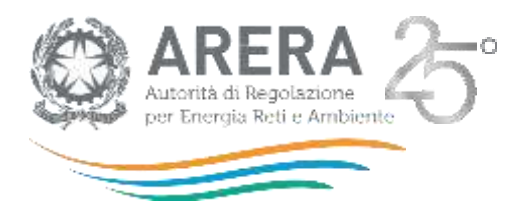

**Manuale d'uso: RAB gas**

*Determinazione delle tariffe relative alle attività di distribuzione di gas naturale e di gas diversi dal naturale per l'anno 2022 e acquisizione/modifica dati quota parte cespiti di proprietà del gestore uscente anno 2020*

*19 ottobre 2021*

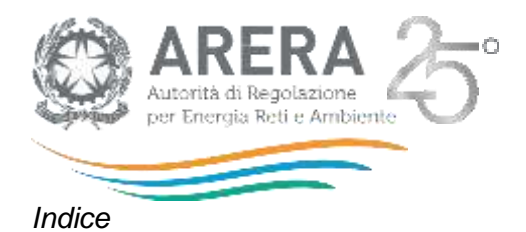

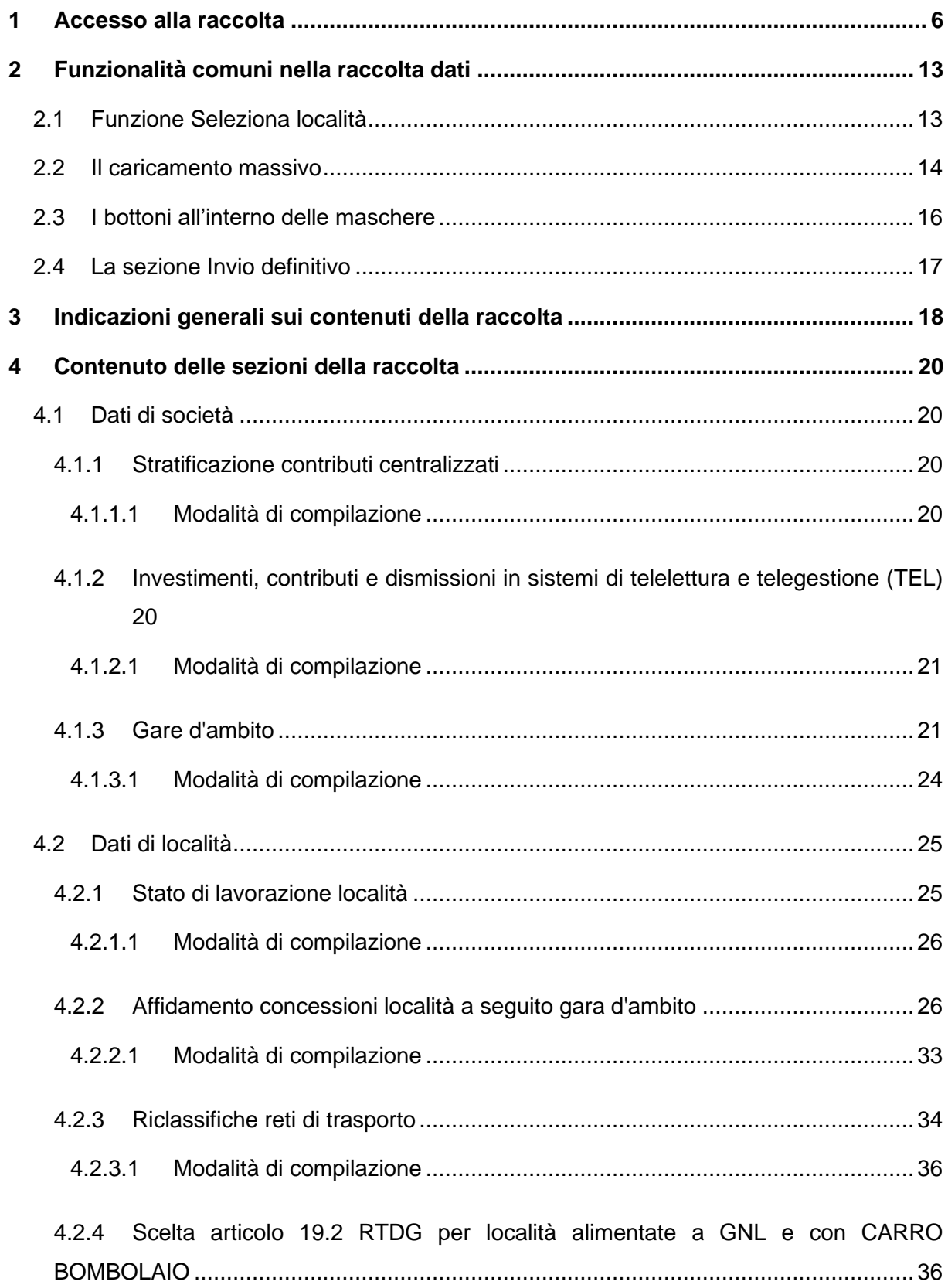

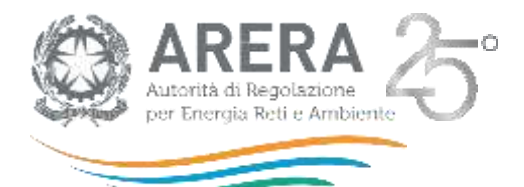

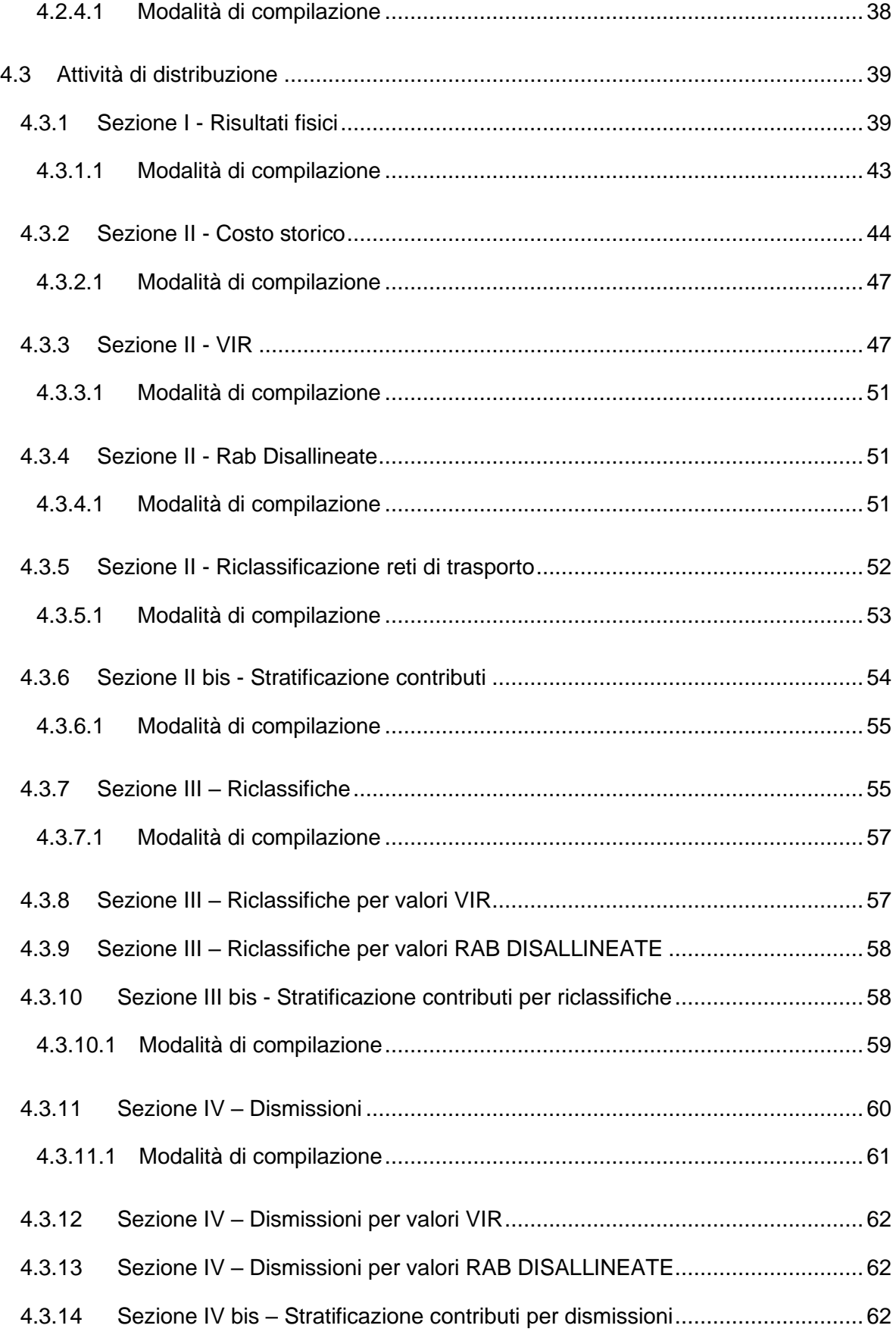

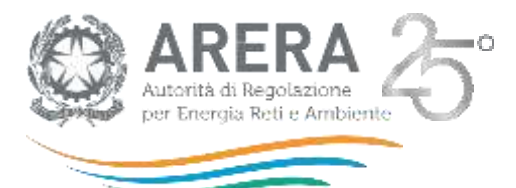

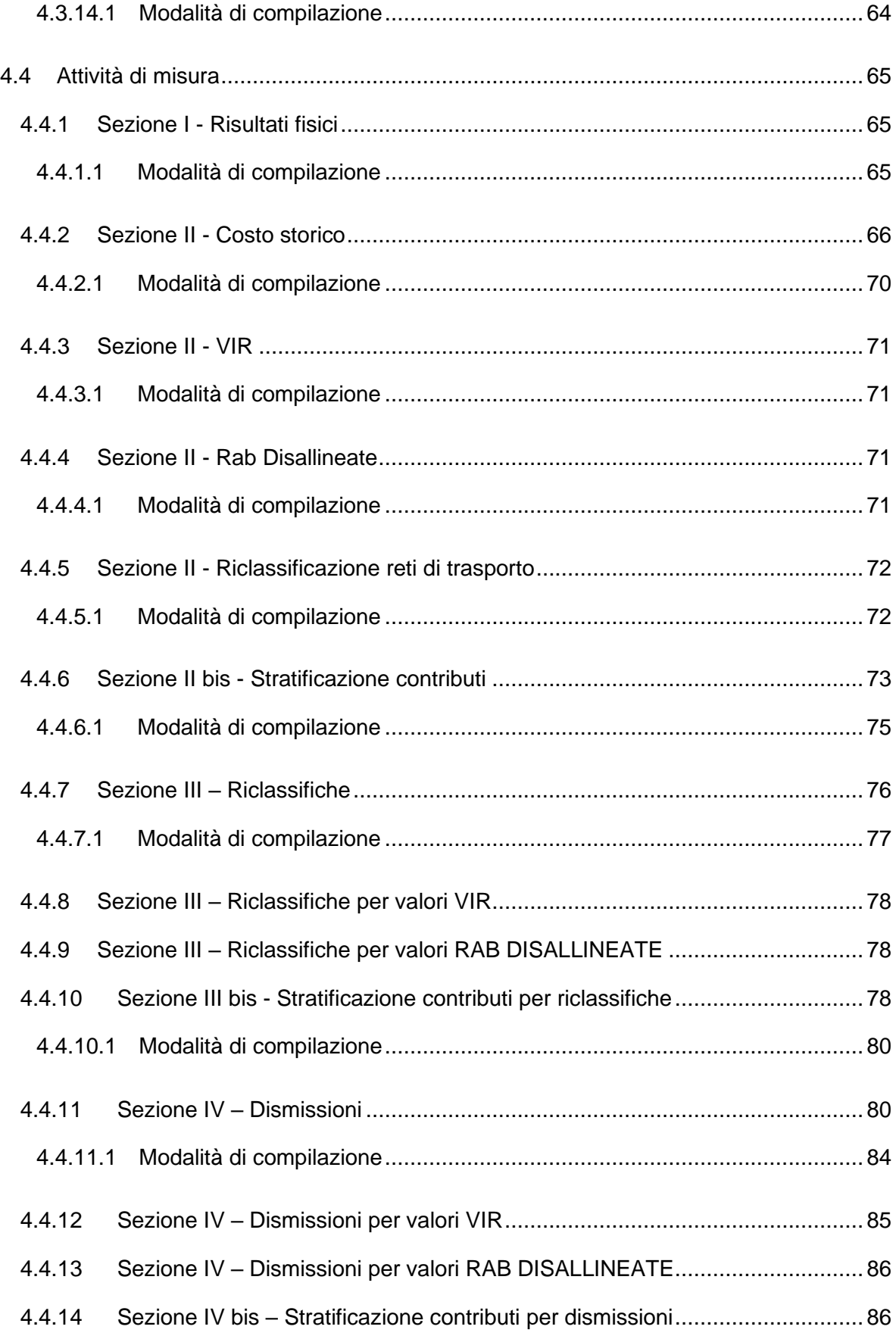

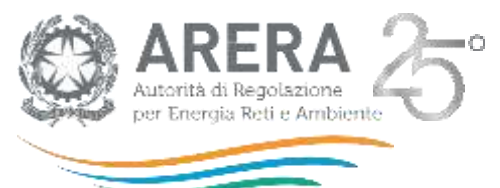

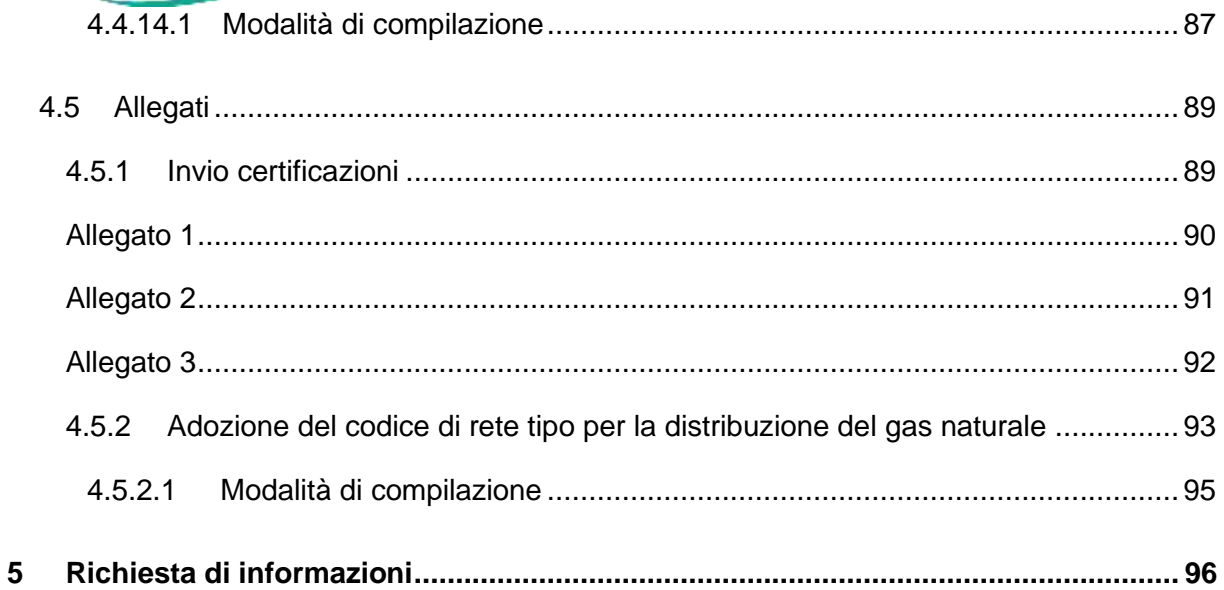

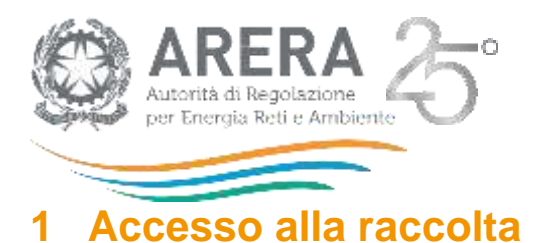

Per poter accedere alla raccolta dati è necessario che l'impresa distributrice, nella persona del legale rappresentante, sia accreditata presso l'Anagrafica Operatori.

Pertanto, dopo essersi collegati al sito dell'Autorità di regolazione per Energia Reti e Ambiente (di seguito: Autorità) [www.arera.it,](http://www.arera.it/) entrando nella sezione **"Operatori - Gas"**, si accede alla seguente pagina:

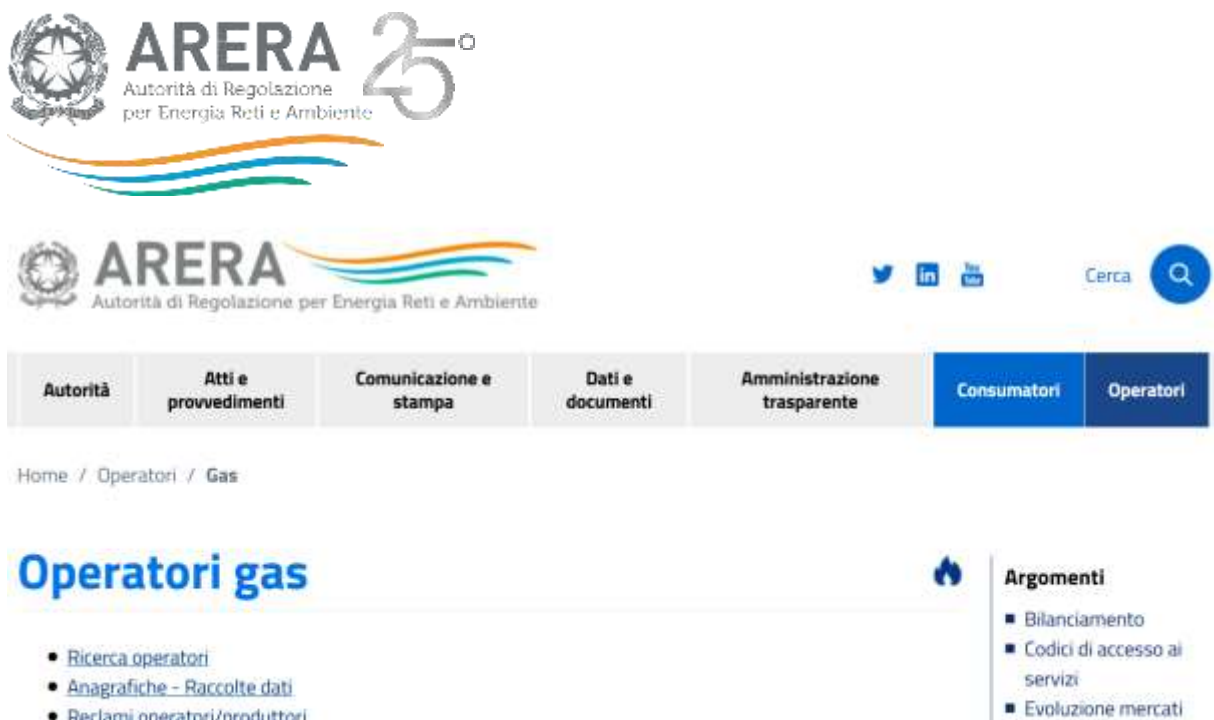

- · Reclami operatori/produttori
- · Testi integrati

# Le ultime novità

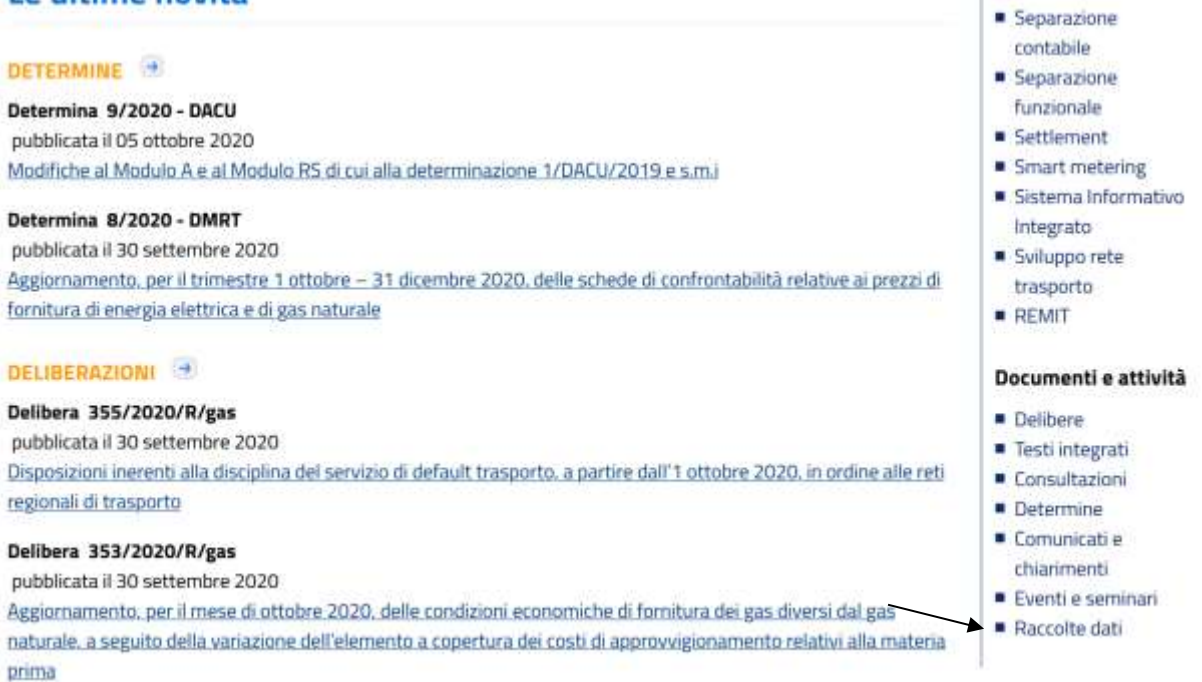

#### **Figura 1.1: accesso raccolte dati**

Cliccando su **"Raccolte dati"** e, nella pagina successiva, su **"Accesso al sistema"**, si accede alla pagina in cui è possibile effettuare l'accesso (figura 1.2).

dettaglio

Gare distribuzione Monitoraggio retail

Prezzi e tariffe

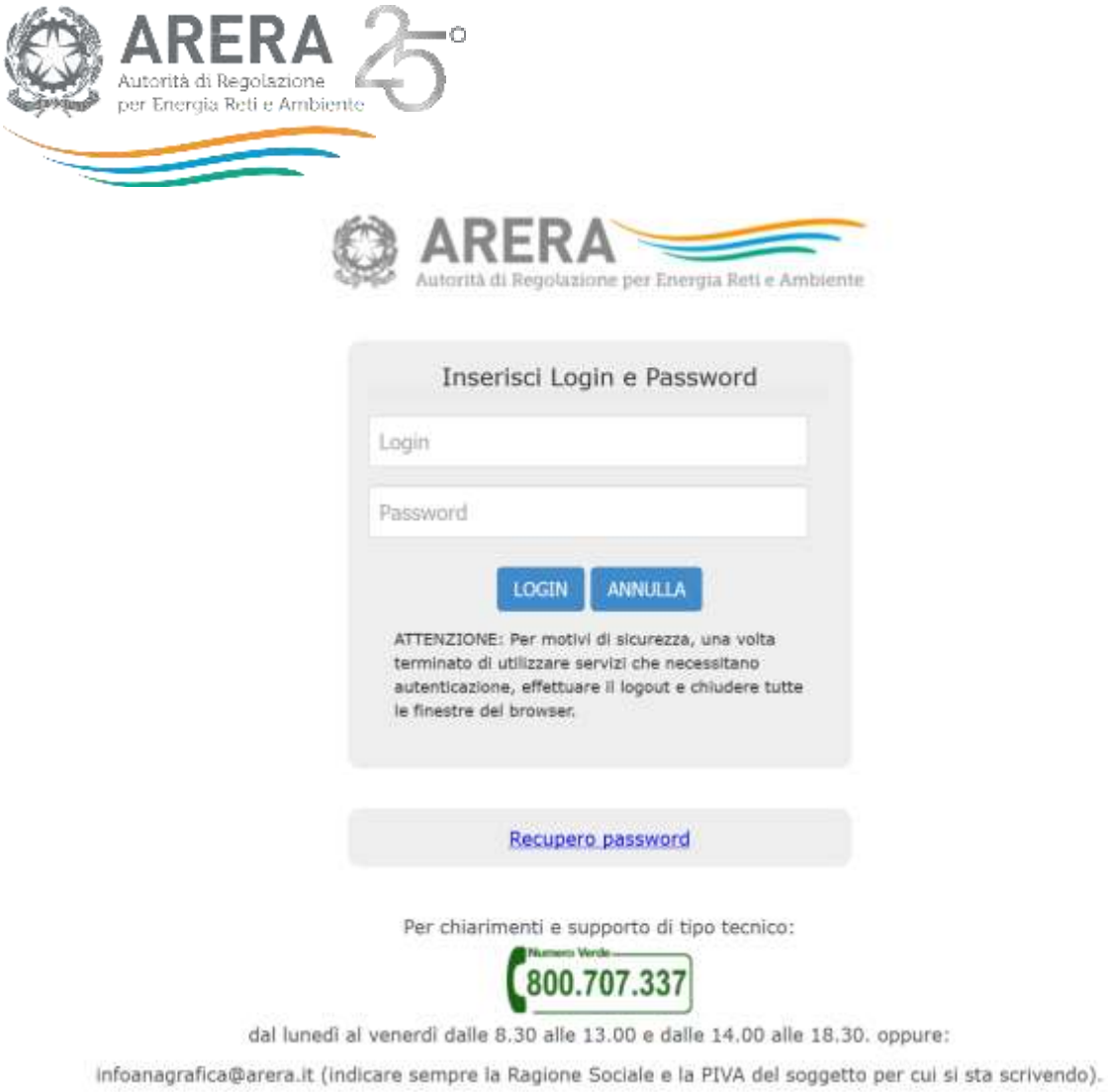

#### **Figura 1.2: pagina di accesso**

Dopo aver effettuato l'autenticazione, l'utente troverà una pagina, definita come Indice delle raccolte, che elenca le raccolte dati a cui è abilitato: tra queste troverà anche *"Rab Gas -Tariffe di distribuzione di gas naturale e di gas diversi dal naturale"*.

Selezionando il link relativo alla raccolta in questione, si accede alla pagina dello *"Storico edizioni raccolta dati Rab Gas - Tariffe di distribuzione di gas naturale e di gas diversi dal naturale"* (figura 1.3).

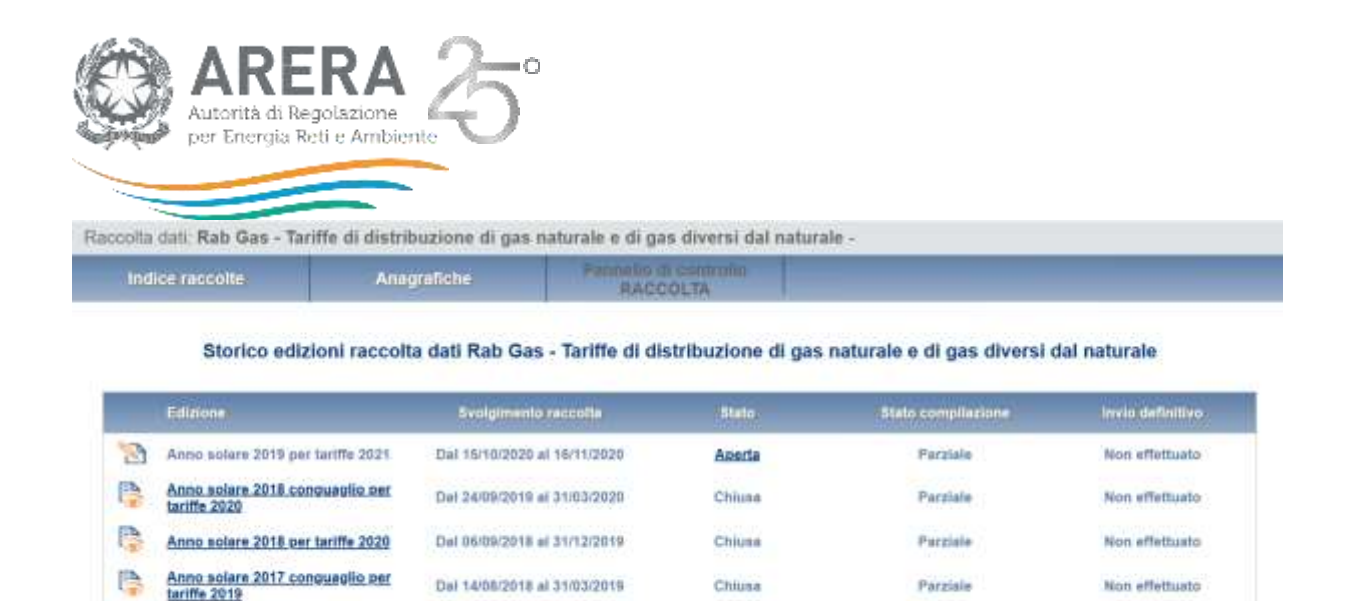

#### **Figura 1.3: storico della raccolta**

Anno solare 2017 per tariffe 2019

e

In questa pagina si trova il *link* per tornare all'indice delle raccolte dati, oltre ad altre informazioni quali:

Chiusa

Completata

- l'edizione e il suo riferimento;
- il periodo di svolgimento della raccolta;
- lo stato della raccolta (aperta o chiusa);
- lo stato della compilazione (non iniziata, parziale o completa);

Dal 01/05/2018 al 16/11/2019

- le informazioni riguardanti l'invio definivo (non effettuato o effettuato);
- il *link* per accedere alla raccolta rappresentato dall'icona che precede il riferimento dell'edizione o dallo stato della raccolta.

Il simbolo indica che i dati sono modificabili in quanto non è stato ancora effettuato l'invio definitivo.

Il simbolo indica che la raccolta è stata compilata completamente, ma non è stato ancora effettuato l'invio definitivo.

Il simbolo indica che i dati non sono modificabili, in quanto è già stato effettuato l'invio definitivo oppure perché la raccolta è chiusa.

Non effettuato

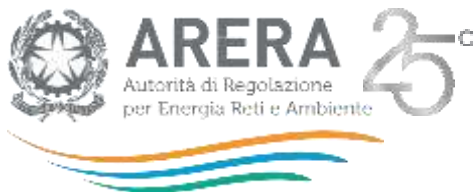

Il pannello di controllo della raccolta

Accedendo alla raccolta viene visualizzata la pagina *"Pannello di controllo"* (figura 1.4) dove sono presenti tutte le voci inerenti a questa raccolta.

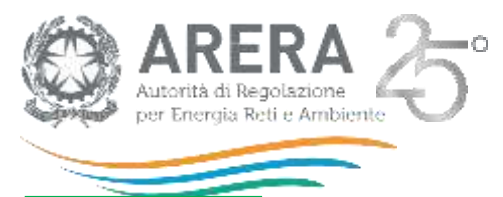

Anagrafiche

Indice raccolte

- 1

9 ottobre 202

1

Pannello di controllo

Pannello di controllo<br>RACCOLTA

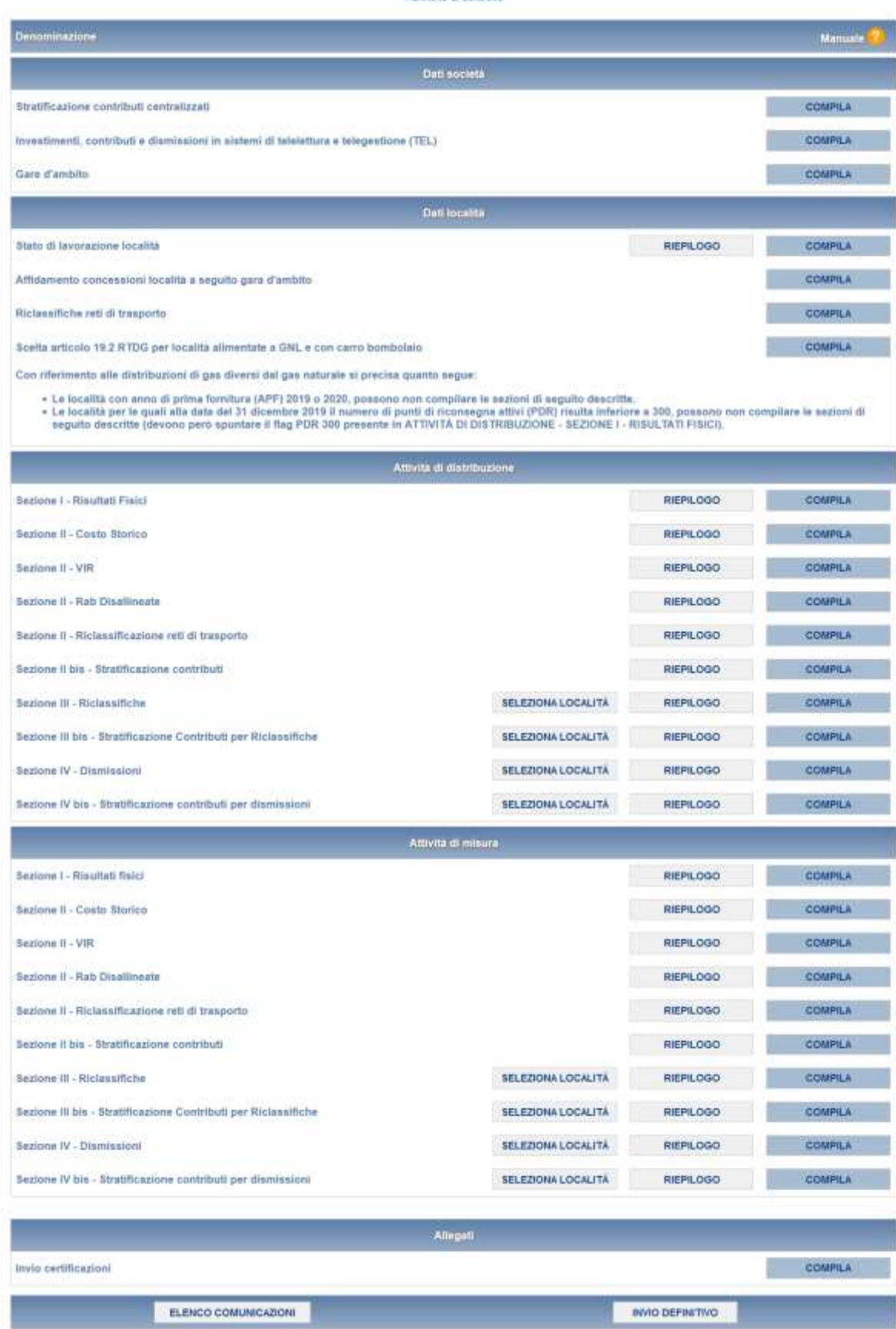

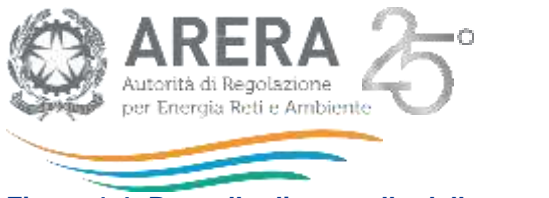

**Figura 1.4: Pannello di controllo della raccolta**

Nel pannello di controllo, come nel resto del sistema, è presente il bottone per poter tornare all'indice delle raccolte (riquadro verde in figura 2.1). Inoltre da qualunque punto del sistema è sempre possibile tornare a questa pagina cliccando il bottone in alto a destra "Pannello di controllo RACCOLTA" (riquadro rosso in figura 2.1).

Nel pannello di controllo, sono presenti diverse voci e accanto a queste i bottoni:

- *SELEZIONA LOCALITÀ*: che permette la selezione delle località per le quali rettificare i dati relativi al campo di *"Quota di proprietà"* per gli Anni Solari precedenti per le maschere relative a *"Sezione III - Riclassifiche"*, *"Sezione III bis - Stratificazione contributi per Riclassifiche"*, *"Sezione IV - Dismissioni"* e *"Sezione IV bis - Stratificazione contributi per Dismissioni"* (vedi paragrafo 2.1).
- *RIEPILOGO*: che permette di visualizzare l'elenco delle località dell'operatore per le sezioni relative ai *Dati località*;
- *COMPILA*: che permette di compilare le maschere delle sezioni *Dati società* e *Allegati* o di accedere al menù di compilazione per la sezione *Dati località*.

I bottoni di compilazione cambieranno aspetto in base allo stato: il tasto di compilazione associato ad una voce, in principio di colore celeste, diviene azzurro acceso quando tutte le maschere associate alla sezione sono state compilate.

**ATTENZIONE: nell'elenco delle località associate all'operatore sono comprese anche località** *in stato di pending.*

Per queste ultime (cfr. manuale Anagrafica Territoriale) è possibile visualizzare i dati precedentemente memorizzati, ma non modificarli né salvare le maschere. Per poter effettuare l'invio definitivo è dunque necessario che la situazione di pendenza sia risolta (confermando l'avvenuta acquisizione/cessione nell'Anagrafica Territoriale o sollecitando l'operatore cedente a farlo qualora sia stata dichiarata un'acquisizione non confermata dalla controparte).

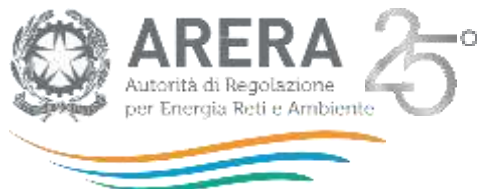

# **2 Funzionalità comuni nella raccolta dati**

# **2.1 Funzione Seleziona località**

La funzione, cui si accede attraverso il bottone "SELEZIONA LOCALITÀ" presente nel pannello di controllo è disponibile per le seguenti maschere dell'attività di distribuzione e dell'attività di misura:

- Sezione III Riclassifiche;
- Sezione III bis Stratificazione Contributi per Riclassifiche;
- Sezione IV Dismissioni;
- Sezione IV bis Stratificazione contributi per dismissioni.

Premendo il bottone il sistema presenta l'elenco delle località dell'esercente che rispettano le seguenti condizioni:

- sono a gas naturale;
- non hanno lo stato di lavorazione **"Verificato con l'Ente concedente"** da edizioni precedenti della raccolta in tutti i periodi di riferimento per i quali la località risultava presente (figura 2.1).

La funzione consente di scegliere per quali località e quali periodi di riferimento modificare i dati relativi alla **"Quota di proprietà"**.

Selezionando una o più località per uno o più periodi di riferimento e premendo il bottone "CONFERMA", si accede alla sezione di caricamento massivo (paragrafo 2.2), da cui sarà possibile scaricare il template Excel che comprenderà, oltre alle località compilabili per il periodo di riferimento in corso, anche quelle selezionate per i periodi.

Questa funzionalità consente di snellire il processo di caricamento massivo in quanto verranno considerate, per le sezioni sopra indicate, le sole località selezionate per la generazione del template Excel che verrà poi utilizzato per il caricamento massivo.

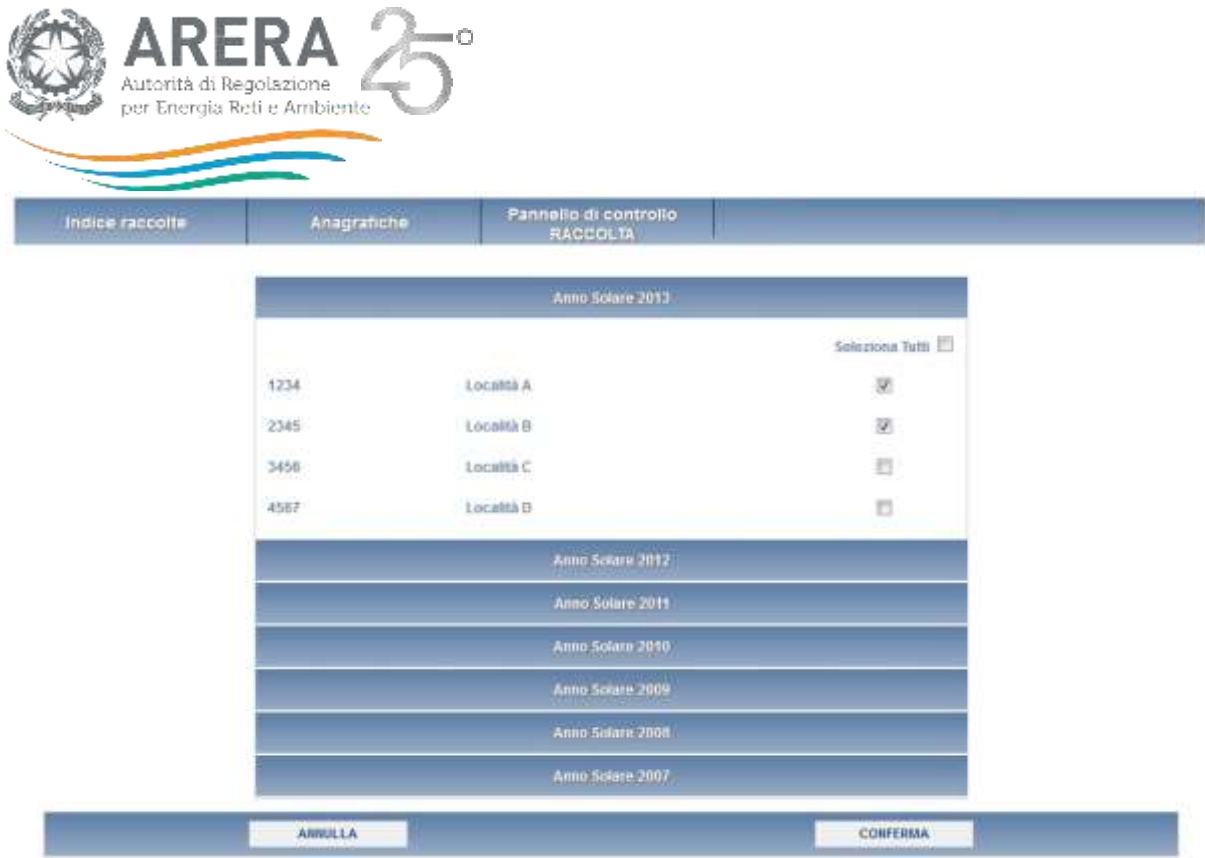

#### **Figura 2.1: elenco località anni precedenti**

## **2.2 Il caricamento massivo**

Una modalità alternativa di compilazione è il Caricamento Massivo.

I caricamenti massivi sono disponibili solo per le maschere della seconda sezione (Dati località) e permettono di salvare contemporaneamente i dati relativi a tutte le località dell'operatore, senza il bisogno di accedere alle singole pagine.

Per utilizzare tale modalità basta premere il bottone RIEPILOGO dal Pannello di controllo della raccolta. Il sistema presenterà, sotto l'elenco delle proprie località, una maschera come da immagine seguente<sup>1</sup>:

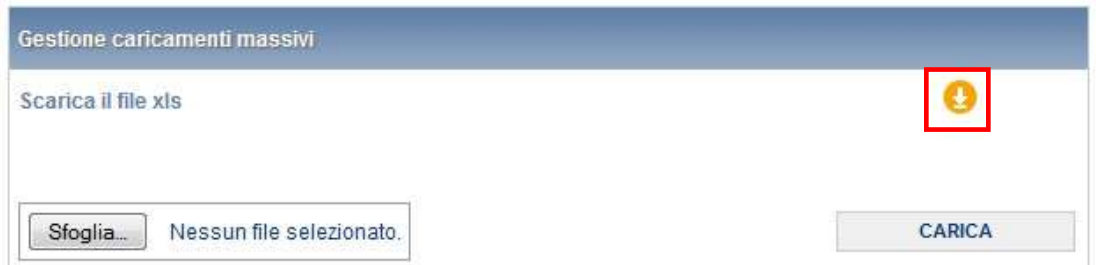

**Figura 2.2: Caricamento massivo**

<sup>1</sup> L'aspetto del pulsante Sfoglia e della casella di caricamento può variare a seconda del *browser* utilizzato.

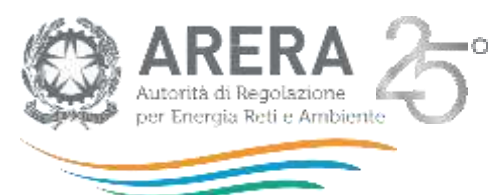

Per prima cosa occorre scaricare il *template Excel* (.xls), cliccando sull'icona raffigurante un cerchio arancione con una freccia bianca all'interno (riquadro rosso in figura 2.2). Il *file* scaricato conterrà (se presenti) i dati già caricati nella sezione corrente per tutte le località e dovrà essere completato seguendone l'intuitiva impostazione grafica.

Dopo la compilazione il *file* deve essere caricato sul sistema, cliccando sul bottone SFOGLIA si apre una finestra da cui selezionare il documento *Excel* opportunamente compilato. Cliccando sul bottone CARICA si carica il contenuto del *file* nel sistema.

Appena caricato il *file*, a video comparirà un messaggio che indica se l'*upload* del *file* è andato a buon fine: **questo non implica che il sistema abbia accettato e salvato i dati in esso contenuti**.

Entro pochi minuti si riceverà infatti un'*e-mail* per informare dell'avvenuto salvataggio dei dati inseriti o, qualora fossero stati riscontrati degli errori, il motivo del rifiuto e i valori eventualmente da correggere.

È possibile ripetere ogni caricamento più volte: ogni volta che un invio massivo va a buon fine i dati contenuti nel *file Excel* sovrascrivono i precedenti valori eventualmente dichiarati per quella sezione, se invece sono riscontrati errori o vincoli non rispettati, nessun nuovo dato viene salvato.

NOTA: i dati caricati attraverso questa funzionalità saranno visibili all'interno delle maschere solo dopo l'avvenuta ricezione dell'*e-mail* riguardante l'esito del caricamento.

**ATTENZIONE: le maschere compilate con caricamento massivo sono salvate automaticamente.**

Unicamente per la *sezione I – Risultati fisici* è in alcuni casi necessario accedere alla maschera della località per confermare il salvataggio: nei casi in cui è previsto l'invio dell'*istanza per il riconoscimento dei maggiori oneri derivanti dall'applicazione di quanto previsto dal comma 4, articolo 46/bis del decreto legge 1 ottobre 2007, n. 159,* come convertito dalla legge 29 novembre 2007, n. 222 e successivamente modificato dalla legge 24 dicembre 2007, n. 244 *(di seguito: decreto legge n. 159/07)* (cfr. paragrafo 5.3.1). Infatti, il *file* deve essere caricato tramite l'interfaccia *web* per poter effettuare l'invio definitivo.

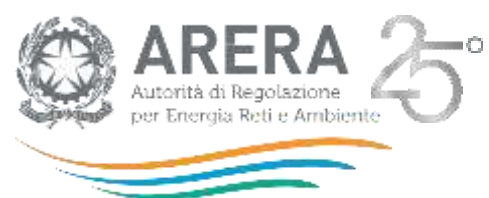

Le località per cui ciò si rende necessario sono comunque facilmente identificabili dal menù di configurazione della sezione in quanto identificate dal simbolo di *non compilato* .

Un messaggio indicante la necessità di caricare il *file* compare inoltre nel *file Excel* durante la compilazione se si dichiarano valori non nulli dell'ammontare *COL* di cui al comma 59.4 dell'Allegato A alla deliberazione 27 dicembre 2019, 570/2019/R/GAS, come successivamente modificato e integrato (di seguito: RTDG).

**ATTENZIONE: dall'elenco delle località presenti nel** *file Excel* **sono escluse eventuali località** *in stato di pending.*

Per queste ultime non è infatti consentito il salvataggio di nuovi dati finché la situazione di pendenza non viene risolta.

# **2.3 I bottoni all'interno delle maschere**

All'interno delle maschere delle sezioni *"Dati società"*, *"Dati località"* e *"Sezione I - Risultati Fisici"* è possibile cancellare tutti i dati imputati nella maschera e aggiornare lo stato di compilazione della stessa in "*Non Compilato*" mediante il bottone CANCELLA DATI.

In fondo alla pagina, inoltre, è presente una banda blu che contiene dei bottoni e può essere di tre tipi:

▪ se la maschera appartiene alle sezioni *Dati società* e *Dati località*, i bottoni presenti sono:

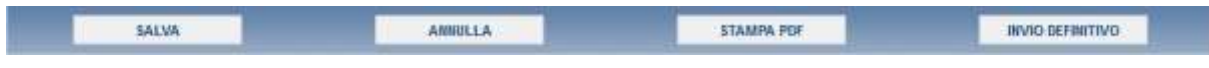

▪ se la maschera appartiene alle sezioni *Attività di distribuzione* e *Attività di misura*, i bottoni presenti sono:

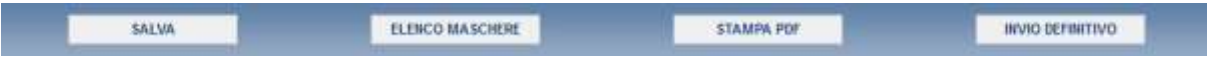

▪ per la maschera di *Invio allegati* i bottoni presenti sono:

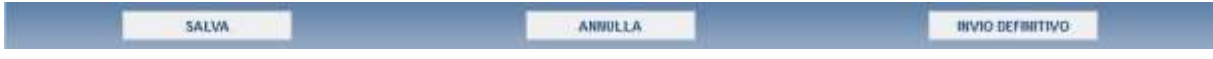

■ SALVA: permette il salvataggio dei dati imputati.

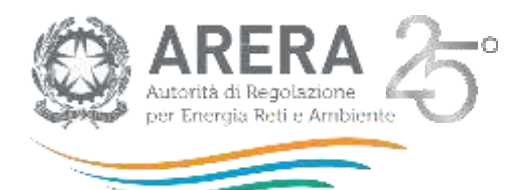

**ATTENZIONE: i dati non vengono salvati in automatico, bisogna sempre darne esplicita conferma attraverso il bottone SALVA.**

- ELENCO MASCHERE: riporta alla pagina con l'elenco delle località da compilare. Anche in questo caso se si sono imputati dei dati nella maschera questi NON vengono salvati automaticamente; pertanto ogni volta che si rientra nelle maschere saranno presenti i dati dell'ultimo salvataggio effettuato.
- STAMPA PDF: genera il *pdf* della maschera.
- INVIO DEFINITIVO: porta alla sezione *Invio definitivo*.
- ANNULLA: permette di ritornare al pannello di controllo della raccolta. Anche in questo caso se si sono imputati dei dati nella maschera questi NON vengono salvati automaticamente; pertanto ogni volta che si rientra nelle maschere saranno presenti i dati dell'ultimo salvataggio effettuato.

# **2.4 La sezione Invio definitivo**

È possibile accedere a questa sezione in più modi:

- dal pannello di controllo della raccolta tramite il bottone INVIO DEFINITIVO;
- dalle maschere, attraverso il bottone INVIO DEFINITIVO.

In tutti i casi se la compilazione della raccolta non è stata completata il sistema non permette l'invio definitivo dei dati e mostra un messaggio che avvisa l'utente dell'impossibilità di effettuare tale operazione. Se invece la compilazione della raccolta è completa, il sistema chiede conferma sulla volontà di effettuare l'invio o se si desidera annullare e tornare alla compilazione.

A invio definitivo avvenuto, il sistema spedisce un'*e-mail* al rappresentante legale e agli utenti delegati, con in allegato l'attestato della avvenuta ricezione dei dati da parte del sistema.

**ATTENZIONE: Per effettuare l'invio dei dati è necessario aver compilato totalmente la raccolta dati.**

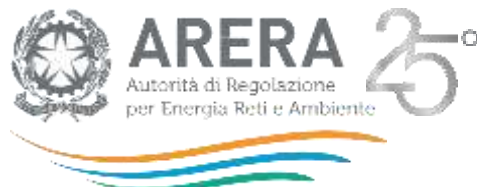

# **3 Indicazioni generali sui contenuti della raccolta**

Il presente documento, con riferimento ai dati necessari per le determinazioni tariffarie relative all'anno 2022 e per l'acquisizione/modifica dei dati relativi alla quota parte dei cespiti di proprietà del gestore uscente relativi all'anno 2020, contiene le istruzioni per la compilazione e per il successivo inoltro all'Autorità.

Tali istruzioni fanno riferimento alle disposizioni contenute nella RTDG.

Con riferimento ai dati di quota parte cespiti di proprietà del gestore uscente, si ricorda che i dati raccolti ai fini tariffari dall'Autorità non distinguono i cespiti in funzione del soggetto proprietario. Per ciascuna località, ai fini tariffari, è attualmente determinato un unico valore aggregato della RAB. Tale valore può essere distinto in varie porzioni:

- a) rete di distribuzione esistente in una certa località di proprietà dell'Ente locale o di una società patrimoniali delle reti, non soggetta a trasferimento;
- b) rete di distribuzione esistente in una certa località di proprietà del gestore uscente soggetta a trasferimento all'ente locale a devoluzione completamente gratuita o dietro rimborso di cui all'articolo 5, comma 14, lettera b, del decreto 12 novembre 2011, n. 226 (di seguito: decreto n. 226/11);
- c) rete di distribuzione esistente in una certa località di proprietà del gestore uscente soggetta a trasferimento a titolo oneroso al gestore subentrante, compresi i casi previsti dall'articolo 5, comma 14, lettera a, del decreto n. 226/11.

Ai fini del confronto tra VIR e RAB deve essere considerata solo la RAB relativa alla porzione della rete di distribuzione esistente in una certa località di proprietà del gestore uscente e soggetta a trasferimento a titolo oneroso di cui alla precedente lettera c) e, a seguito delle modifiche apportate al D.M. 12 novembre 2011, n. 226 nell'anno 2015, con l'introduzione dell'articolo 7.1 bis, anche i casi di cui alla lettera b) in cui la rete è stata ceduta dal Comune al gestore uscente previo pagamento valore di rimborso.

Le categorie di cespite che rientrano nel confronto sono quelle afferenti le sole immobilizzazioni di località e cioè:

- TERRENI SUI QUALI INSISTONO FABBRICATI INDUSTRIALI
- **E** FABBRICATI INDUSTRIALI

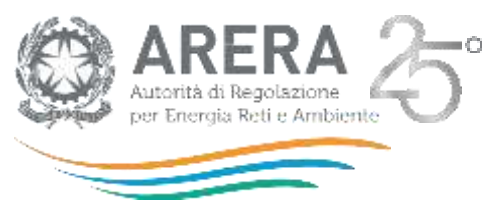

- IMPIANTI PRINCIPALI E SECONDARI
- CONDOTTE STRADALI
- IMPIANTI DI DERIVAZIONE
- GRUPPI DI MISURA CONVENZIONALI
- GRUPPI DI MISURA ELETTRONICI
- DISPOSITIVI *ADD-ON*

Tutte le informazioni trasmesse all'Autorità devono essere conservate dall'impresa distributrice in modo ordinato e rese accessibili per un periodo non inferiore a dieci anni.

L'Autorità ritiene i dati ricevuti per la determinazione tariffaria di natura riservata e confidenziale, pertanto tali dati verranno diffusi nei limiti consentiti dalla normativa vigente.

**La presente raccolta dati termina perentoriamente il 15 novembre 2021.**

**La configurazione presa a riferimento è quella in essere alla data del 19 ottobre 2021.**

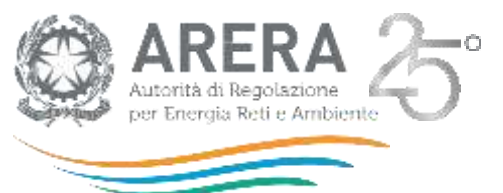

# **4 Contenuto delle sezioni della raccolta**

# **4.1 Dati di società**

#### **4.1.1 Stratificazione contributi centralizzati**

Con riferimento alle sole imprese distributrici che hanno iniziato l'attività di distribuzione del gas successivamente alla data del 31 dicembre 2020, per ciascun anno e per ciascun cespite presente nei bilanci delle medesime imprese chiusi nell'esercizio antecedente alla presente raccolta dati, occorre riportare i valori dei contributi pubblici capitalizzati.

Per le altre imprese distributrici riportare il solo valore dei contributi relativo all'anno 2020.

**NOTA**: Nei casi di acquisizioni societarie, il soggetto entrante può richiedere alla Direzione Infrastrutture l'abilitazione all'inserimento dei dati di contributi già dichiarati dal soggetto uscente nelle precedenti raccolte.

## *4.1.1.1 Modalità di compilazione*

Per poter compilare correttamente la maschera, è necessario rispettare i seguenti controlli:

- Tutti i campi sono obbligatori.
- Tutti i campi devono essere maggiori o uguali a zero.
- Tutti i campi devono avere al massimo 2 decimali.

#### **4.1.2 Investimenti, contributi e dismissioni in sistemi di telelettura e telegestione (TEL)**

Con riferimento alle sole distribuzioni di gas naturale e alla tipologia di cespite sopra indicata, ciascuna impresa distributrice riporta:

- il valore dei nuovi investimenti realizzati nel 2020 **al netto delle immobilizzazioni in corso [NI (no LIC)]**;
- il valore dei contributi percepiti nell'anno 2020;
- il valore delle immobilizzazioni in corso realizzate nel 2020 **[LIC]**;

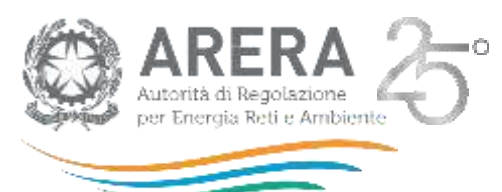

- il valore delle immobilizzazioni in corso di anni precedenti entrate in esercizio nel 2020 **[LIC prec.];**
- il valore delle eventuali dismissioni e relativi contributi avvenute nell'anno 2020;
- il valore delle eventuali riclassifiche e relativi contributi avvenute nell'anno 2020.

NOTA: nei casi di acquisizioni societarie il soggetto entrante può richiedere alla Direzione Infrastrutture l'abilitazione all'inserimento dei dati di investimento, già dichiarati dal soggetto uscente nelle precedenti raccolte, riferiti a sistemi di telelettura/telegestione, purché ancora in esercizio ed in uso.

# *4.1.2.1 Modalità di compilazione*

Per poter compilare correttamente la maschera, è necessario rispettare i seguenti controlli:

- Tutti i campi sono obbligatori.
- Tutti i campi devono essere maggiori o uguali a zero.
- Tutti i campi devono avere al massimo 2 decimali.

#### **4.1.3 Gare d'ambito**

La presente sezione deve essere compilata solo se è stata avviata la gestione di ambito tariffario nel periodo intercorrente tra 1 gennaio 2021 e il 19 ottobre 2021 (data di apertura della raccolta dati) estremi compresi.

## **AMBITO**

Selezionare nella casella combinata l'ambito tariffario per il quale è stata avviata la gestione d'ambito tariffario.

## **DATA INIZIO AFFIDAMENTO AMBITO – ARTICOLO 7, COMMI 1 E 5 DEL CONTRATTO TIPO**

Indicare la data di inizio affidamento secondo quanto previsto dall'articolo 7, commi 1 e 5 dello schema di contratto tipo.

#### **CONTRATTO DI SERVIZIO**

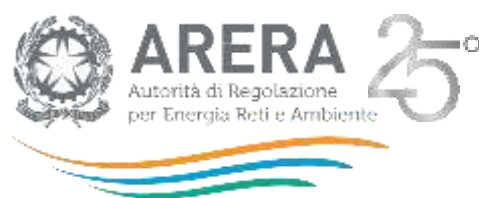

Allegare il contratto di servizio, sottoscritto tra il gestore entrante e la stazione appaltante, in formato pdf.

#### **SOTTOSEZIONE AMBITI NATI DA ACCORPAMENTO**

#### **AMBITO NATO DA ACCORPAMENTO**

indicare "Sì" se l'ambito tariffario in esame è nato da accorpamento di ambiti tariffari secondo quanto previsto dal DM 19 gennaio 2011 altrimenti indicare "No".

# **AMBITI ACCORPATI CON MENO DI 100.000 PDR (ARTICOLO 3 DELIBERA 11 OTTOBRE 2012, 407/2012/R/GAS)**

Il campo risulta compilabile solo se il campo "**AMBITO NATO DA ACCORPAMENTO"** risulta uguale a "Sì".

Indicare "Sì" se l'accorpamento ha interessato ambiti di dimensioni inferiori a 100.000 PDR, altrimenti indicare "No".

# **AMBITI ACCORPATI CON PIÙ DI 100.000 PDR (ARTICOLO 2 DELIBERA 30 MAGGIO 2013, 230/2013/R/GAS)**

Il campo risulta compilabile solo se il campo "**AMBITO NATO DA ACCORPAMENTO"** risulta uguale a "Sì".

Indicare "Sì" se l'accorpamento ha interessato ambiti di dimensioni superiori a 100.000 PDR, altrimenti indicare "No".

## **SOTTOSEZIONE ADEMPIMENTI DELIBERA 11 OTTOBRE 2012, 407/2012/R/GAS**

## **CG, QA, QC**

Indicare i valori risultanti dall'applicazione delle formule riportate all'articolo 1 della deliberazione 11 ottobre 2012, 407/2012/R/gas, come successivamente modificata e integrata. Si ricorda che il corrispettivo **CG** deve essere aggiornato all'anno 2021 secondo le disposizioni previste dall'articolo 4 della medesima deliberazione 11 ottobre 2012, 407/2012/R/gas.

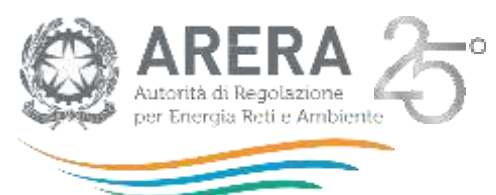

Nello specifico il valore di **CG**, risultante dall'applicazione della formula di cui all'articolo 1 della deliberazione 11 ottobre 2012, 407/2012/R/gas, calcolato con riferimento all'anno 2012, deve essere moltiplicato per l'indice relativo al tasso di variazione medio annuo dei prezzi al consumo per le famiglie di operai e impiegati, rilevato dall'Istat, che, in coerenza con l'indice utilizzato ai fini delle determinazioni tariffarie, per l'anno 2021 è pari a 1,087882.

## **INTERESSI CG**

Nel caso in cui siano state corrisposte, dal gestore uscente alla stazione appaltante, anticipazioni relative al corrispettivo *una tantum* di cui all'articolo 8, comma 1 del DM 226/11, indicare il valore degli interessi maturati sulle anticipazioni corrisposte, che il gestore entrante ha restituito al gestore uscente nel momento in cui è stata avviata la gestione d'ambito, calcolato secondo le disposizioni previste dalla deliberazione 3 luglio 2014, 326/2014/R/gas, applicando i tassi di interesse indicati nella medesima deliberazione 3 luglio 2014, 326/2014/R/gas, per gli anni 2014 e 2015, e nella deliberazione 14 gennaio 2016, 10/2016/R/gas, con riferimento al triennio 2016-2018. Per gli anni successivi al 2018 e fino all'anno 2021 il tasso di interesse da applicare è assunto pari a 4,14%.

## **SOTTOSEZIONE SCONTO TARIFFARIO**

## **VALORE MASSIMO DELLO SCONTO (VLIM)**

Indicare, su base annua, il valore massimo dello sconto ( $V_{lim}$ ), come riportato nel bando di gara.

#### **PERCENTUALE SCONTO OFFERTA IN SEDE DI GARA**

Indicare la percentuale di sconto offerta in sede di gara.

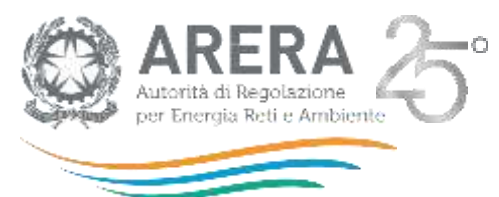

**Nel caso in cui il valore di rimborso non sia stato concordemente definito tra le parti, si ricorda che, come precisato nei chiarimenti dell'autorità del 13 marzo 2015 e nei chiarimenti pubblicati sul sito del Ministero dello sviluppo economico, il valore dello sconto tariffario (VLIM) non sarà più modificato, essendo un valore offerto dal partecipante in sede di gara, come percentuale rispetto ad un valore massimo di sconto il cui primo termine (punto i. della lettera a) dell'art.13, comma 1 del decreto n. 226/11) è definito in sede di gara, considerando il valore di riferimento di cui all'art. 5 comma 16.**

# *4.1.3.1 Modalità di compilazione*

Per poter compilare correttamente la maschera, è necessario rispettare i seguenti controlli:

- È possibile salvare la maschera senza aggiungere alcun ambito.
- Si può aggiungere un ambito premendo l'apposito bottone "AGGIUNGI AMBITO".
- Tutti i campi sono obbligatori ad eccezione del **"Contratto di servizio in formato pdf"**.
- I campi numerici devono essere maggiori o uguali a zero.
- I campi numerici devono avere al massimo 2 decimali.
- La **"Data inizio affidamento Ambito"** deve essere compresa tra il 01/01/2021 e la data di apertura della raccolta (15/10/2021).
- Il file caricato per il campo "**Contratto di servizio in formato pdf**" deve essere in formato pdf.
- Rispondendo Sì a **"Ambito nato da accorpamento"**, appariranno 2 ulteriori opzioni da compilare.
- I campi **"Ambiti accorpati con meno di 100.000 PDR"** e **"Ambiti accorpati con più di 100.000 PDR"** non possono assumere lo stesso valore.
- Perché i dati vengano salvati correttamente, è necessario premere il bottone "AGGIUNGI/MODIFICA" e successivamente il bottone "SALVA".

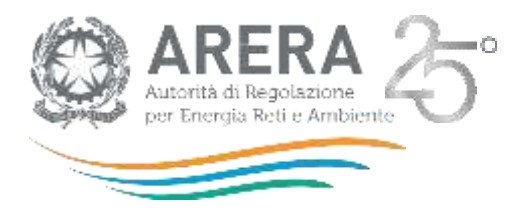

# **4.2 Dati di località**

#### **4.2.1 Stato di lavorazione località**

Con riferimento alle sole località con stato **Da processare** e **Valutato dal gestore**, è possibile modificare i dati in precedenza dichiarati e, qualora i medesimi dati siano stati nel frattempo verificati in contraddittorio con l'Ente locale concedente e sia stato raggiunto l'accordo con quest'ultimo, è possibile nella presente sezione modificare lo stato di lavorazione in **Verificato con l'Ente concedente**.

È inoltre possibile cambiare lo stato **Da processare** con **Valutato dal gestore** e viceversa.

Si riportano di seguito le definizioni relative allo Stato di lavorazione delle località:

- **Da processare**: i dati disponibili sono stati inseriti in via del tutto provvisoria dal gestore. Per le località con stato **Da processare** non è possibile calcolare lo *split* della RAB.
- **Valutato dal gestore**: il gestore ha valutato lo *split* dei valori delle immobilizzazioni presenti nelle schede tariffarie (già riconciliate con le evidenze delle fonti contabili obbligatorie) sulla base delle fonti contabili eventualmente fornite da altri soggetti proprietari, nonché, ove necessario, della ripartizione della consistenza fisica dei cespiti in RAB e dell'interpretazione del contratto di concessione.
- **Verificato con l'Ente concedente**: il gestore ha determinato lo *split* dei valori delle immobilizzazioni presenti nelle schede tariffarie (già riconciliate con le evidenze delle fonti contabili obbligatorie) sulla base delle fonti contabili eventualmente fornite da altri soggetti proprietari, nonché, ove necessario, della ripartizione della consistenza fisica dei cespiti in RAB e dell'interpretazione del contratto di concessione, verificate in contraddittorio con l'Ente locale concedente e sui quali ha raggiunto l'accordo con quest'ultimo.

NOTA: Nel caso di località in stato **Da processare** il gestore può decidere se inserire dati provvisori oppure se lasciare «zero». In ogni caso potrà procedere successivamente alle necessarie rettifiche, secondo quanto indicato nel seguito.

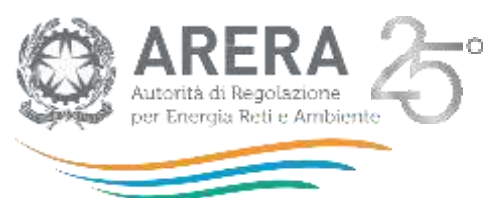

Si segnala inoltre che la presente sezione deve essere compilata e salvata solo dopo aver terminato il caricamento dei dati economici.

Il sistema non prevede salvataggi parziali, pertanto il caricamento/salvataggio dei dati inseriti deve essere necessariamente effettuato in un'unica soluzione.

Nella successiva figura 4.1 è riportata la maschera **"Stato di lavorazione località"**.

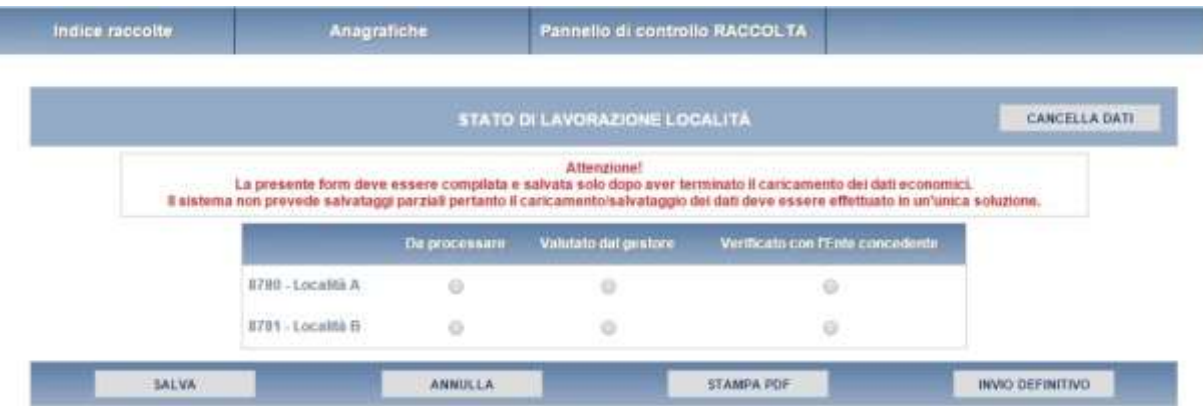

#### **Figura 4.1: maschera Stato di lavorazione località**

## *4.2.1.1 Modalità di compilazione*

Per poter compilare correttamente la maschera, è necessario rispettare i seguenti controlli:

- È obbligatorio scegliere uno stato per ogni località mostrata.
- Lo stato **"Verificato con l'Ente concedente"** non è modificabile se è stato scelto in un periodo precedente.
- Se lo stato **"Verificato con l'Ente concedente"** è stato scelto nell'edizione in corso, è modificabile attraverso il bottone *CANCELLA DATI*.

## **4.2.2 Affidamento concessioni località a seguito gara d'ambito**

La presente sezione è compilabile solo se è stato registrato l'affidamento dell'ambito tariffario nella sezione "GARE D'AMBITO".

Pertanto, nel caso in cui ricorra la condizione di cui al precedente paragrafo, si deve selezionare l'ambito interessato.

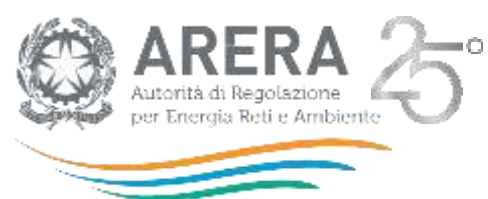

Una volta selezionato l'ambito, utilizzando il pulsante "AGGIUNGI LOCALITA'", nella casella combinata presente nel campo "Località" vengono elencate le sole località, alimentate con gas naturale, appartenti all'ambito tariffario in cui il gestore entrante risulta svolgere il servizio di distribuzione alla data del 19 ottobre 2021, come risultante dagli aggiornamenti dell'anagrafica territoriale.

Per ciascuna località presente nella casella combinata del campo "Località", si dovranno riportare le seguenti informazioni:

# **TIPO GESTIONE**

Selezionare:

- a) "Gestore entrante diverso da gestore uscente (comma 23.1, lettera a) della RTDG)" nel caso in cui alla data di consegna dell'impianto, il gestore entrante risultava diverso dal gestore uscente**, tenendo conto, ai fini dell'identificazione dei profili soggettivi del gestore entrante e del gestore uscente, di quanto indicato all'articolo 26 della RTDG**;
- b) "Gestore entrante uguale a gestore uscente (comma 23.1, lettera b) della RTDG)" nel caso in cui alla data di consegna dell'impianto, il gestore entrante coincideva con il gestore uscente, **tenendo conto, ai fini dell'identificazione dei profili soggettivi del gestore entrante e del gestore uscente, di quanto indicato all'articolo 26 della RTDG**.

## **DATA CONSEGNA IMPIANTO**

indicare la data di consegna dell'impianto riportata nel verbale di consegna di cui all'articolo 7, comma 4 dello schema di contratto tipo.

## **VERBALE CONSEGNA IMPIANTO**

allegare copia del verbale di consegna, in formato pdf, redatto secondo le disposizioni previste dall'articolo 7, comma 4 dello schema di contratto tipo.

## **RAB DISALLINEATA - ART. 24 RTDG**

indicare "Sì" qualora ricorrano le condizioni previste dall'articolo 24, comma 1, della RTDG, altrimenti indicare "No".

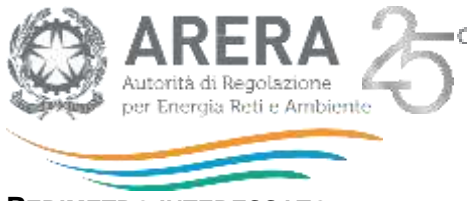

#### **PERIMETRO INTERESSATO**

Il campo viene abilitato solo se la scelta indicata nel campo "Rab disallineata - Art. 24 RTDG" risulta uguale a "Sì".

In tal caso si deve selezionare il perimetro di applicazione scegliendo fra le seguenti opzioni:

- Intero perimetro;
- Solo parte comunale;
- Solo parte gestore.

Se il campo "Tipo Gestione" della presente maschera risulta "Gestore entrante diverso da gestore uscente (comma 23.1, lettera a) della RTDG)", il perimetro interessato sarà necessariamente quello relativo a "Solo parte comunale".

#### **RICOSTRUZIONE RAB DISALLINEATA**

Il campo viene abilitato solo se la scelta indicata nel campo "Rab disallineata - Art. 24 RTDG" risulta uguale a "Sì".

Selezionare dalla casella combinata la modalità utilizzata per la ricostruzione della stratificazione scegliendo tra una delle seguenti opzioni:

- Stratificazione pubblicata sul bando di gara;
- Stratificazione standard.

## **RICOSTRUZIONE VIR**

Il campo viene abilitato solo se la scelta indicata nel campo "Tipo Gestione" risulta "Gestore entrante diverso da gestore uscente (comma 23.1, lettera a) della RTDG)".

In tal caso selezionare dalla casella combinata la modalità utilizzata per la ricostruzione della stratificazione scegliendo tra una delle seguenti opzioni:

- Stratificazione pubblicata sul bando di gara;
- Stratificazione standard.

## **QUOTA CIN170 SOGGETTA A TRASFERIMENTO ONEROSO**

La presente quota è utilizzata per identificare la quota di CIN170 riferibile alla porzione di impianto di proprietà del Comune.

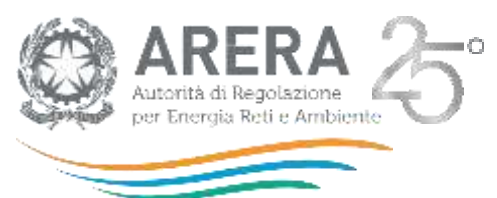

Il campo viene abilitato solo se la scelta indicata nel campo "Tipo Gestione" risulta "Gestore entrante diverso da gestore uscente (comma 23.1, lettera a) della RTDG".

Solo nel caso in cui, per la località in esame, il valore del capitale investito netto (CIN<sub>170</sub>), determinato ai fini tariffari, sia stato calcolato con il criterio d'ufficio previsto dall'articolo 7, comma 6 dell'Allegato A alla deliberazione ARG/gas/159/08 (RTDG 2009-2012), è necessario indicare il valore della quota di CIN<sub>170</sub>, relativo al perimetro del medesimo CIN<sub>170</sub> riferibile alla porzione di investimenti soggetta a trasferimento oneroso ( $QuotaCIN170_{oner}$ ), che è pari al rapporto tra il valore industriale residuo (VIR), relativo alla porzione soggetta a trasferimento a titolo oneroso (VIRoner), e il valore industriale residuo (VIR) relativo all'intero perimetro  $(VIR_{\text{totale}})$ .

Formalmente: *totale oner oner VIR*  $QuotaCIN170_{over} = \frac{VIR}{VIR}$ 

Dove:

*VIRoner* è il valore relativo alla quota parte soggetta a trasferimento a titolo oneroso come desumibile, di norma, nella sezione "Dati economici valutazioni VIR" della Tabella 18 delle *Linee Guida*;

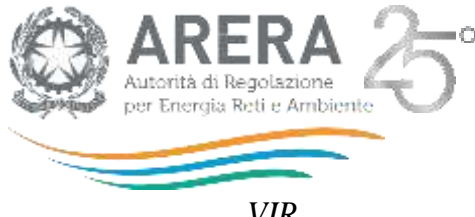

*VIRtotale*

è il valore complessivo (sia della parte soggetta a trasferimento a titolo oneroso sia della parte non soggetta a trasferimento a titolo oneroso) dove, con riferimento alla quota parte non soggetta a trasferimento a titolo oneroso (VIR $_{\text{comm}}$ ), in assenza di una valutazione nell'ambito dell'*iter* di assegnazione del servizio di distribuzione del gas nell'ATEM oggetto dell'affidamento, il valore viene determinato sulla base di perizia asseverata, con attestazione dell'applicazione delle "*Linee Guida su criteri e modalità applicative per la valutazione del valore di rimborso degli impianti di distribuzione del gas naturale*" del 7 aprile 2014, approvate con il decreto ministeriale 22 maggio 2014, come successivamente modificate e integrate (di seguito: *Linee Guida*) .

In assenza della perizia asseverata di VIR<sub>comune</sub> il valore di  $QuotaCIN170<sub>oner</sub>$  viene determinato, per ciascuna delle due porzioni (porzione soggetta a trasferimento e porzione non soggetta a trasferimento oneroso), utilizzando il valore di VIR<sub>convenzionale</sub> determinato sulla base della procedura riportata nella determina 4 marzo 2020, 3/2020 DIEU.

Formalmente:

 $Quota CIN170_{oner} =$ VIRconvenzionale<sub>oner</sub> VIRconvenzionale $_{commue}+VIR$ convenzionale $_{\emph{oner}}$ 

## **QUOTA QA170 SOGGETTA A TRASFERIMENTO ONEROSO**

La presente quota è utilizzata per identificare la quota di QA170 riferibile alla porzione di impianto di proprietà del Comune.

Il campo viene abilitato solo se la scelta indicata nel campo "*Tipo Gestione*" risulta "Gestore entrante diverso da gestore uscente (comma 23.1, lettera a) della RTDG)".

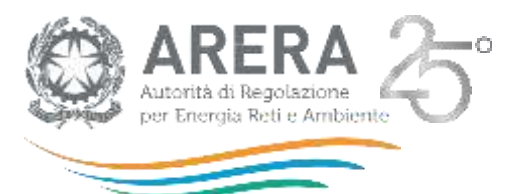

Solo nel caso in cui, per la località in esame, il valore della quota di ammortamento (QA<sub>170</sub>), determinato ai fini tariffari, sia stato calcolato con il criterio d'ufficio previsto dall'articolo 7, comma 6 dell'Allegato A alla deliberazione ARG/gas/159/08 (RTDG 2009-2012), è necessario indicare il valore della quota di  $QA<sub>170</sub>$ , relativo al perimetro della medesima  $QA<sub>170</sub>$  riferibile alla porzione di investimenti soggetta a trasferimento oneroso ( $QuotaQA170_{oner}$ ), che è pari al rapporto tra il valore di ricostruzione a nuovo, relativo alla porzione soggetta a trasferimento a titolo oneroso (VRN<sub>oner</sub>), e il valore di ricostruzione a nuovo relativo all'intero perimetro  $(VRN_{\text{totale}})$ .

$$
\text{Formalmente: } QuotaQA170_{\text{oner}} = \frac{VRN_{\text{oner}}}{VRN_{\text{total}}}
$$

Dove:

- *VRNoner* è il valore relativo alla quota parte soggetta a trasferimento a titolo oneroso come desumibile, di norma, nella sezione "Dati economici valutazioni VIR" della Tabella 18 delle *Linee Guida*;
- *VRNtotale* è il valore complessivo (sia della parte soggetta a trasferimento a titolo oneroso sia della parte non soggetta a trasferimento a titolo oneroso) dove, con riferimento alla quota parte non soggetta a trasferimento a titolo oneroso (VRN<sub>comune</sub>), in assenza di una valutazione nell'ambito dell'*iter* di assegnazione del servizio di distribuzione del gas nell'ATEM oggetto dell'affidamento, il valore viene determinato sulla base di perizia asseverata, con attestazione dell'applicazione delle "*Linee Guida su criteri e modalità applicative per la valutazione del valore di rimborso degli impianti di distribuzione del gas naturale*" del 7 aprile 2014, approvate con il decreto ministeriale 22 maggio 2014, come successivamente modificate e integrate (di seguito: *Linee Guida*).

In assenza della perizia asseverata di VRN<sub>comune</sub> il valore di  $QuotaCIN170<sub>oner</sub>$  viene determinato, per ciascuna delle due porzioni (porzione soggetta a trasferimento e porzione non soggetta a trasferimento oneroso), utilizzando il valore di VRN<sub>convenzionale</sub> determinato sulla base della procedura riportata nella determina 4 marzo 2020, 3/2020 DIEU.

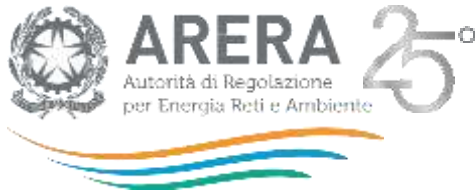

Formalmente:

 $Quota QA170_{oner}=$  $\it{VRN}$ convenzionale $_{\it{oner}}$  $\emph{VRN}$ convenzionale $_{commue}$  +  $\emph{VRN}$ convenzionale $_{oner}$ 

Indicare 0 (zero) in tutti gli altri casi.

# **QUOTA CONTRIBUTI ARTICOLO 16, COMMA 6 DELLA RTDG 2009-2012 SOGGETTA A TRASFERIMENTO ONEROSO**

La presente quota è utilizzata per identificare il valore dei contributi di cui all'articolo 16, comma 6, della RTDG 2009-2012 riferibile alla porzione di impianto di proprietà del Comune.

Il campo viene abilitato solo se la scelta indicata nel campo "Tipo Gestione" risulta "Gestore entrante diverso da gestore uscente (comma 23.1, lettera a) della RTDG)".

Solo nel caso in cui, per la località in esame, il valore dei contributi privati di allacciamento sia stato calcolato dagli uffici dell'Autorità con il criterio previsto dall'articolo 16, comma 6 della RTDG 2009-2012, è necessario indicare la quota riferibile alla porzione di detti contributi soggetta a trasferimento oneroso.

A tal fine si deve indicare il valore risultante dal rapporto tra gli investimenti dichiarati nella RAB gas per la categoria "Impianti di derivazione (allacciamenti)" dichiarati fino all'anno 1999, espressi a prezzi dell'anno AC ( $d_{AT-1}^{AT-1} = 2021$ ), relativi alla porzione di impianto soggetta a trasferimento oneroso e il medesimo valore relativo all'intero perimetro sempre espresso a prezzi dell'anno AC ( $d_{AT-1}^{AT-1} = 2021$ ).

Indicare 0 (zero) in tutti gli altri casi.

# **SOTTOSEZIONE ARTICOLO 26 RTDG**

La presente sottosezione deve essere compilata solo nei casi previsti dall'articolo 26 della RTDG.

Scegliere una tra le tre seguenti voci:

- 1. Raggruppamento temporaneo d'impresa (Località la cui gestione rientra nella fattispecie prevista dal comma 26.1 della RTDG);
- 2. Situazione di controllo ai sensi dell'articolo 26 del decreto legislativo n. 127/91 (Località la cui gestione rientra nella fattispecie prevista dal comma 26.2 della RTDG);

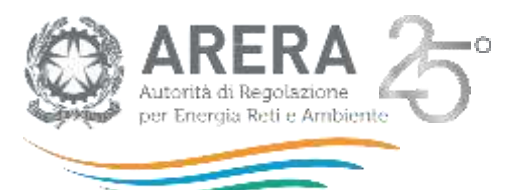

3. Partecipazioni del gestore entrante nel gestore uscente che non rientrano nella fattispecie di cui al comma 26.2 della RTDG (Località la cui gestione rientra nella fattispecie prevista dal comma 26.3 della RTDG).

Nei casi di cui ai precedenti punti 1 e 2 la scelta da indicare nel campo "**Tipo Gestione**" è sempre **"Gestore entrante uguale a gestore uscente (comma 23.1, lettera b) della RTDG)"** mentre nei casi di cui al precedente punto 3 la scelta da indicare nel campo "**Tipo Gestione**" è **"Gestore entrante diverso da gestore uscente (comma 23.1, lettera a) della RTDG)".** In quest'ultimo caso la porzione del gestore che passa a VIR deve essere dichiarata al netto della quota di partecipazione detenuta dal gestore entrante nel gestore uscente.

#### **QUOTA PARTECIPAZIONE**

Solo nel caso in cui la scelta operata al precedente punto è uguale a "Partecipazioni del gestore entrante nel gestore uscente che non rientrano nella fattispecie di cui al comma 26.2 della RTDG" (Località la cui gestione rientra nella fattispecie prevista dal comma 26.3 della RTDG), è necessario indicare la quota di partecipazione detenuta dal gestore entrante nel gestore uscente (**quota che non passa a VIR**).

#### *4.2.2.1 Modalità di compilazione*

Per poter compilare correttamente la maschera, è necessario rispettare i seguenti controlli:

- La maschera può essere compilata solo dopo aver salvato la **"Gare d'ambito"**.
- La compilazione avviene per ambito, gli ambiti mostrati sono quelli inseriti nella maschera **"Gare d'ambito"**.
- È possibile salvare la maschera senza aggiungere alcuna località.
- Le località selezionabili sono a gas naturale del distributore associate all'ambito per cui si sta compilando.
- Tutti i campi visibili sono obbligatori.
- La **"Data consegna impianto"** deve essere compresa tra la **"Data inizio affidamento Ambito"** inserita nella maschera **"Gare d'ambito"** per l'ambito oggetto di compilazione e la data di apertura della raccolta (19 ottobre 2021).

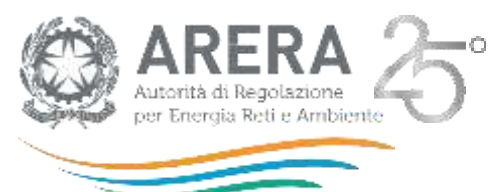

- Il file caricato per il campo **"Verbale consegna impianto"** deve essere in formato pdf.
- I campi relativi alle Quote devono essere compresi tra 0 e 1.
- I campi relativi alle Quote devono avere al massimo 2 decimali.
- Scegliendo Sì per **"Rab disallineata - Art. 24 RTDG"**, sarà obbligatorio compilare anche i campi **"Perimetro interessato"** e **"Ricostruzione RAB disallineata"**.
- Se per **"Tipo Gestione"** è stato scelto **"Gestore entrante diverso da gestore uscente (comma 23.1, lettera a) della RTDG)"**, nel campo **"Perimetro interessato"** sarà obbligatorio selezionare l'opzione **"Solo parte comunale"**.
- Perché i dati vengano salvati correttamente, è necessario premere il bottone "AGGIUNGI/MODIFICA" e successivamente il bottone "SALVA".

#### **4.2.3 Riclassifiche reti di trasporto**

Solo nei casi in cui sia stata autorizzata dal Ministero dello Sviluppo Economico (di seguito: MISE) una riclassificazione di una rete regionale di trasporto in rete di distribuzione del gas, riportare le seguenti informazioni:

- La data di decorrenza, come risultante dal decreto MISE con il quale viene autorizzata la riclassificazione; la data selezionata deve essere uguale o precedente alla data di validità della raccolta dati;
- La dichiarazione di veridicità (pdf) nel formato standard fornito dall'Autorità debitamente compilata e sottoscritta dal legale rappresentante della società; il file caricato nella sezione deve essere obbligatoriamente in formato pdf;
- La stratificazione dei valori delle immobilizzazioni nette e dei contributi netti così come risultante dall'ultima approvazione delle tariffe di trasporto (xls) nel formato standard fornito dall'Autorità; il file caricato nella sezione deve essere obbligatoriamente in formato xls.

Una volta inserita la riclassifica, dall'elenco della casella combinata denominata **"Aggiungi una località alla riclassifica"**, selezionare e aggiungere le località interessate dalla medesima riclassifica.

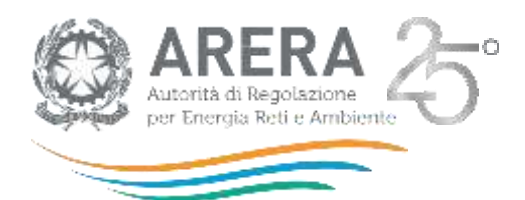

**ATTENZIONE: una località può essere associata ad una sola riclassifica.** 

Nota: solo per le località selezionate sarà possibile inserire la stratificazione nella *"Sezione II - Riclassificazione reti di trasporto"* presente sia nel riquadro Distribuzione sia nel riquadro Misura.

Solo per le località selezionate è prevista l'abilitazione della *"Sezione II – Costo Storico"* e della *"Sezione II bis – Stratificazione contributi"* relativa alle variazioni patrimoniali dell'anno 2019 da valorizzare solo nel caso in cui il medesimo anno 2019 non sia stato già considerato nell'ultima approvazione tariffaria del trasporto.

**ATTENZIONE: salvando la "Sezione II – Costo Storico" o la "Sezione II bis – Stratificazione contributi" per le località selezionate, non sarà più possibile deselezionarle.**

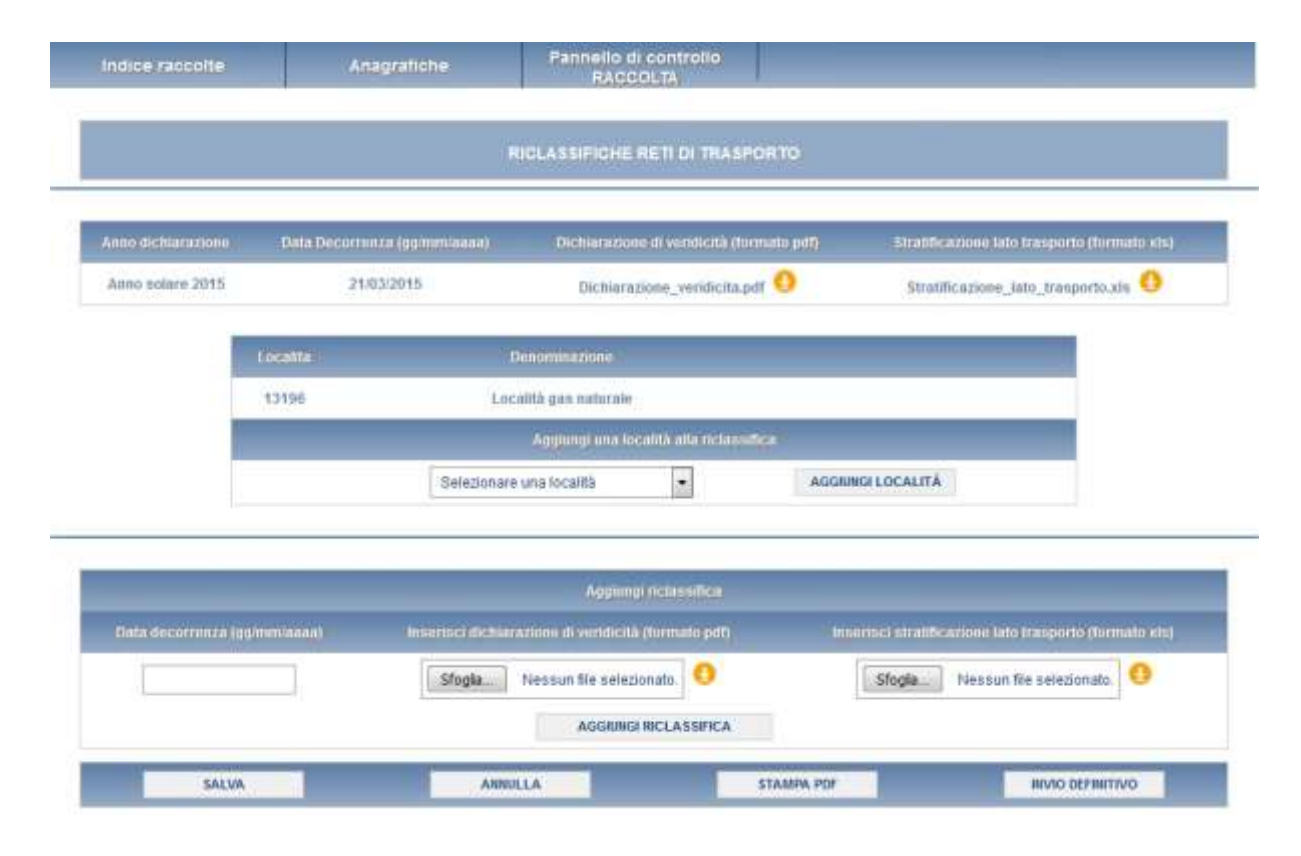

#### **Figura 4.2: maschera riclassifiche reti di trasporto**

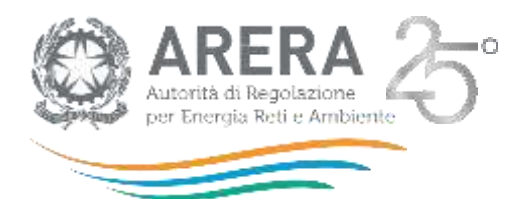

**ATTENZIONE: dopo aver effettuato l'invio definitivo, tutte le riclassifiche e le località salvate nella maschera saranno considerate definitive, non sarà quindi più possibile rimuoverle.**

# *4.2.3.1 Modalità di compilazione*

Per poter compilare correttamente la maschera, è necessario rispettare i seguenti controlli:

- È possibile salvare la maschera senza aver inserito alcuna riclassifica.
- Il campo **"Data decorrenza"** è obbligatorio e deve essere uguale o precedente alla data di validità della raccolta dati.
- La dichiarazione di veridicità deve essere obbligatoriamente in formato pdf (è possibile scaricare il template tramite l'apposita icona arancione).
- La stratificazione lato trasporto deve essere obbligatoriamente in formato xls (è possibile scaricare il template tramite l'apposita icona arancione).
- È obbligatorio associare almeno una località alla riclassifica.
- **4.2.4 Scelta articolo 19.2 RTDG per località alimentate a GNL e con CARRO BOMBOLAIO**

La presente sezione deve essere compilata solo per le distribuzioni di gas naturale da GNL e gas naturale da carro bombolaio.

La scelta relativa alla disciplina tariffaria che si intende applicare viene imputata nell'ambito della registrazione della località nell'anagrafica territoriale distribuzione gas [\(https://www.arera.it/it/comunicati/10/100917.htm\)](https://www.arera.it/it/comunicati/10/100917.htm).

Nel campo denominato **"Data decorrenza scelta disciplina tariffaria"** viene riportata l'informazione, estratta dall'anagrafica territoriale, relativa alla decorrenza applicativa della disciplina tariffaria scelta.

Nei casi di nuove località la decorrenza applicativa coincide con la data di inizio fornitura mentre nel caso di trasformazioni di gas distribuito la decorrenza coincide con la data di trasformazione.
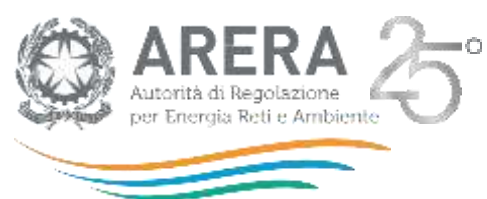

Secondo quanto previsto dall'articolo 14 della delibera 570/2019/R/gas per le località alimentate con gas naturale da GNL e con gas naturale da carro bombolaio già in esercizio al 31 dicembre 2019, indipendentemente dalla decorrenza registrata in anagrafica territoriale nell'anno 2020, l'eventuale assimilazione alle reti di distribuzione con il sistema nazionale di trasporto decorre dall'1 gennaio 2021.

# **Si distinguono due casi:**

- 1. Regolazione tariffaria che prevede l'applicazione della disciplina generale relativa alle reti interconnesse a seguito presentazione dell'istanza di cui all'articolo 19, comma 2, della RTDG.
- 2. Regolazione tariffaria per le reti isolate di gas naturale di cui all'articolo 64 della RTDG

# **Nel caso di scelta 1 devono essere compilati i seguenti campi:**

• **Data presentazione istanza di assimilazione di cui all'articolo 19.2 della RTDG**

Indicare la data in cui è stata presentata all'Autorità l'istanza di assimilazione

• **Istanza di assimilazione a reti di distribuzione interconnesse con il sistema nazionale di trasporto (articolo 19.2 RTDG)**

Allegare l'istanza in formato pdf

**Nel caso di scelta 2 devono essere compilati i seguenti campi:**

• **Scelta di aggregare in un unico ambito reti isolate di gas naturale le reti isolate di GNL e le reti isolate alimentate con carro bombolaio (articolo 65.5 RTDG)**

*Flag* su sì nel caso si scelga di aggregare in un unico ambito altrimenti *flag* su no

Nelle successive figure 4.3 e 4.4 è riportata la maschera **"Scelta articolo 19.2 RTDG per località alimentate a GNL e con CARRO BOMBOLAIO"** rispettivamente in caso di scelta 1 e di scelta 2.

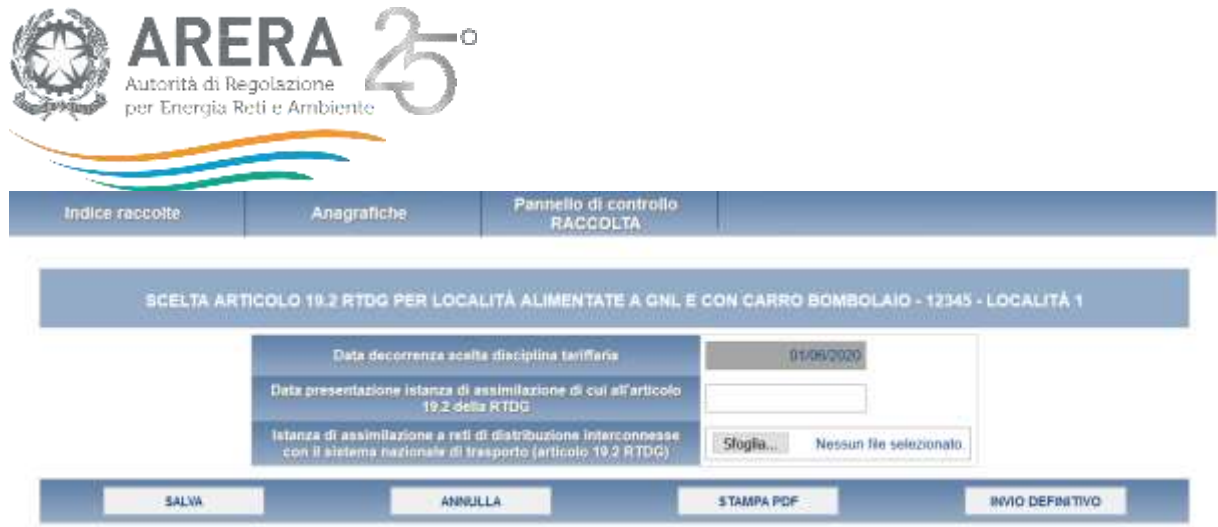

### **Figura 4.3: maschera per scelta 1**

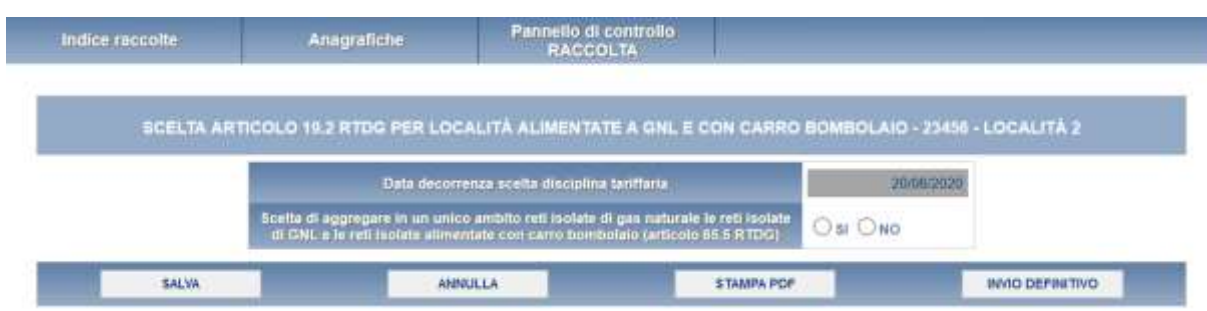

**Figura 4.4: maschera per scelta 2**

# *4.2.4.1 Modalità di compilazione*

- **■** Tutti i campi sono obbligatori.
- Il file caricato per il campo **"Istanza di assimilazione a reti di distribuzione interconnesse con il sistema nazionale di trasporto (articolo 19.2 RTDG)"** deve essere in formato pdf.

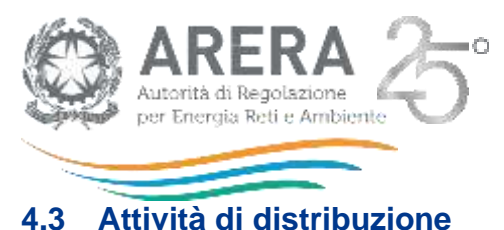

## **4.3.1 Sezione I - Risultati fisici**

Con riferimento alle distribuzioni di gas diversi dal gas naturale si precisa quanto segue:

- Per le località con anno di prima fornitura (APF) 2020 o 2021 la presente sezione non deve essere compilata;
- Le località per le quali alla data del 31 dicembre 2020 il numero di punti di riconsegna attivi (PDR) risulta inferiore a 300, possono non compilare le sezioni di seguito descritte (devono però spuntare il *flag* PDR < 300 presente in **"Attività di distribuzione - Sezione I - Risultati fisici"**).

Con riferimento alle distribuzioni di gas naturale, in ottemperanza alle disposizioni di cui all'articolo 33, commi 2 e 3 della RTDG, per le località in avviamento (APF 2020 o 2021) indicare:

- per le località con APF=2020, il numero di punti di riconsegna attivi alla data del 31 dicembre 2020, compilando il campo denominato "*Punti di riconsegna – Anno precedente*", e il numero di punti di riconsegna attivi alla data di taglio della configurazione (19 ottobre 2021) compilando il campo "*Punti di riconsegna – Anno attuale*";
- per le località con APF=2021, il numero di punti di riconsegna attivi alla data di taglio della configurazione (19 ottobre 2021), compilando il campo denominato "*Punti di riconsegna – Anno attuale*".

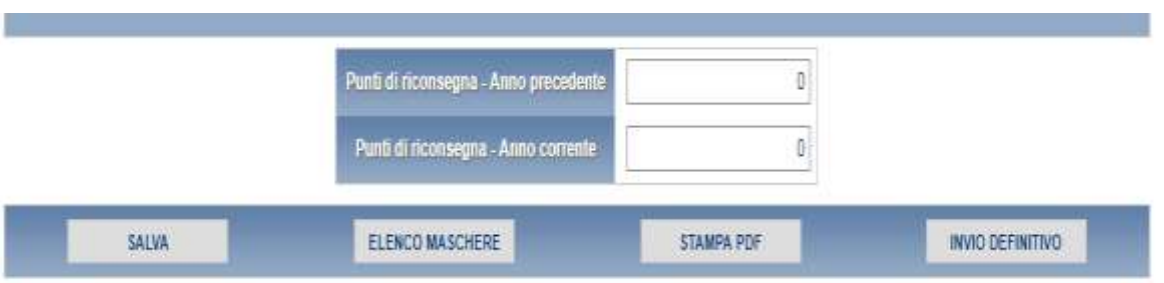

#### **Figura 4.5: maschera risultati fisici distribuzione per località in avviamento**

# ► **PDR<300**

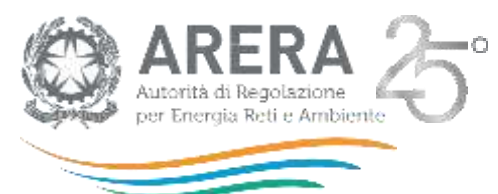

Solo con riferimento alle distribuzioni di gas diversi dal gas naturale, spuntare il *flag* nel caso in cui alla data del 31 dicembre 2020 il numero di punti di riconsegna attivi (PDR) risulti inferiore a 300.

### ► **ANNO 2020**

## **SCAGLIONI CONSUMO**

#### PUNTI DI RICONSEGNA SENZA CORRETTORE

#### **P1**

indicare per ogni scaglione di consumo il numero di punti di riconsegna (non provvisti di apparecchiature di correzione dei volumi e con pressione ≤ 25 mbar con riferimento al gas naturale e con pressione ≤ 35 mbar, per gli altri gas) attivi al 31 dicembre 2020, i cui consumi individuali risultino compresi tra il minimo e il massimo dello scaglione e, in corrispondenza, la somma dei quantitativi di gas distribuito (Smc) ai punti di riconsegna risultati attivi durante l'anno 2020, opportunamente riportati alle condizioni *standard* secondo le modalità previste dagli articoli 6 o 7 della RTDG.

# **P2**

indicare per ogni scaglione di consumo il numero di punti di riconsegna (non provvisti di apparecchiature di correzione dei volumi e con pressione > 25 mbar con riferimento al gas naturale e con pressione > 35 mbar per gli altri gas) attivi al 31 dicembre 2020, i cui consumi individuali risultino compresi tra il minimo e il massimo dello scaglione e, in corrispondenza, la somma dei quantitativi di gas distribuito (Smc) ai punti di riconsegna risultati attivi durante l'anno 2020, opportunamente riportati alle condizioni *standard* secondo le modalità previste dagli articoli 6 o 7 della RTDG.

# **PUNTI DI RICONSEGNA CON CORRETTORE**

indicare per ogni scaglione di consumo il numero di punti di riconsegna (provvisti di apparecchiature di correzione dei volumi) attivi al 31 dicembre 2020 i cui consumi individuali risultino compresi tra il minimo e il massimo dello scaglione e, in corrispondenza, la somma dei quantitativi di gas distribuito (Smc) ai punti di riconsegna risultati attivi durante l'anno 2020.

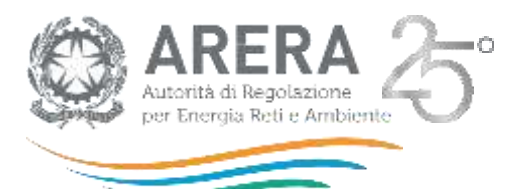

## **LUNGHEZZA RETE (METRI) ALTA PRESSIONE**

indicare la lunghezza (metri) al 31 dicembre 2020 delle reti distributive esercite in alta pressione.

### **LUNGHEZZA RETE (METRI) MEDIA PRESSIONE**

indicare la lunghezza (metri) al 31 dicembre 2020 delle reti distributive esercite in media pressione.

### **LUNGHEZZA RETE (METRI) BASSA PRESSIONE**

indicare la lunghezza (metri) al 31 dicembre 2020 delle reti distributive esercite in bassa pressione.

# ► **ANNO 2021**

È necessario procedere ad una valorizzazione, convenzionalmente riferita all'anno 2021, della lunghezza di rete, dei punti di riconsegna e del gas distribuito, sulla base dei dati relativi agli ultimi dodici mesi disponibili, indicando inoltre il periodo preso a riferimento per tale valutazione (periodo di riferimento).

# **PDR**

indicare il numero di punti di riconsegna attivi all'ultimo giorno del periodo di riferimento.

#### **GAS DISTRIBUITO**

indicare il valore del gas distribuito (*standard* metri cubi) ai punti di riconsegna risultati attivi nel periodo di riferimento, opportunamente riportato, nei casi previsti, alle condizioni *standard* secondo le modalità previste dall'articolo 6 o 7 della RTDG.

#### **LUNGHEZZA RETE (METRI) ALTA PRESSIONE**

indicare la lunghezza (metri) delle reti distributive, esercite in alta pressione, risultante all'ultimo giorno del periodo di riferimento.

#### **LUNGHEZZA RETE (METRI) MEDIA PRESSIONE**

indicare la lunghezza (metri) delle reti distributive, esercite in media pressione, risultante all'ultimo giorno del periodo di riferimento.

#### **LUNGHEZZA RETE (METRI) BASSA PRESSIONE**

indicare la lunghezza (metri) delle reti distributive, esercite in bassa pressione, risultante all'ultimo giorno del periodo di riferimento.

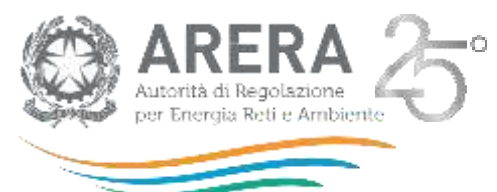

# **PRIMO GIORNO**

Indicare il giorno iniziale del periodo di riferimento.

# **ULTIMO GIORNO**

Indicare il giorno finale del periodo di riferimento.

# **MODELLO STORICO 46BIS**

# **GP**

# **Il campo relativo al GP deve essere compilato obbligatoriamente in caso di presentazione dell'istanza di cui al comma 59.2 della RTDG.**

È il valore che esprime il grado di proprietà delle reti da parte del Comune (può variare tra 0 e 1), come definito al comma 59.4 della RTDG.

I restanti campi della presente sezione devono essere compilati qualora ricorrano le seguenti condizioni:

- i comuni concedenti abbiano incrementato il canone delle concessioni di distribuzione ai sensi di quanto previsto dal comma 4, articolo 46-bis, del decreto-legge n. 159/07
- il riconoscimento dei maggiori oneri a carico delle imprese distributrici non sia già stato riconosciuto con precedenti deliberazioni.

# $\mathbf C$ anone  $\mathbf A$ ttuale ( $\mathit{CAN}_{0,c,i}$ )

È il valore del canone di concessione richiesto dal Comune precedentemente l'aumento disposto ai sensi delle disposizioni del comma 4, dell'articolo 46-bis, del decreto-legge n. 159/07, all'impresa distributrice.

Qualora la stessa impresa distributrice operi in più località di uno stesso comune e qualora il canone richiesto dal comune non sia assegnabile in modo distinto alle singole località, l'ammontare del canone medesimo è ripartito tra le località in funzione del numero di punti di riconsegna serviti al 31 dicembre 2020.

# **COL**

È l'ammontare massimo dei maggiori oneri riconoscibili, determinato secondo la formula di cui al comma 59.4 della RTDG.

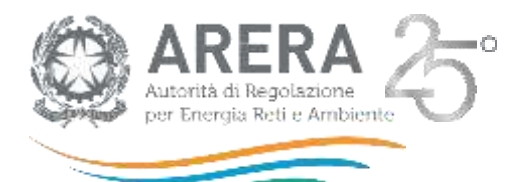

**Tale riconoscimento trova applicazione nei soli casi di concessione di distribuzione scaduta, limitatamente al periodo che intercorre dalla data di efficacia dell'aumento del canone fino alla data in cui viene aggiudicata la nuova gara.**

**ISTANZA PER IL RICONOSCIMENTO DEI MAGGIORI ONERI DERIVANTI DALL'APPLICAZIONE DI QUANTO PREVISTO DAL COMMA 4, ARTICOLO 46/BIS DEL DECRETO LEGGE 1 OTTOBRE 2007, N. 159 (NON SONO PREVISTI ALLEGATI).**

Le imprese distributrici interessate, oltre a compilare i dati della presente sezione, devono presentare nei termini previsti dall'articolo 59 della RTDG apposita istanza all'Autorità, ai sensi delle disposizioni di cui al comma 59.2 della RTDG. In merito si segnala che non sono previsti moduli predefiniti per la predisposizione dell'istanza. L'istanza deve essere corredata dalla documentazione di cui al comma 59.3 della RTDG. Le imprese nell'istanza precisano la data di decorrenza dell'aumento del canone.

Con separata comunicazione le imprese distributrici comunicano la data in cui la maggiorazione viene a cessare.

L'istanza deve essere obbligatoriamente allegata nel caso in cui sia dichiarato un valore non nullo di *COL*. In quel caso dovrà essere compresa in un unico *file* selezionabile premendo il bottone Sfoglia<sup>2</sup> e successivamente confermando col tasto Carica.

NOTA: l'istanza non deve essere presentata con riferimento a località per le quali l'Autorità abbia già approvato l'ammontare massimo del riconoscimento dei maggiori oneri di cui al comma 59.1 della RTDG e non venga richiesta una modifica di tale ammontare.

# *4.3.1.1 Modalità di compilazione*

- In almeno uno scaglione la somma dei pdr deve essere > 0.
- In almeno uno scaglione la somma del gas distribuito deve essere > 0.

<sup>2</sup> Il nome e l'aspetto di questo bottone possono variare a seconda del *browser* utilizzato.

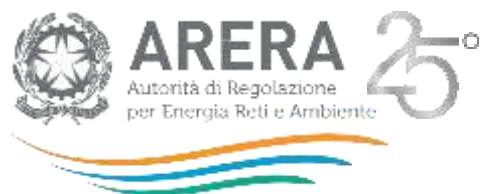

- La somma delle lunghezze di rete deve essere > 0.
- Il primo e l'ultimo giorno sono obbligatori.
- Se il campo **"Col (€)"** viene valorizzato con un valore maggiore di 0, è obbligatorio inserire un file per il campo "ISTANZA PER IL RICONOSCIMENTO DEI MAGGIORI ONERI DERIVANTI DALL'APPLICAZIONE DI QUANTO PREVISTO DAL COMMA 4, ARTICOLO 46/BIS".

### **4.3.2 Sezione II - Costo storico**

Per tutte le località l'impresa distributrice deve indicare per ciascun cespite:

- il valore dei nuovi investimenti realizzati nel 2020 **al netto delle immobilizzazioni in corso [NI (no LIC)]**;
- il valore delle immobilizzazioni in corso realizzate nel 2020 **[LIC]**;
- il valore delle immobilizzazioni in corso di anni precedenti entrate in esercizio nel 2020 **[LIC prec.];**
- il valore pre-consuntivo dei nuovi investimenti del 2021 **al netto delle immobilizzazioni in corso [NI (no LIC)]**;
- il valore pre-consuntivo delle immobilizzazioni in corso del 2021 **[LIC].**

Solo nei casi in cui nella sezione "Affidamento concessioni località a seguito gara d'ambito" la scelta indicata nel campo "Tipo Gestione" risulta "Gestore entrante diverso da gestore uscente (comma 23.1, lettera a) della RTDG)", nell'anno di dichiarazione dati uguale ad anno consegna impianto (di seguito: ACI) il gestore entrante, con riferimento alla sola porzione soggetta a trasferimento oneroso, dovrà dichiarare, nel campo [LIC], il saldoLIC eventualmente acquisito dal gestore uscente nell'ACI unitamente ai LIC che lo stesso gestore entrante avrà realizzato sempre nell'ACI.

In relazione alla discontinuità gestionale il campo [LIC prec.] nell'ACI è dichiarato pari a zero.

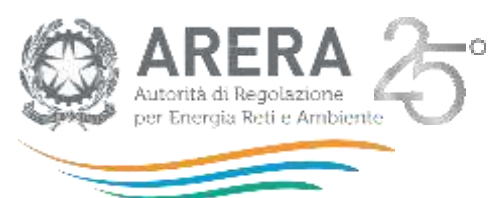

Pertanto, nella fattispecie in esame, il valore del saldoLIC dichiarato nel campo [LIC] nell'ACI rappresenta il nuovo valore base da considerare nella dichiarazione dei lavori in corso che entrano in esercizio a partire da ACI+1; nella definizione del nuovo saldoLIC negli anni successivi ad ACI partecipano anche i nuovi LIC realizzati a partire dall'ACI+1, da dichiarare nel campo [LIC], e la quota parte di quest'ultimi che entra in esercizio a partire dall'anno ACI+2, da dichiarare nel campo [LIC prec.].

Con riferimento a riclassificazioni di reti di trasporto in reti di distribuzione del gas è prevista l'abilitazione della sezione relativa agli investimenti dell'anno 2019 da valorizzare solo nel caso in cui il medesimo anno 2019 non sia stato già considerato nell'ultima approvazione tariffaria del trasporto.

Pertanto si dovranno riportare i dati di investimento non ancora presenti sommandoli a quelli già dichiarati.

In relazione ai valori a pre-consuntivo, in generale le imprese devono comunicare, se disponibili, i dati relativi agli investimenti distinti per località sulla base dei documenti aziendali di pre-consuntivo per l'anno 2021 disponibili alla data dell'invio.

In caso di disponibilità dei dati di investimento a livello di società, senza il dettaglio a livello di località, le imprese ripartiscono i dati di società a livello di località sulla base di criteri di ragionevolezza, ad esempio utilizzando come *driver* per tale ripartizione i dati relativi agli investimenti effettuati nell'anno precedente.

In caso di indisponibilità di un dato pre-consuntivo consolidato a livello di società, le imprese indicano quali valori degli investimenti per l'anno 2021 un valore corrispondente al 90% del valore degli investimenti effettuati nel 2021.

In ogni caso, le imprese sono tenute a compilare ed inviare, contestualmente alla richiesta di determinazione della tariffa di riferimento, l'allegato riportato in appendice a questo documento (ALLEGATO 3), dichiarando quale approccio è stato utilizzato per la comunicazione dei dati di investimento 2021 a preconsuntivo.

I valori di *pre-consuntivo* sono da riferirsi all'intero anno.

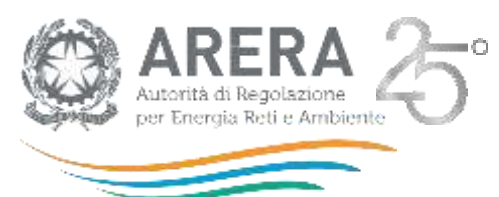

Per le località con data inizio fornitura successiva al 31 dicembre 2020 e per le località sorte successivamente alla medesima data del 31 dicembre 2020 a seguito di separazione/unione di precedenti località o nei casi di trasformazione da GPL a gas naturale per le località con meno di 300 punti di riconsegna, l'impresa distributrice, oltre ai dati sopra indicati, dovrà riportare la stratificazione storica degli incrementi patrimoniali; nei casi di separazione/unione il valore da riportare deve risultare coerente con quello già dichiarato nelle precedenti raccolte per le località estinte.

Con riferimento alle località che passano da non rilevanti a rilevanti ai fini tariffari, l'impresa distributrice dovrà dichiarare nella "SEZIONE II COSTO STORICO" la stratificazione storica degli incrementi patrimoniali e riportare, in coerenza con quanto dichiarato nella medesima "SEZIONE II COSTO STORICO", l'equivalente stratificazione nella "SEZIONE IV DISMISSIONI" della località sulla quale erano stati dichiarati in precedenza tali investimenti.

**ATTENZIONE: a partire dall'anno 2014 i valori relativi a "Condotte sostituite (art. 45.3 RTDG)" e "Ammodernamento sistemi odorizzazioni (art. 45.3 RTDG 2009-2012)" dovranno essere riportati rispettivamente nelle colonne "Condotte stradali" e "Impianti principali", non essendo più previste forme di incentivazione con riferimento a tali tipologie di cespite.**

Per le sole distribuzioni di gas naturale, con riferimento ai cespiti di proprietà del gestore uscente soggetti a trasferimento a titolo oneroso al gestore subentrante, compresi i casi previsti dall'articolo 5, comma 14, lettera a, del decreto n. 226/11, per ciascuna località l'impresa distributrice dovrà inserire il valore degli incrementi patrimoniali per l'anno 2020.

I valori riferiti alla quota di proprietà dell'impresa distributrice dovranno risultare di importo inferiore o uguale rispetto ai dati comunicati per il calcolo delle tariffe.

Inoltre, per le località con stato diverso da **Verificato con l'Ente concedente**, è possibile modificare i dati di anni precedenti al 2020 già comunicati nelle precedenti raccolte dati.

Si ricorda infine che nel caso in cui lo stato di lavorazione risulti diverso rispetto a quello comunicato nelle precedenti raccolte, lo stesso dovrà essere variato nella maschera **"Stato di lavorazione località"** presente nella sezione **"Dati di Società"**.

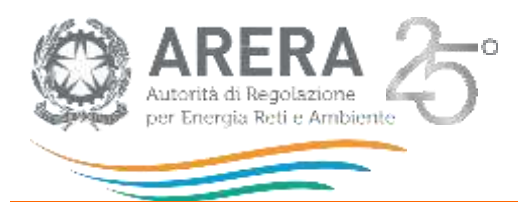

**ATTENZIONE: salvando questa maschera per una località associata ad un riclassifica di rete di trasporto, non sarà più possibile rimuoverla dalla maschera "Riclassifiche reti di trasporto" (paragrafo 5.2.3).**

# *4.3.2.1 Modalità di compilazione*

Per poter compilare correttamente la maschera, è necessario rispettare i seguenti controlli:

- Tutti i campi sono obbligatori.
- Tutti i campi devono essere maggiori o uguali a zero.
- Tutti i campi devono avere al massimo 2 decimali.
- Il campo **"Quota gestore"** deve essere minore o uguale al rispettivo **"Intero perimetro"**.
- Il campo **"Quota comunale"** non è editabile e riporta la differenza tra i rispettivi **"Intero perimetro"** e **"Quota gestore"**.

#### **4.3.3 Sezione II - VIR**

La presente sezione è compilabile solo se il campo "Tipo Gestione" della maschera "Affidamento concessioni località a seguito gara d'ambito" risulta "Gestore entrante diverso da gestore uscente (comma 23.1, lettera a) della RTDG)" e l'ACI è pari a 2021.

In questo caso, con riferimento all'attività di distribuzione e alla porzione soggetta a trasferimento oneroso (porzione passata a VIR), si dovrà riportare la stratificazione del valore delle immobilizzazioni lorde di località ( $VIRL_{s,t}^{AT-1}$ ) di cui all'articolo 1 della determinazione 1 agosto 2016, n. 19/2016 – DIUC (di seguito: determina 19/16) ricostruito secondo le disposizioni previste dalla medesima determina 19/16 e considerando l'utilizzo della stratificazione del valore industriale residuo (VIR) pubblicata sul bando di gara.

Nel caso in cui non sia disponibile la stratificazione del VIR, la matrice dei pesi  $[\phi_{s,t}]$  da utilizzare è quella riportata nella determina 4 marzo 2020, 3/2020 DIEU.

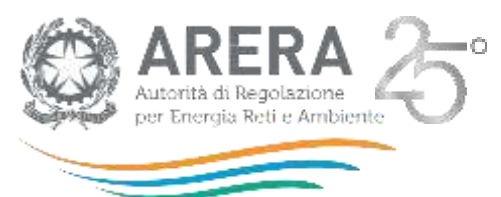

Si precisa che, ai fini del calcolo del fattore di degrado ( $FD_{s,t}^{AT-1}$ ) riportato nella formula di cui all'articolo 1 della determina 19/16, si considera ACI uguale all'anno tariffe (AT) (es. ACI=2021 allora AT=2021) e, come riportato nel chiarimento pubblicato in data 3 ottobre 2016, si utilizzano le vite utili fissate nella RTDG in relazione alle gestioni per ambito.

Pertanto, il parametro  $FD_{s,t}^{AT-1}$  dovrà essere calcolato assumendo come anno calcolo (AC) l'anno t-1 rispetto all'ACI (es. ACI=2021 allora AC=2020).

Il vettore del deflatore degli investimenti fissi lordi ( $d_t^{AT-1}$  riportato nella seguente TABELLA 1) da utilizzare nella formula dovrà essere espresso a prezzi dell'anno AC ( $d_{AT-1}^{AT-1} = 2020$ ).

TABELLA 1

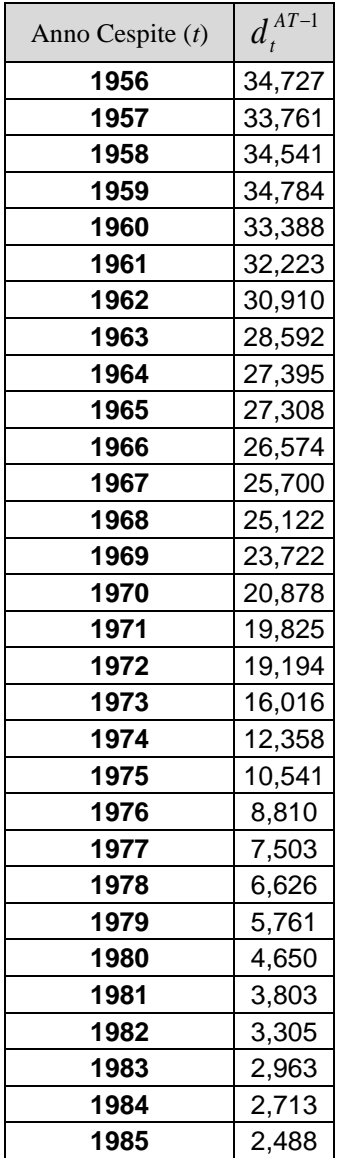

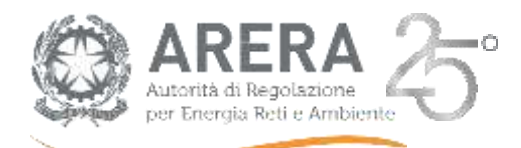

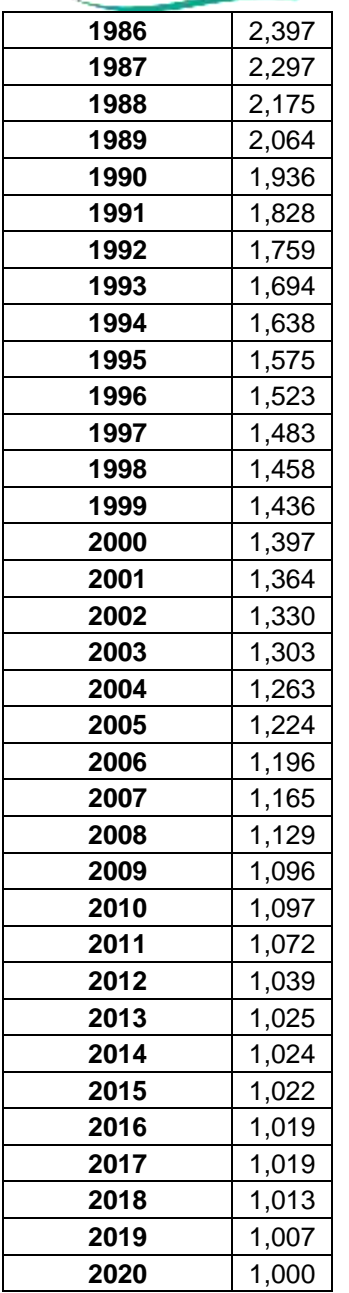

Si ricorda inoltre che, ai fini della ricostruzione del valore lordo da dichiarare nell'ambito della presente raccolta dati, per i valori dichiarati dall'anno 2013 compreso, il calcolo del fattore di degrado è effettuato assumendo come anno di calcolo AC l'anno AT-1, mentre, per i valori dichiarati con riferimento agli anni precedenti, il calcolo del fattore di degrado è effettuato assumendo come anno di calcolo AC l'anno AT-2.

Questa differenziazione riflette la modifica dei criteri di regolazione introdotta a partire dall'AT 2014 per mitigare gli effetti del *lag regolatorio* nel riconoscimento degli investimenti, a seguito della quale sono stati considerati anche gli investimenti dell'anno AT-1.

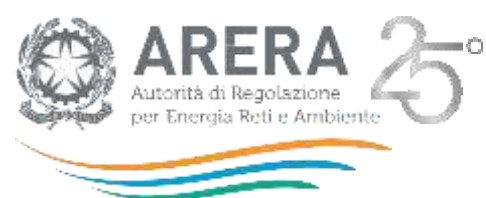

Nella TABELLA 2 che segue sono indicati i valori del parametro  $(1 - FD_{s,t}^{AT-1})$  della formula riportata al punto 1 della determina 19/16, calcolato secondo i criteri sopra esposti.

# TABELLA 2

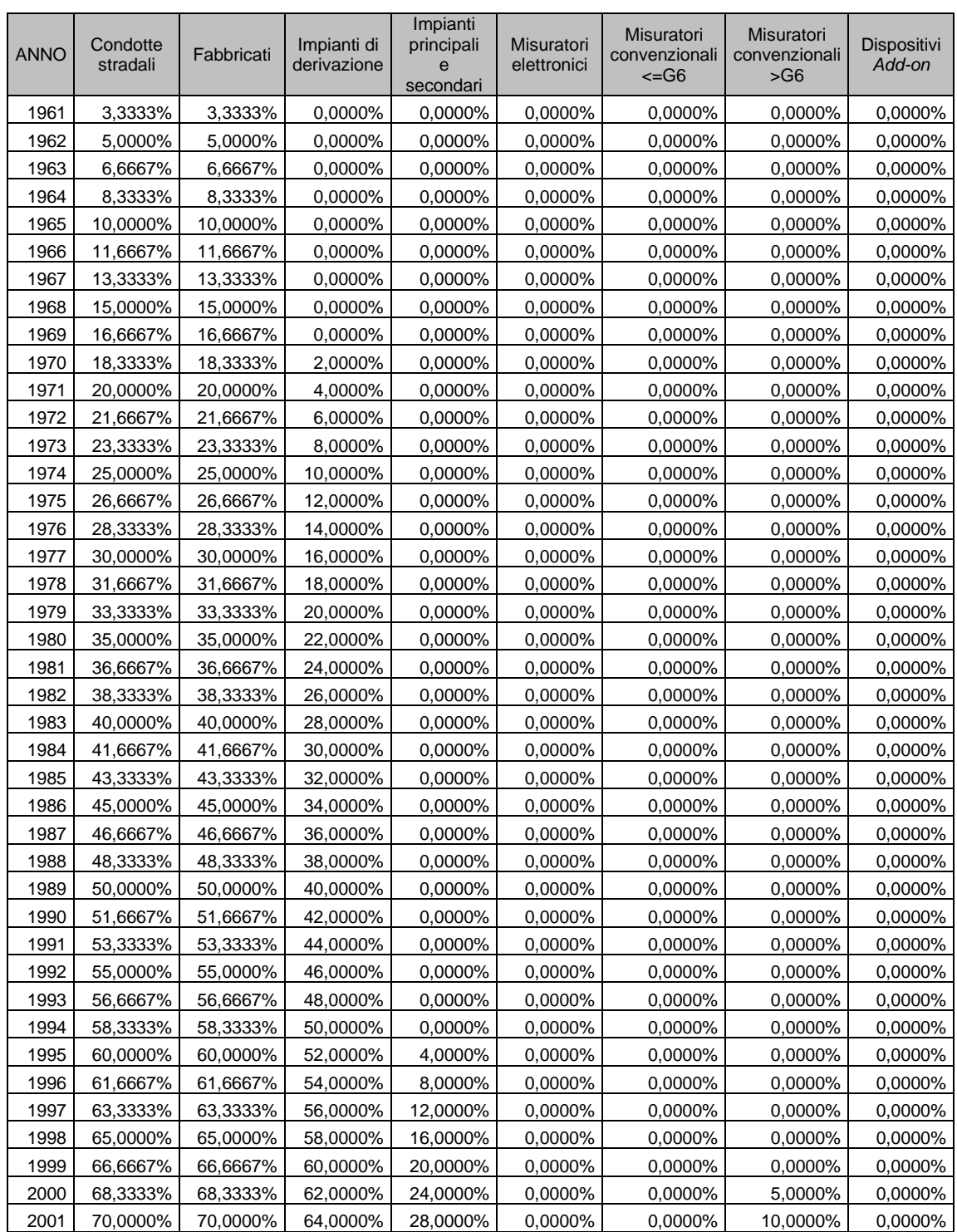

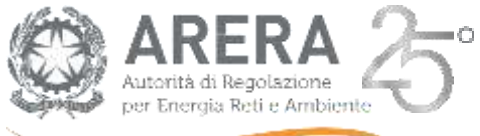

and the state of the state of the state of

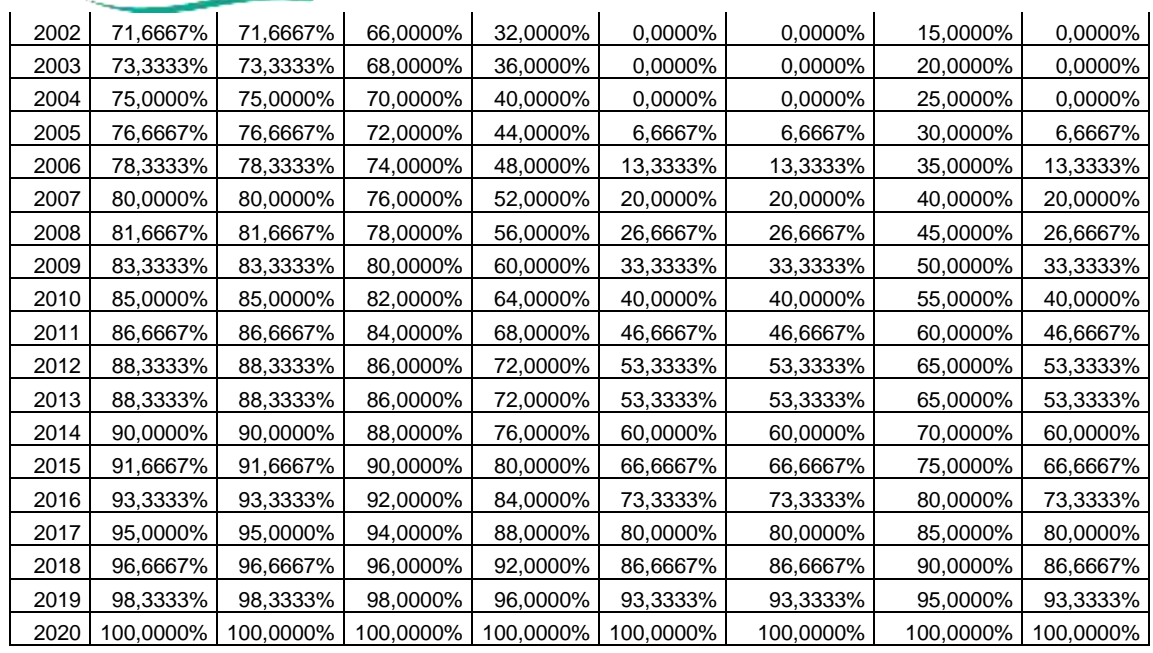

# *4.3.3.1 Modalità di compilazione*

Per poter compilare correttamente la maschera, è necessario rispettare i seguenti controlli:

- Tutti i campi sono obbligatori.
- Tutti i campi accettano valori negativi.
- Tutti i campi devono avere al massimo 2 decimali.

#### **4.3.4 Sezione II - Rab Disallineate**

La presente sezione è compilabile solo se il campo "Rab disallineata - Art. 24 RTDG" della maschera "Affidamento concessioni a seguito gara d'ambito" risulta uguale a "Sì".

Ai fini del calcolo si deve seguire la procedura riportata nella determina 4 marzo 2020, 4/2020 DIEU.

# *4.3.4.1 Modalità di compilazione*

- Tutti i campi sono obbligatori.
- Tutti i campi devono essere maggiori o uguali a zero.

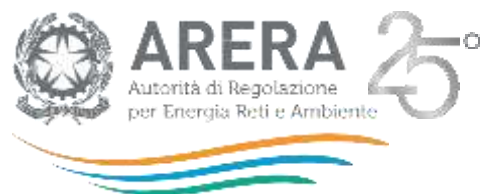

- Tutti i campi devono avere al massimo 2 decimali.
- Se nella maschera **"Affidamento concessioni località a seguito gara d'ambito"**, il campo **"Perimetro interessato"** è uguale a *"Intero perimetro"*, sia la **"Quota Comunale"** che la **"Quota Gestore"** possono essere compilate con valori maggiori di zero.
- Se nella maschera **"Affidamento concessioni località a seguito gara d'ambito"**, il campo **"Perimetro interessato"** è uguale a *"Solo parte comunale"*, solo la **"Quota Comunale"** potrà essere compilata con valori maggiori di zero, la **"Quota Gestore"** dovrà essere lasciata a zero.
- Se nella maschera **"Affidamento concessioni località a seguito gara d'ambito"**, il campo **"Perimetro interessato"** è uguale a *"Solo parte gestore"*, solo la **"Quota Gestore"** potrà essere compilata con valori maggiori di zero, la **"Quota Comunale"** dovrà essere lasciata a zero.

# **4.3.5 Sezione II - Riclassificazione reti di trasporto**

Solo per le località servite da gas naturale dichiarate al precedente punto 4.2.3, riportare la stratificazione convenzionale delle immobilizzazioni lorde secondo le disposizioni previste dalla determinazione del direttore della Direzione Infrastrutture, Unbundling e Certificazione dell'Autorità 13 ottobre 2016, n. 21/2016.

Il criterio da utilizzare ai fini della ripartizione del valore totale delle immobilizzazioni lorde sulle singole località interessate dalla riclassificazione, dovrà essere quello indicato nella dichiarazione di veridicità allegata.

Nella seguente TABELLA 1 si riportano le equiparazioni tra i cespiti relativi all'attività di trasporto e i cespiti relativi all'attività di distribuzione del gas.

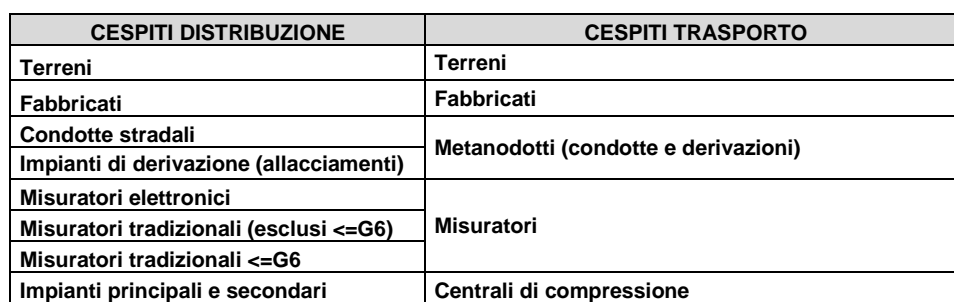

#### **TABELLA 1 – TABELLA DI EQUIPARAZIONE CESPITI TRASPORTO E CESPITI DISTRIBUZIONE**

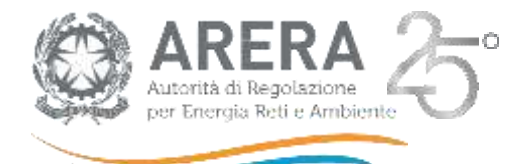

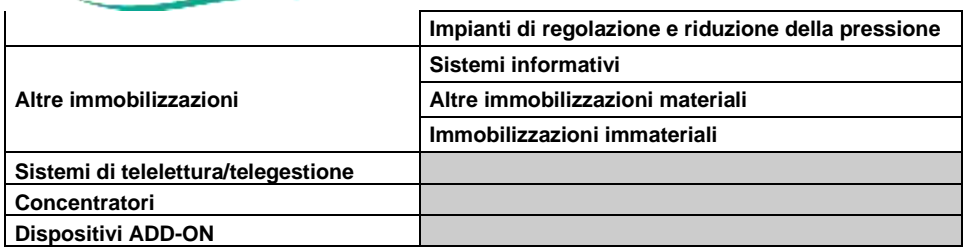

# *4.3.5.1 Modalità di compilazione*

- Il valore dei "METANODOTTI (CONDOTTE E DERIVAZIONI)" lato trasporto deve essere *splittato* in "CONDOTTE STRADALI" e "IMPIANTI DI DERIVAZIONE (ALLACCIAMENTI)" lato distribuzione in quanto il degrado è diverso.
- Il valore dei misuratori lato trasporto deve essere *splittato* nelle corrispondenti categorie riportate lato distribuzione in quanto il degrado è diverso; a partire dall'anno 2012 incluso il valore dei misuratori deve essere ulteriormente ripartito sulla base degli elementi dei cespiti indicati nella raccolta dati.
- Non esistono le categorie di cespiti lato trasporto relative a "SISTEMI DI TELELETTURA/TELEGESTIONE", "CONCENTRATORI" e "DISPOSITIVI ADD-ON".
- Le categorie "SISTEMI INFORMATIVI", "ALTRE IMMOBILIZZAZIONI MATERIALI" e "IMMOBILIZZAZIONI IMMATERIALI" valutate con il criterio del costo storico rivalutato lato trasporto, vengono valutate con criteri parametrici lato distribuzione.
- Tutti i campi della maschera accettano valori negativi.
- Tutti i campi della maschera sono obbligatori.
- **ATTENZIONE: salvando questa maschera per una località associata ad un riclassifica di rete di trasporto, non sarà più possibile rimuoverla dalla maschera "Riclassifiche reti di trasporto" (paragrafo 4.2.3).**

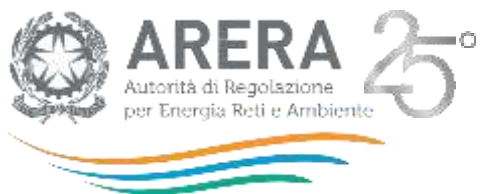

#### **4.3.6 Sezione II bis - Stratificazione contributi**

Per tutte le località l'impresa distributrice deve indicare per ciascun cespite il valore dei contributi incassati nel 2020.

Per le località con data inizio fornitura successiva al 31 dicembre 2020 e per le località sorte successivamente alla medesima data del 31 dicembre 2020 a seguito di separazione/unione di precedenti località o nei casi di trasformazione da GPL a gas naturale per le località con meno di 300 punti di riconsegna, l'impresa distributrice, oltre ai dati sopra indicati, dovrà riportare la stratificazione storica dei contributi; nei casi di separazione/unione il valore da riportare deve risultare coerente con quello già dichiarato nelle precedenti raccolte per le località estinte.

Con riferimento a riclassificazioni di reti di trasporto in reti di distribuzione del gas è prevista l'abilitazione della sezione relativa ai contributi dell'anno 2019 da valorizzare solo nel caso in cui il medesimo anno 2019 non sia stato già considerato nell'ultima approvazione tariffaria del trasporto.

Pertanto si dovranno riportare i dati dei contributi non ancora presenti sommandoli a quelli già dichiarati.

Con riferimento alle località che passano da non rilevanti a rilevanti ai fini tariffari, l'impresa distributrice dovrà dichiarare nella "SEZIONE II BIS CONTRIBUTI" la stratificazione storica dei contributi e riportare, in coerenza con quanto dichiarato nella medesima "SEZIONE II BIS CONTRIBUTI", l'equivalente stratificazione nella "SEZIONE IV BIS STRATIFICAZIONE CONTRIBUTI PER DISMISSIONI" della località sulla quale erano stati dichiarati in precedenza tali contributi.

**ATTENZIONE: a partire dall'anno 2014 i valori relativi a "Condotte sostituite (art. 45.3 RTDG)" e "Ammodernamento sistemi odorizzazioni (art. 45.3 RTDG 2009-2012)" dovranno essere riportati rispettivamente nelle colonne "Condotte stradali" e "Impianti principali", non essendo più previste forme di incentivazione con riferimento a tali tipologie di cespite.**

Per le sole distribuzioni di gas naturale, con riferimento ai cespiti di proprietà del gestore uscente soggetti a trasferimento a titolo oneroso al gestore subentrante, compresi i casi previsti dall'articolo 5, comma 14, lettera a, del decreto n. 226/11, per ciascuna località l'impresa distributrice dovrà inserire il valore dei contributi incassati nell'anno 2020.

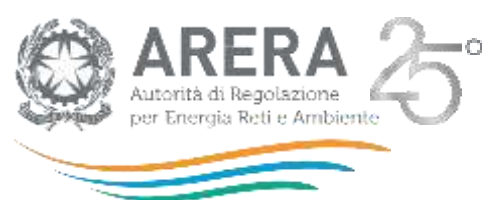

In particolare, i valori riferiti alla quota di proprietà dell'impresa distributrice dovranno risultare di importo inferiore o uguale rispetto a quelli comunicati per il calcolo delle tariffe.

Inoltre, per le località con stato diverso da **Verificato con l'Ente concedente**, è possibile modificare i dati di anni precedenti al 2020 già comunicati nelle precedenti raccolte dati.

Si ricorda infine che nel caso in cui lo stato di lavorazione risulti diverso rispetto a quello comunicato nelle precedenti raccolte, lo stesso dovrà essere variato nella maschera **"Stato di lavorazione località"** presente nella sezione **"Dati di Società"**.

# *4.3.6.1 Modalità di compilazione*

Per poter compilare correttamente la maschera, è necessario rispettare i seguenti controlli:

- Tutti i campi sono obbligatori.
- Tutti i campi devono essere maggiori o uguali a zero.
- Tutti i campi devono avere al massimo 2 decimali.
- Il campo **"Quota gestore"** deve essere minore o uguale al rispettivo **"Intero perimetro"**.
- Il campo **"Quota comunale"** non è editabile e riporta la differenza tra i rispettivi **"Intero perimetro"** e **"Quota gestore"**.

# **4.3.7 Sezione III – Riclassifiche**

Nei casi in cui nella sezione "Affidamento concessioni località a seguito gara d'ambito" la scelta indicata nel campo "Tipo Gestione" risulta "Gestore entrante diverso da gestore uscente (comma 23.1, lettera a) della RTDG", negli anni di dichiarazione dati a partire dall'ACI, per la sola porzione soggetta a trasferimento oneroso (porzione passata a VIR) e agli anni indicati nelle sezioni "VIR", il valore delle riclassifiche riferite ai corrispondenti costi storici non dovrà più essere dichiarato nella presente sezione.

Con riferimento a tale perimetro le riclassifiche dovranno essere dichiarate nella nuova sezione "Riclassifiche per valori VIR" (cfr. paragrafo 4.4.12).

Questa sezione va compilata nei seguenti casi:

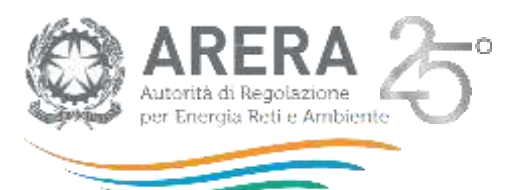

- riclassificazioni di infrastrutture di distribuzione in infrastrutture di trasporto, avvenute nell'anno 2020;
- riporto di stratificazioni di riclassifiche originariamente attribuite a località estinte (esempio: per separazione impianto di distribuzione) per la quota parte assegnata a località sorte successivamente al 31 dicembre 2020. In questo caso il valore da riportare deve essere attribuito in coerenza con quello già dichiarato nella medesima sezione "riclassifiche" nelle precedenti raccolte dati per la località estinta.

Per ciascun anno e per ciascun cespite, riclassificato nel 2020, si devono indicare i valori del costo storico in coerenza con quelli già comunicati nelle precedenti raccolte dati.

**ATTENZIONE: a partire dall'anno 2014 i valori relativi a "Condotte sostituite (art. 45.3 RTDG)" e "Ammodernamento sistemi odorizzazioni (art. 45.3 RTDG 2009-2012)" dovranno essere riportati rispettivamente nelle colonne "Condotte stradali" e "Impianti principali", non essendo più previste forme di incentivazione con riferimento a tali tipologie di cespite.**

Per le sole distribuzioni di gas naturale, con riferimento ai cespiti di proprietà del gestore uscente soggetti a trasferimento a titolo oneroso al gestore subentrante, compresi i casi previsti dall'articolo 5, comma 14, lettera a, del decreto n. 226/11, per ciascuna località, per ciascun anno e per ciascun cespite riclassificato nel 2020, l'impresa distributrice dovrà inserire il valore del costo storico in coerenza con quello comunicato nelle precedenti raccolte dati.

In particolare, i valori riferiti alla quota di proprietà dell'impresa distributrice dovranno risultare di importo inferiore o uguale rispetto a quelli comunicati per il calcolo delle tariffe.

Inoltre, per le località con stato diverso da **Verificato con l'Ente concedente**, è possibile modificare i dati di anni precedenti al 2020 già comunicati nelle precedenti raccolte dati.

Per far ciò è necessario utilizzare il *link "Rettifica dati inseriti in precedenza"* che consente di accedere ad una *form* dove deve essere selezionato l'anno solare oggetto delle modifiche.

Si ricorda infine che nel caso in cui lo stato di lavorazione risulti diverso rispetto a quello comunicato nelle precedenti raccolte, lo stesso dovrà essere variato nella maschera **"Stato di lavorazione località"** presente nella sezione **"Dati di Società"**.

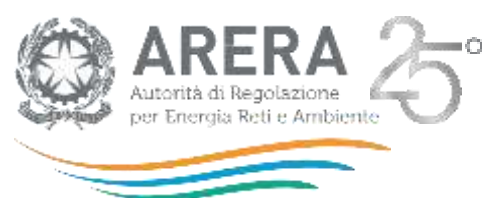

Come descritto nel paragrafo 2.1, è stata inserita una nuova funzionalità che consente di selezionare le località (tramite il bottone: SELEZIONA LOCALITÀ) per le quali, con riferimento ai dati di quota parte dichiarati in anni solari precedenti, è necessario apportare delle modifiche.

# *4.3.7.1 Modalità di compilazione*

Per poter compilare correttamente la maschera, è necessario rispettare i seguenti controlli:

- Tutti i campi sono obbligatori.
- Tutti i campi devono essere maggiori o uguali a zero.
- Tutti i campi devono avere al massimo 2 decimali.
- Il campo **"Quota gestore"** deve essere minore o uguale al rispettivo **"Intero perimetro"**.
- Il campo **"Quota comunale"** non è editabile e riporta la differenza tra i rispettivi **"Intero perimetro"** e **"Quota gestore"**.

#### **4.3.8 Sezione III – Riclassifiche per valori VIR**

La presente sezione è compilabile solo se il campo "Tipo Gestione" della maschera "Affidamento concessioni località a seguito gara d'ambito" risulta "Gestore entrante diverso da gestore uscente (comma 23.1, lettera a) della RTDG)".

In questi casi, negli anni di dichiarazione dati a partire dall'ACI, per la sola porzione soggetta a trasferimento oneroso (porzione passata a VIR) e per gli anni indicati nella sezione "VIR", il valore delle riclassifiche da dichiarare deve essere calcolato secondo le modalità indicate agli articoli 2 e 3 della determina 19/16.

Questa sezione va compilata nei seguenti casi:

▪ riclassificazioni di infrastrutture di distribuzione in infrastrutture di trasporto, avvenute nell'anno 2020;

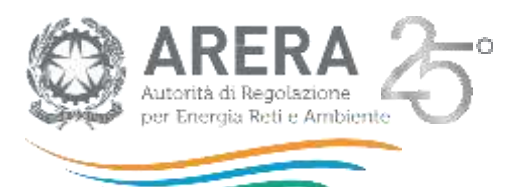

riporto di stratificazioni di riclassifiche originariamente attribuite a località estinte (esempio: per separazione impianto di distribuzione) per la quota parte assegnata a località sorte successivamente al 31 dicembre 2020. In questo caso il valore da riportare deve essere attribuito in coerenza con quello già dichiarato nella medesima sezione "riclassifiche per valori VIR" nelle precedenti raccolte dati per la località estinta.

### **4.3.9 Sezione III – Riclassifiche per valori RAB DISALLINEATE**

La sezione non deve essere compilata nella presente raccolta.

### **4.3.10 Sezione III bis - Stratificazione contributi per riclassifiche**

Nei casi in cui nella sezione "Affidamento concessioni località a seguito gara d'ambito" la scelta indicata nel campo "Tipo Gestione" risulta "Gestore entrante diverso da gestore uscente (comma 23.1, lettera a) della RTDG",negli anni di dichiarazione dati a partire dall'ACI, per la sola porzione soggetta a trasferimento oneroso (porzione passata a VIR) e agli anni indicati nelle sezioni "VIR", il valore dei contribuiti riferibili a riclassifiche non dovrà più essere dichiarato nella presente sezione.

Questa sezione va compilata nei seguenti casi:

- contributi riferiti a riclassifiche di infrastrutture di distribuzione in infrastrutture di trasporto, avvenute nell'anno 2020;
- riporto di stratificazioni di contributi riferiti a riclassifiche originariamente attribuite a località estinte (esempio: per separazione impianto di distribuzione) per la quota parte assegnata a località sorte successivamente al 31 dicembre 2020. In questo caso il valore da riportare deve essere attribuito in coerenza con quello già dichiarato nella medesima sezione "contributi per riclassifiche" nelle precedenti raccolte dati per la località estinta;

Per ciascun anno e per ciascun cespite riclassificato nell'anno 2020, si devono indicare i valori dei contributi in coerenza con quelli già comunicati nelle precedenti raccolte dati.

Il valore dei contributi da associare ai cespiti oggetto della riclassificazione è determinato proporzionalmente al valore dei medesimi cespiti riclassificati.

Qualora si intendano dichiarare valori non nulli di stratificazione dei contributi per riclassifiche, è necessario che siano state dichiarate riclassifiche per i corrispondenti cespiti, e che tali valori siano stati **precedentemente** salvati nella maschera Riclassifiche.

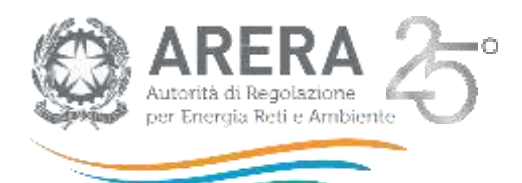

**ATTENZIONE: a partire dall'anno 2014 i valori relativi a "Condotte sostituite (art. 45.3 RTDG)" e "Ammodernamento sistemi odorizzazioni (art. 45.3 RTDG 2009-2012)" dovranno essere riportati rispettivamente nelle colonne "Condotte stradali" e "Impianti principali", non essendo più previste forme di incentivazione con riferimento a tali tipologie di cespite.**

Per le sole distribuzioni di gas naturale, con riferimento ai cespiti di proprietà del gestore uscente soggetti a trasferimento a titolo oneroso al gestore subentrante, compresi i casi previsti dall'articolo 5, comma 14, lettera a, del decreto n. 226/11, per ciascuna località, per ciascun anno e per ciascun cespite riclassificato nel 2020, l'impresa distributrice dovrà inserire il valore dei corrispondenti contributi incassati in coerenza con quello comunicato nelle precedenti raccolte dati.

In particolare, i valori riferiti alla quota di proprietà dell'impresa distributrice dovranno risultare di importo inferiore o uguale rispetto a quelli comunicati per il calcolo delle tariffe.

Inoltre, per le località con stato diverso da **Verificato con l'Ente concedente**, è possibile modificare i dati di anni precedenti al 2020 già comunicati nelle precedenti raccolte dati.

Per far ciò è necessario utilizzare il *link "Rettifica dati inseriti in precedenza"* che consente di accedere ad una *form* dove deve essere selezionato l'anno solare oggetto delle modifiche.

Si ricorda infine che nel caso in cui lo stato di lavorazione risulti diverso rispetto a quello comunicato nelle precedenti raccolte, lo stesso dovrà essere variato nella maschera **"Stato di lavorazione località"** presente nella sezione **"Dati di Società"**.

Come descritto nel paragrafo 2.1, è stata inserita una nuova funzionalità che consente di selezionare le località (tramite il bottone: SELEZIONA LOCALITÀ) per le quali, con riferimento ai dati di quota parte dichiarati in anni solari precedenti, è necessario apportare delle modifiche.

# *4.3.10.1 Modalità di compilazione*

- Tutti i campi sono obbligatori.
- Tutti i campi devono essere maggiori o uguali a zero.
- Tutti i campi devono avere al massimo 2 decimali.

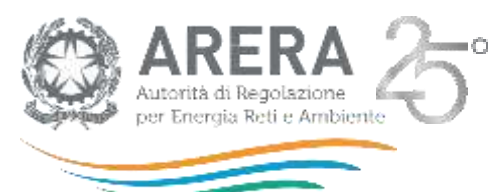

- Il campo **"Quota gestore"** deve essere minore o uguale al rispettivo **"Intero perimetro"**.
- Il campo **"Quota comunale"** non è editabile e riporta la differenza tra i rispettivi **"Intero perimetro"** e **"Quota gestore"**.

### **4.3.11 Sezione IV – Dismissioni**

Nei casi in cui nella sezione "Affidamento concessioni località a seguito gara d'ambito" la scelta indicata nel campo "Tipo Gestione" risulta "Gestore entrante diverso da gestore uscente (comma 23.1, lettera a) della RTDG" negli anni di dichiarazione dati a partire dall'ACI, per la sola porzione soggetta a trasferimento oneroso (porzione passata a VIR) e agli anni indicati nelle sezioni "VIR", il valore delle dismissioni riferite ai corrispondenti costi storici non dovrà più essere dichiarato nella presente sezione.

Con riferimento a tale perimetro le dismissioni dovranno essere dichiarate nella nuova sezione "Dismissioni per valori VIR" (cfr. paragrafo 4.4.12).

Questa sezione va compilata nei seguenti casi:

- siano stati radiati e/o dismessi cespiti nell'anno 2020;
- riporto di stratificazioni di dismissioni originariamente attribuite a località estinte (esempio: per separazione impianto di distribuzione) per la quota parte assegnata a località sorte successivamente al 31 dicembre 2020. In questo caso il valore da riportare deve essere attribuito in coerenza con quello già dichiarato nella medesima sezione "dismissioni" nelle precedenti raccolte dati per la località estinta.

Per *"dismissione"* si intende il caso di alienazione o dismissione anticipata dei cespiti rispetto alla vita utile rilevante a fini regolatori.

Con riferimento alla singola località, per ciascun anno e per ciascun cespite alienato o dismesso anticipatamente nell'anno 2020, si devono indicare i valori del costo storico in coerenza con quelli già comunicati nelle precedenti raccolte dati.

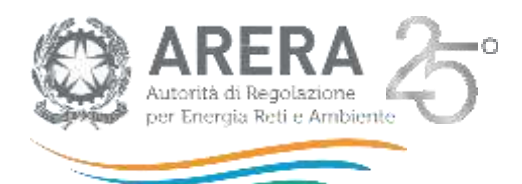

**ATTENZIONE: a partire dall'anno 2014 i valori relativi a "Condotte sostituite (art. 45.3 RTDG)" e "Ammodernamento sistemi odorizzazioni (art. 45.3 RTDG 2009-2012)" dovranno essere riportati rispettivamente nelle colonne "Condotte stradali" e "Impianti principali", non essendo più previste forme di incentivazione con riferimento a tali tipologie di cespite.**

Per le sole distribuzioni di gas naturale, con riferimento ai cespiti di proprietà del gestore uscente soggetti a trasferimento a titolo oneroso al gestore subentrante, compresi i casi previsti dall'articolo 5, comma 14, lettera a, del decreto n. 226/11, per ciascuna località, per ciascun anno e per ciascun cespite alienato nel 2020, l'impresa distributrice dovrà inserire il valore del costo storico in coerenza con quello comunicato nelle precedenti raccolte dati.

In particolare, i valori riferiti alla quota di proprietà dell'impresa distributrice dovranno risultare di importo inferiore o uguale rispetto a quelli comunicati per il calcolo delle tariffe.

Inoltre, per le località con stato diverso da **Verificato con l'Ente concedente**, è possibile modificare i dati di anni precedenti al 2020 già comunicati nelle precedenti raccolte dati.

Per far ciò è necessario utilizzare il *link "Rettifica dati inseriti in precedenza"* che consente di accedere ad una *form* dove deve essere selezionato l'anno solare oggetto delle modifiche.

Si ricorda infine che nel caso in cui lo stato di lavorazione risulti diverso rispetto a quello comunicato nelle precedenti raccolte, lo stesso dovrà essere variato nella maschera **"Stato di lavorazione località"** presente nella sezione **"Dati di Società"**.

Come descritto nel paragrafo 2.1, è stata inserita una nuova funzionalità che consente di selezionare le località (tramite il bottone: SELEZIONA LOCALITÀ) per le quali, con riferimento ai dati di quota parte dichiarati in anni solari precedenti, è necessario apportare delle modifiche.

# *4.3.11.1 Modalità di compilazione*

- Tutti i campi sono obbligatori.
- Tutti i campi devono essere maggiori o uguali a zero.
- Tutti i campi devono avere al massimo 2 decimali.

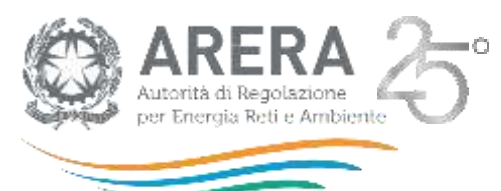

- Il campo **"Quota gestore"** deve essere minore o uguale al rispettivo **"Intero perimetro"**.
- Il campo **"Quota comunale"** non è editabile e riporta la differenza tra i rispettivi **"Intero perimetro"** e **"Quota gestore"**.

# **4.3.12 Sezione IV – Dismissioni per valori VIR**

La presente sezione è compilabile solo se il campo "Tipo Gestione" della maschera "Affidamento concessioni località a seguito gara d'ambito" risulta "Gestore entrante diverso da gestore uscente (comma 23.1, lettera a) della RTDG)".

In questi casi, negli anni di dichiarazione dati a partire dall'ACI, per la sola porzione soggetta a trasferimento oneroso (porzione passata a VIR) e per gli anni indicati nella sezione "VIR", il valore delle dismissioni da dichiarare deve essere calcolato secondo le modalità indicate agli articoli 2 e 3 della determina 19/16.

Questa sezione va compilata nei seguenti casi:

- siano stati radiati e/o dismessi cespiti nell'anno 2020;
- riporto di stratificazioni di dismissioni originariamente attribuite a località estinte (esempio: per separazione impianto di distribuzione) per la quota parte assegnata a località sorte successivamente al 31 dicembre 2020. In questo caso il valore da riportare deve essere attribuito in coerenza con quello già dichiarato nella medesima sezione "dismissioni per valori VIR" nelle precedenti raccolte dati per la località estinta.

#### **4.3.13 Sezione IV – Dismissioni per valori RAB DISALLINEATE**

La sezione non deve essere compilata nella presente raccolta.

#### **4.3.14 Sezione IV bis – Stratificazione contributi per dismissioni**

Nei casi in cui nella sezione "Affidamento concessioni località a seguito gara d'ambito" la scelta indicata nel campo "Tipo Gestione" risulta "Gestore entrante diverso da gestore uscente (comma 23.1, lettera a) della RTDG", negli anni di dichiarazione dati a partire dall'ACI, con riferimento alla sola porzione soggetta a trasferimento oneroso (porzione passata a VIR) e agli anni indicati nelle sezioni "VIR", il valore dei contribuiti riferibili a dismissioni non dovrà più essere dichiarato nella presente sezione.

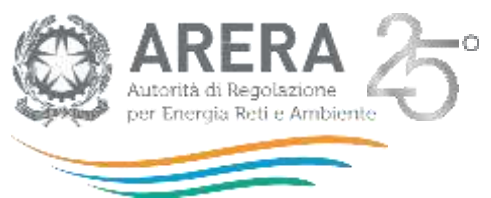

Questa sezione va compilata nei seguenti casi:

- contributi riferiti a dismissioni, avvenute nell'anno 2020;
- riporto di stratificazioni di contributi riferiti a dismissioni originariamente attribuite a località estinte (esempio: per separazione impianto di distribuzione) per la quota parte assegnata a località sorte successivamente al 31 dicembre 2020. In questo caso il valore da riportare deve essere attribuito in coerenza con quello già dichiarato nella medesima sezione "contributi per dismissioni" nelle precedenti raccolte dati per la località estinta.

Nei casi di cessione ad altro soggetto di cespiti in esercizio, alla riduzione del costo storico è associata anche una riduzione dei contributi, determinata in proporzione al valore dei cespiti oggetto di cessione.

NOTA: solo in tali casi, di cessione ad altro soggetto di cespiti in esercizio, con riferimento alle singole località interessate, si devono indicare i valori dei contributi in coerenza con quelli già comunicati nelle precedenti raccolte dati.

Qualora si intendano dichiarare valori non nulli di stratificazione dei contributi per dismissioni, è necessario che siano state dichiarate dismissioni per i corrispondenti cespiti, e che tali valori siano stati **precedentemente** salvati nella maschera Dismissioni.

**ATTENZIONE: a partire dall'anno 2014 i valori relativi a "Condotte sostituite (art. 45.3 RTDG)" e "Ammodernamento sistemi odorizzazioni (art. 45.3 RTDG 2009-2012)" dovranno essere riportati rispettivamente nelle colonne "Condotte stradali" e "Impianti principali", non essendo più previste forme di incentivazione con riferimento a tali tipologie di cespite.".** 

Per le sole distribuzioni di gas naturale, con riferimento ai cespiti di proprietà del gestore uscente soggetti a trasferimento a titolo oneroso al gestore subentrante, compresi i casi previsti dall'articolo 5, comma 14, lettera a, del decreto n. 226/11, per ciascuna località, per ciascun anno e per ciascun cespite alienato nel 2020, l'impresa distributrice dovrà inserire il valore dei corrispondenti contributi incassati in coerenza con quello comunicato nelle precedenti raccolte dati.

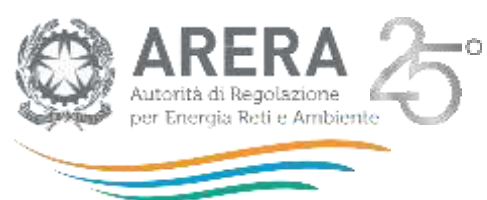

In particolare, i valori riferiti alla quota di proprietà dell'impresa distributrice dovranno risultare di importo inferiore o uguale rispetto a quelli comunicati per il calcolo delle tariffe.

Inoltre, per le località con stato diverso da **Verificato con l'Ente concedente**, è possibile modificare i dati di anni precedenti al 2020 già comunicati nelle precedenti raccolte dati.

Per far ciò è necessario utilizzare il *link "Rettifica dati inseriti in precedenza"* che consente di accedere ad una *form* dove deve essere selezionato l'anno solare oggetto delle modifiche.

Si ricorda infine che nel caso in cui lo stato di lavorazione risulti diverso rispetto a quello comunicato nelle precedenti raccolte, lo stesso dovrà essere variato nella sezione **"Stato di lavorazione località"** presente nei **"Dati di Società"**.

Come descritto nel paragrafo 2.1, è stata inserita una nuova funzionalità che consente di selezionare le località (tramite il bottone: SELEZIONA LOCALITÀ) per le quali, con riferimento ai dati di quota parte dichiarati in anni solari precedenti, è necessario apportare delle modifiche.

# *4.3.14.1 Modalità di compilazione*

- Tutti i campi sono obbligatori.
- Tutti i campi devono essere maggiori o uguali a zero.
- Tutti i campi devono avere al massimo 2 decimali.
- Il campo **"Quota gestore"** deve essere minore o uguale al rispettivo **"Intero perimetro"**.
- Il campo **"Quota comunale"** non è editabile e riporta la differenza tra i rispettivi **"Intero perimetro"** e **"Quota gestore"**.

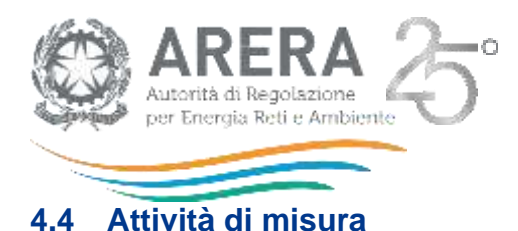

### **4.4.1 Sezione I - Risultati fisici**

Per le località in avviamento (APF 2020 e 2021) e per le distribuzioni di gas diversi dal gas naturale la presente sezione non deve essere compilata.

In questa sezione, per ciascuna classe di gruppo di misura e per ciascuna tipologia di cespite, devono essere indicati:

- il numero di misuratori tradizionali non conformi alle *Direttive per la messa in servizio dei gruppi di misura del gas* (**inclusi quelli su cui è stato installato l'add on**), dove: una colonna esprime il dato cumulato dei misuratori messi in servizio fino al 31/12/2020 (denominazione colonna: **messi in servizio fino al 31/12/2020)** e una colonna (che rappresenta un di cui della precedente) esprime il dato riferito ai misuratori messi in servizio esclusivamente nell'anno 2020 (denominazione colonna: **messi in servizio dal 01/01/2020 al 31/12/2020)**;
- il numero di misuratori elettronici conformi alle *Direttive per la messa in servizio dei gruppi di misura del gas* (**al netto dei misuratori elettronici resi tali a seguito dell'installazione dell'add on**), dove: una colonna esprime il dato cumulato dei misuratori messi in servizio fino al 31/12/2020 (denominazione colonna: **messi in servizio fino al 31/12/2020)** e una colonna (che rappresenta un di cui della precedente) esprime il dato riferito ai misuratori messi in servizio esclusivamente nell'anno 2020 (denominazione colonna: **messi in servizio dal 01/01/2020 al 31/12/2020)**;
- il numero di *add on* installati, dove: una colonna esprime il dato cumulato degli *add on* installati fino al 31/12/2020 (denominazione colonna: **messi in servizio fino al 31/12/2020)** e una colonna (che rappresenta un di cui della precedente) esprime il dato riferito agli *add on* installati esclusivamente nell'anno 2020 (denominazione colonna: **messi in servizio dal 01/01/2020 al 31/12/2020)**.
- **Letture di switch**: indicare il numero di letture di *switch* effettuate nell'anno 2020.

# *4.4.1.1 Modalità di compilazione*

Per poter compilare correttamente la maschera, è necessario rispettare i seguenti controlli:

Tutti i campi sono obbligatori.

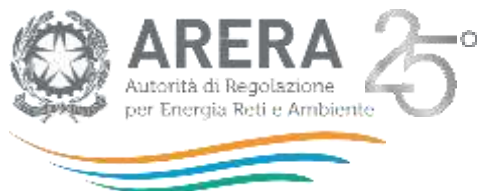

- **·** Tutti i campi devono essere maggiori o uguali a zero.
- **■** Tutti i campi devono essere interi.
- **4.4.2 Sezione II - Costo storico**

# **DISTRIBUZIONI GAS NATURALE**

Devono essere compilate le seguenti due sottosezioni:

- Cespiti per categoria;
- Cespiti per classe di Gruppo di Misura.

Per tutte le località l'impresa distributrice deve indicare per ciascun cespite:

- il valore dei nuovi investimenti realizzati nel 2020 **al netto delle immobilizzazioni in corso [NI (no LIC)]**;
- il valore delle immobilizzazioni in corso realizzate nel 2020 **[LIC]**;
- il valore delle immobilizzazioni in corso di anni precedenti entrate in esercizio nel 2020 **[LIC prec.];**
- il valore pre-consuntivo dei nuovi investimenti del 2020 **al netto delle immobilizzazioni in corso [NI (no LIC)]**;
- il valore pre-consuntivo delle immobilizzazioni in corso del 2021 **[LIC].**

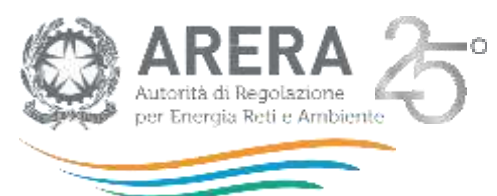

Solo nei casi in cui nella sezione "Affidamento concessioni località a seguito gara d'ambito" la scelta indicata nel campo "Tipo Gestione" risulta "Gestore entrante diverso da gestore uscente (comma 23.1, lettera a) della RTDG)", nell'anno di dichiarazione dati uguale ad anno consegna impianto (di seguito: ACI) il gestore entrante, con riferimento alla sola porzione soggetta a trasferimento oneroso (porzione passata a VIR), dovrà dichiarare, nel campo [LIC], il saldoLIC eventualmente acquisito dal gestore uscente nell'ACI unitamente ai LIC che lo stesso gestore entrante avrà realizzato sempre nell'ACI.

In relazione alla discontinuità gestionale il campo [LIC prec.] nell'ACI è dichiarato pari a zero.

Pertanto, nella fattispecie in esame, il valore del saldoLIC dichiarato nel campo [LIC] nell'ACI rappresenta il nuovo valore base da considerare nella dichiarazione dei lavori in corso che entrano in esercizio a partire da ACI+1; nella definizione del nuovo saldoLIC negli anni successivi ad ACI partecipano anche i nuovi LIC realizzati a partire dall'ACI+1, da dichiarare nel campo [LIC], e la quota parte di quest'ultimi che entra in esercizio a partire dall'anno ACI+2, da dichiarare nel campo [LIC prec.].

Con riferimento a riclassificazioni di reti di trasporto in reti di distribuzione del gas è prevista l'abilitazione della sezione relativa agli investimenti dell'anno 2019 da valorizzare solo nel caso in cui il medesimo anno 2019 non sia stato già considerato nell'ultima approvazione tariffaria del trasporto.

Pertanto si dovranno riportare i dati di investimento non ancora presenti sommandoli a quelli già dichiarati.

In relazione ai dati di investimento a pre-consuntivo si applicano le medesime regole descritte nelle *"Sezione II – Costo storico"* con riferimento all'attività di distribuzione (cfr. paragrafo 4.3.2).

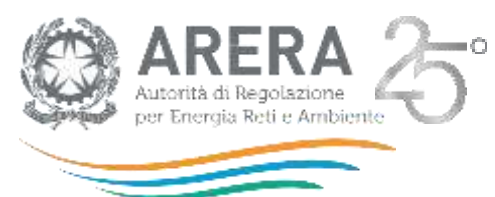

Per le località con data inizio fornitura successiva al 31 dicembre 2020 e per le località sorte successivamente alla medesima data del 31 dicembre 2020 a seguito di separazione/unione di precedenti località o nei casi di trasformazione da GPL a gas naturale per le località con meno di 300 punti di riconsegna, l'impresa distributrice, oltre ai dati sopra indicati, dovrà riportare la stratificazione storica degli incrementi patrimoniali (fino all'anno 2011 incluso si utilizza la sottosezione **"Cespiti per categoria"**, dall'anno 2012 si utilizza la sottosezione **"Cespiti per classe di Gruppo di Misura"**); nei casi di separazione/unione il valore da riportare deve risultare coerente con quello già dichiarato nelle precedenti raccolte per le località estinte.

Con riferimento alle località che passano da non rilevanti a rilevanti ai fini tariffari, l'impresa distributrice dovrà dichiarare nella "SEZIONE II COSTO STORICO" la stratificazione storica degli incrementi patrimoniali e riportare, in coerenza con quanto dichiarato nella medesima "SEZIONE II COSTO STORICO", l'equivalente stratificazione nella "SEZIONE IV DISMISSIONI" della località sulla quale erano stati dichiarati in precedenza tali investimenti.

Nel dettaglio, nella sottosezione **"Cespiti per categoria"** dovranno essere inseriti:

- i valori relativi alla categoria di cespite *"Misuratori impianti RE.MI. (tradizionali ed elettronici)"*;
- i valori relativi alla categoria di cespite *"Concentratori"*.

Invece nella sottosezione **"Cespiti per classe di Gruppo di Misura"** dovranno essere inseriti:

- i valori relativi alle classi di misuratori appartenenti alla categoria **"Misuratori elettronici integrati conformi alle Direttive misura gas**<sup>3</sup>**"**, esclusi i misuratori tradizionali resi elettronici a seguito dell'installazione dell'add on;
- i valori relativi alle classi di misuratori, raggruppate in *"G4 ≤ Misuratore ≤ G6"* e *">G6"*, appartenenti alla categoria "**Misuratori tradizionali non conformi alle Direttive misura gas**", inclusi quelli su cui è stato installato l'add on;
- i valori relativi agli *add on* installati raggruppati in *"G6 < Misuratore ≤ G40"* e *">G40"*.

<sup>3</sup> *Direttive per la messa in servizio dei gruppi di misura del gas.*

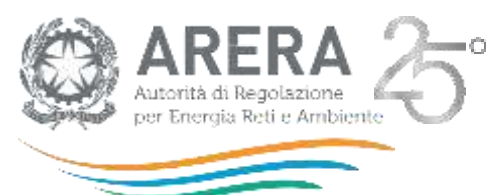

Al fine di evitare duplicazioni nel riconoscimento dei costi, nella colonna *">G6"* va inserito il costo del solo misuratore, mentre il costo dell'*add on* va inserito nella colonna relativa agli *Add on* sulla base dei due raggruppamenti, *"G6 < Misuratore ≤ G40"* e *">G40"*.

Per le sole distribuzioni di gas naturale, con riferimento ai cespiti di proprietà del gestore uscente soggetti a trasferimento a titolo oneroso al gestore subentrante, compresi i casi previsti dall'articolo 5, comma 14, lettera a, del decreto n. 226/11, per ciascuna località l'impresa distributrice dovrà inserire il valore degli incrementi patrimoniali per l'anno 2020.

In particolare, i valori riferiti alla quota di proprietà dell'impresa distributrice dovranno risultare di importo inferiore o uguale rispetto ai dati comunicati per il calcolo delle tariffe.

Inoltre, per le località con stato diverso da **Verificato con l'Ente concedente**, è possibile modificare i dati di anni precedenti al 2020 già comunicati nelle precedenti raccolte dati.

Si ricorda infine che nel caso in cui lo stato di lavorazione risulti diverso rispetto a quello comunicato nelle precedenti raccolte, lo stesso dovrà essere variato nella maschera **"Stato di lavorazione località"** presente nella sezione **"Dati di Società"**.

# **DISTRIBUZIONI GAS DIVERSI DAL GAS NATURALE**

Deve essere compilata solo la sottosezione **"Cespiti per categoria"**.

Per tutte le località l'impresa distributrice deve indicare per ciascun cespite:

- il valore dei nuovi investimenti realizzati nel 2020 **al netto delle immobilizzazioni in corso [NI (no LIC)]**;
- il valore delle immobilizzazioni in corso realizzate nel 2020 **[LIC]**;
- il valore delle immobilizzazioni in corso di anni precedenti entrate in esercizio nel 2020 **[LIC prec.];**
- il valore pre-consuntivo dei nuovi investimenti del 2021 **al netto delle immobilizzazioni in corso [NI (no LIC)]**;
- il valore pre-consuntivo delle immobilizzazioni in corso del 2021 **[LIC].**

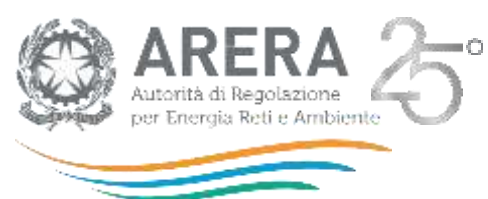

In relazione ai dati di investimento a pre-consuntivo si applicano le medesime regole descritte nelle *"Sezione II – Costo storico"* con riferimento all'attività di distribuzione (cfr. paragrafo 4.3.2).

Per le località con data inizio fornitura successiva al 31 dicembre 2020 e per le località sorte successivamente alla medesima data del 31 dicembre 2020 a seguito di separazione/unione di precedenti località, l'impresa distributrice, oltre ai dati sopra indicati, dovrà riportare la stratificazione storica degli incrementi patrimoniali; nei casi di separazione/unione il valore da riportare deve risultare coerente con quello già dichiarato nelle precedenti raccolte per le località estinte.

Nel dettaglio, nella sottosezione **"Cespiti per categoria"** dovranno essere inseriti:

- i valori relativi alla categoria di cespite *"Misuratori impianti RE.MI. (tradizionali ed elettronici)"*;
- i valori relativi alla categoria di cespite *"Misuratori punti di riconsegna (tradizionali ed elettronici)"*;
- i valori relativi alla categoria di cespite *"Concentratori"*.

**ATTENZIONE: salvando questa maschera per una località associata ad un riclassifica di rete di trasporto, non sarà più possibile rimuoverla dalla maschera "Riclassifiche reti di trasporto" (paragrafo 5.2.3).**

# *4.4.2.1 Modalità di compilazione*

- Tutti i campi sono obbligatori.
- Tutti i campi devono essere maggiori o uguali a zero.
- Tutti i campi devono avere al massimo 2 decimali.
- Il campo **"Quota gestore"** deve essere minore o uguale al rispettivo **"Intero perimetro"**.
- Il campo **"Quota comunale"** non è editabile e riporta la differenza tra i rispettivi **"Intero perimetro"** e **"Quota gestore"**.

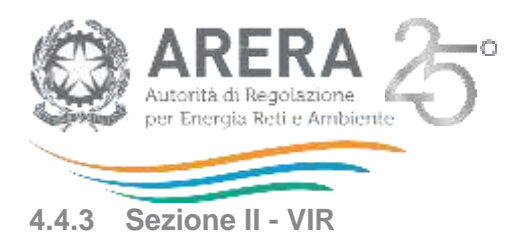

Con riferimento all'attività di misura, valgono le regole indicate al punto 4.3.3 del presente documento.

# *4.4.3.1 Modalità di compilazione*

Per poter compilare correttamente la maschera, è necessario rispettare i seguenti controlli:

- Tutti i campi sono obbligatori.
- Tutti i campi accettano valori negativi.
- Tutti i campi devono avere al massimo 2 decimali.

#### **4.4.4 Sezione II - Rab Disallineate**

Con riferimento all'attività di misura, valgono le regole indicate al punto 4.3.4 del presente documento.

### *4.4.4.1 Modalità di compilazione*

- Tutti i campi sono obbligatori.
- Tutti i campi devono essere maggiori o uguali a zero.
- Tutti i campi devono avere al massimo 2 decimali.
- Se nella maschera **"Affidamento concessioni località a seguito gara d'ambito"**, il campo **"Perimetro interessato"** è uguale a *"Intero perimetro"*, sia la **"Quota Comunale"** che la **"Quota Gestore"** possono essere compilate con valori maggiori di zero.
- Se nella maschera **"Affidamento concessioni località a seguito gara d'ambito"**, il campo **"Perimetro interessato"** è uguale a *"Solo parte comunale"*, solo la **"Quota Comunale"** potrà essere compilata con valori maggiori di zero, la **"Quota Gestore"** dovrà essere lasciata a zero.

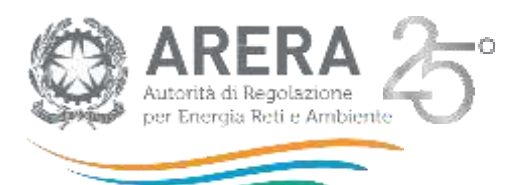

▪ Se nella maschera **"Affidamento concessioni località a seguito gara d'ambito"**, il campo **"Perimetro interessato"** è uguale a *"Solo parte gestore"*, solo la **"Quota Gestore"** potrà essere compilata con valori maggiori di zero, la **"Quota Comunale"** dovrà essere lasciata a zero.

## **4.4.5 Sezione II - Riclassificazione reti di trasporto**

Solo per le località servite da gas naturale dichiarate al precedente punto 4.2.3, riportare la stratificazione convenzionale delle immobilizzazioni lorde secondo le disposizioni previste dalla determinazione del direttore della Direzione Infrastrutture, Unbundling e Certificazione dell'Autorità 13 ottobre 2016, n. 21/2016.

Il criterio da utilizzare ai fini della ripartizione del valore totale delle immobilizzazioni lorde sulle singole località interessate dalla riclassificazione, dovrà essere quello indicato nella dichiarazione di veridicità allegata.

Nella seguente TABELLA 1 si riportano le equiparazioni tra i cespiti relativi all'attività di trasporto e i cespiti relativi all'attività di distribuzione del gas.

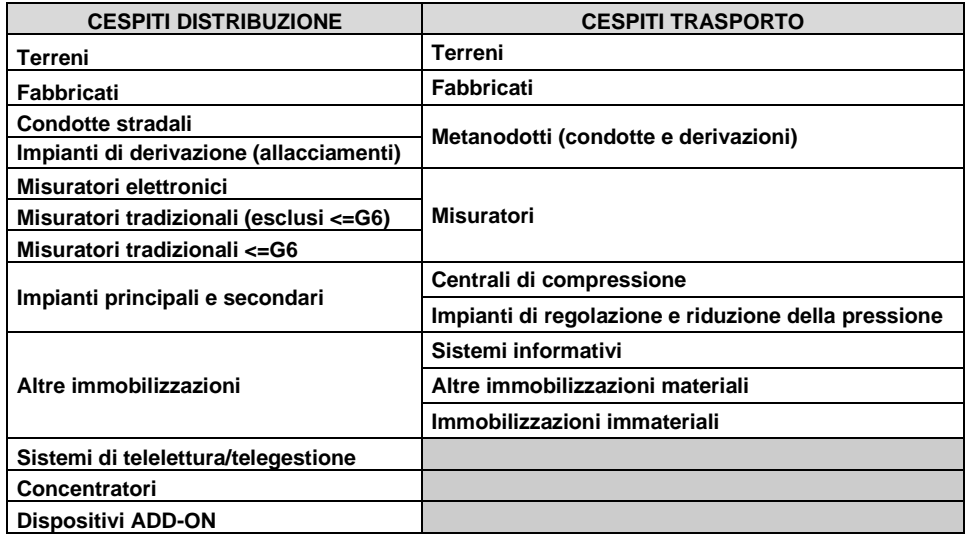

#### **TABELLA 1 – TABELLA DI EQUIPARAZIONE CESPITI TRASPORTO E CESPITI DISTRIBUZIONE**

#### *4.4.5.1 Modalità di compilazione*

• Il valore dei "METANODOTTI (CONDOTTE E DERIVAZIONI)" lato trasporto deve essere *splittato* in "CONDOTTE STRADALI" e "IMPIANTI DI DERIVAZIONE (ALLACCIAMENTI)" lato distribuzione in quanto il degrado è diverso.
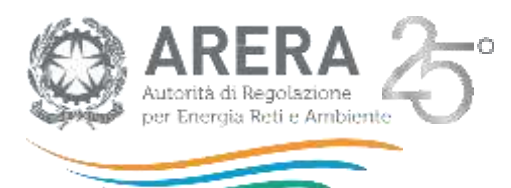

- Il valore dei misuratori lato trasporto deve essere *splittato* nelle corrispondenti categorie riportate lato distribuzione in quanto il degrado è diverso; a partire dall'anno 2012 incluso il valore dei misuratori deve essere ulteriormente ripartito sulla base degli elementi dei cespiti indicati nella raccolta dati.
- Non esistono le categorie di cespiti lato trasporto relative a "SISTEMI DI TELELETTURA/TELEGESTIONE", "CONCENTRATORI" e "DISPOSITIVI ADD-ON".
- Le categorie "SISTEMI INFORMATIVI", "ALTRE IMMOBILIZZAZIONI MATERIALI" e "IMMOBILIZZAZIONI IMMATERIALI" VALUTATE con il criterio del costo storico rivalutato lato trasporto, vengono valutate con criteri parametrici lato distribuzione.
- Tutti i campi della maschera accettano valori negativi.
- Tutti i campi della maschera sono obbligatori.
- **4.4.6 Sezione II bis - Stratificazione contributi**

## **DISTRIBUZIONI GAS NATURALE**

Devono essere compilate le seguenti due sottosezioni:

- Cespiti per categoria;
- Cespiti per classe di Gruppo di Misura.

Per tutte le località l'impresa distributrice deve indicare per ciascun cespite il valore dei contributi incassati nel 2020.

Per le località con data inizio fornitura successiva al 31 dicembre 2020 e per le località sorte successivamente alla medesima data del 31 dicembre 2020 a seguito di separazione/unione di precedenti località o nei casi di trasformazione da GPL a gas naturale per le località con meno di 300 punti di riconsegna, l'impresa distributrice, oltre ai dati sopra indicati, dovrà riportare la stratificazione storica dei contributi incassati (fino all'anno 2011 incluso si utilizza la sottosezione **"Cespiti per categoria"**, dall'anno 2012 si utilizza la sottosezione **"Cespiti per classe di Gruppo di Misura"**); nei casi di separazione/unione il valore da riportare deve risultare coerente con quello già dichiarato nelle precedenti raccolte per le località estinte.

Nel dettaglio, nella sottosezione **"Cespiti per categoria"** dovranno essere inseriti:

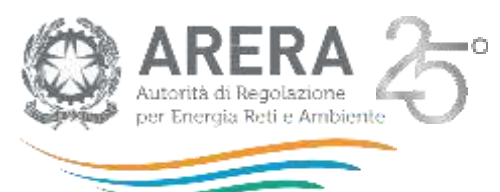

- il valore dei contributi relativi alla categoria di cespite *"Misuratori impianti RE.MI. (tradizionali ed elettronici)"*;
- il valore dei contributi relativi alla categoria di cespite *"Concentratori"*.

Invece nella sottosezione **"Cespiti per classe di Gruppo di Misura"** dovranno essere inseriti:

- il valore dei contributi relativi alle classi di misuratori appartenenti alla categoria **"Misuratori elettronici integrati conformi alle Direttive misura gas"**, esclusi i misuratori tradizionali resi elettronici a seguito dell'installazione dell'add on;
- il valore dei contributi relativi alle classi di misuratori, raggruppate in *"G4 ≤ Misuratore ≤ G6"* e *">G6"*, appartenenti alla categoria **"Misuratori tradizionali non conformi alle Direttive misura gas"**, inclusi quelli su cui è stato installato l'add on;
- il valore dei contributi relativi agli *add on* installati raggruppati in *"G6 < Misuratore ≤ G40"* e *">G40"*.

Con riferimento a riclassificazioni di reti di trasporto in reti di distribuzione del gas è prevista l'abilitazione della sezione relativa ai contributi dell'anno 2019 da valorizzare solo nel caso in cui il medesimo anno 2019 non sia stato già considerato nell'ultima approvazione tariffaria del trasporto.

Pertanto si dovranno riportare i dati dei contributi non ancora presenti sommandoli a quelli già dichiarati.

Per le sole distribuzioni di gas naturale, con riferimento ai cespiti di proprietà del gestore uscente soggetti a trasferimento a titolo oneroso al gestore subentrante, compresi i casi previsti dall'articolo 5, comma 14, lettera a, del decreto n. 226/11, per ciascuna località l'impresa distributrice dovrà inserire il valore dei contributi incassati nell'anno 2020.

In particolare, i valori riferiti alla quota di proprietà dell'impresa distributrice dovranno risultare di importo inferiore o uguale rispetto a quelli comunicati per il calcolo delle tariffe.

Inoltre, per le località con stato diverso da **Verificato con l'Ente concedente**, è possibile modificare i dati di anni precedenti al 2020 già comunicati nelle precedenti raccolte dati.

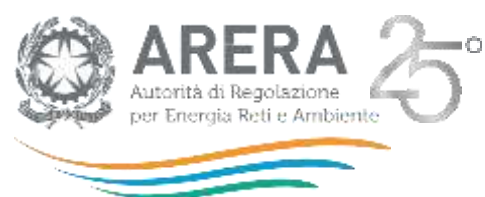

Si ricorda infine che nel caso in cui lo stato di lavorazione risulti diverso rispetto a quello comunicato nelle precedenti raccolte, lo stesso dovrà essere variato nella maschera **"Stato di lavorazione località"** presente nella sezione **"Dati di Società"**.

## **DISTRIBUZIONI GAS DIVERSI DAL GAS NATURALE**

Deve essere compilata solo la sottosezione **"Cespiti per categoria"**.

Per tutte le località l'impresa distributrice deve indicare per ciascun cespite il valore dei contributi incassati nel 2020.

Per le località con data inizio fornitura successiva al 31 dicembre 2020 e per le località sorte successivamente alla medesima data del 31 dicembre 2020 a seguito di separazione/unione di precedenti località, l'impresa distributrice, oltre ai dati sopra indicati, dovrà riportare la stratificazione storica dei contributi incassati; nei casi di separazione/unione il valore da riportare deve risultare coerente con quello già dichiarato nelle precedenti raccolte per le località estinte.

Nel dettaglio, nella sottosezione **"Cespiti per categoria"** dovranno essere inseriti:

- il valore dei contributi relativi alla categoria di cespite *"Misuratori impianti RE.MI. (tradizionali ed elettronici)"*;
- il valore dei contributi relativi alla categoria di cespite *"Misuratori punti di riconsegna (tradizionali ed elettronici)"*;
- il valore dei contributi relativi alle categorie di cespite *"Concentratori".*

**ATTENZIONE: salvando questa maschera per una località associata ad un riclassifica di rete di trasporto, non sarà più possibile rimuoverla dalla maschera "Riclassifiche reti di trasporto" (paragrafo 5.2.3).**

## *4.4.6.1 Modalità di compilazione*

Per poter compilare correttamente la maschera, è necessario rispettare i seguenti controlli:

- Tutti i campi sono obbligatori.
- Tutti i campi devono essere maggiori o uguali a zero.

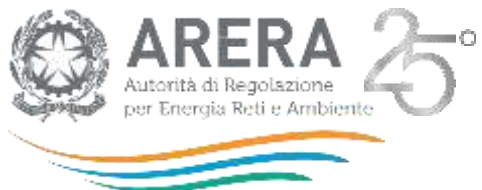

- Tutti i campi devono avere al massimo 2 decimali.
- Il campo **"Quota gestore"** deve essere minore o uguale al rispettivo **"Intero perimetro"**.
- Il campo **"Quota comunale"** non è editabile e riporta la differenza tra i rispettivi **"Intero perimetro"** e **"Quota gestore"**.

#### **4.4.7 Sezione III – Riclassifiche**

Nei casi in cui nella sezione "Affidamento concessioni località a seguito gara d'ambito" la scelta indicata nel campo "Tipo Gestione" risulta "Gestore entrante diverso da gestore uscente (comma 23.1, lettera a) della RTDG", negli anni di dichiarazione dati a partire dall'ACI, con riferimento alla sola porzione soggetta a trasferimento oneroso (porzione passata a VIR) e agli anni indicati nelle sezioni "VIR", il valore delle riclassifiche riferite ai corrispondenti costi storici non dovrà più essere dichiarato nella presente sezione.

Con riferimento a tale perimetro le riclassifiche dovranno essere dichiarate nella nuova sezione "Riclassifiche per valori VIR" (cfr. paragrafo 4.4.12).

Questa sezione va compilata nei seguenti casi:

- riclassificazioni di infrastrutture di distribuzione in infrastrutture di trasporto, avvenute nell'anno 2020;
- riporto di stratificazioni di riclassifiche originariamente attribuite a località estinte (esempio: per separazione impianto di distribuzione) per la quota parte assegnata a località sorte successivamente al 31 dicembre 2020. In questo caso il valore da riportare deve essere attribuito in coerenza con quello già dichiarato nella medesima sezione "riclassifiche" nelle precedenti raccolte dati per la località estinta.

Per ciascun anno e per ciascun cespite, riclassificato nel 2020, si devono indicare i valori del costo storico in coerenza con quelli già comunicati nelle precedenti raccolte dati.

Con riferimento alle modalità di compilazione valgono le regole indicate nella *"Sezione II - Costo storico"* (cfr. paragrafo 5.4.2).

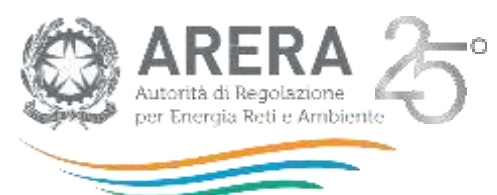

Per le sole distribuzioni di gas naturale, con riferimento ai cespiti di proprietà del gestore uscente soggetti a trasferimento a titolo oneroso al gestore subentrante, compresi i casi previsti dall'articolo 5, comma 14, lettera a, del decreto n. 226/11, per ciascuna località, per ciascun anno e per ciascun cespite riclassificato nel 2020, l'impresa distributrice dovrà inserire il valore del costo storico in coerenza con quello comunicato nelle precedenti raccolte dati.

In particolare, i valori riferiti alla quota di proprietà dell'impresa distributrice dovranno risultare di importo inferiore o uguale rispetto a quelli comunicati per il calcolo delle tariffe.

Inoltre, per le località con stato diverso da **Verificato con l'Ente concedente**, è possibile modificare i dati di anni precedenti al 2020 già comunicati nelle precedenti raccolte dati.

Per far ciò è necessario utilizzare il *link "Rettifica dati inseriti in precedenza"* che consente di accedere ad una *form* dove deve essere selezionato l'anno solare oggetto delle modifiche.

Si ricorda infine che nel caso in cui lo stato di lavorazione risulti diverso rispetto a quello comunicato nelle precedenti raccolte, lo stesso dovrà essere variato nella maschera **"Stato di lavorazione località"** presente nella sezione **"Dati di Società".**

Come descritto nel paragrafo 2.1, è stata inserita una nuova funzionalità che consente di selezionare le località (tramite il bottone: SELEZIONA LOCALITÀ) per le quali, con riferimento ai dati di quota parte dichiarati in anni solari precedenti, è necessario apportare delle modifiche.

## *4.4.7.1 Modalità di compilazione*

Per poter compilare correttamente la maschera, è necessario rispettare i seguenti controlli:

- Tutti i campi sono obbligatori.
- Tutti i campi devono essere maggiori o uguali a zero.
- Tutti i campi devono avere al massimo 2 decimali.
- Il campo **"Quota gestore"** deve essere minore o uguale al rispettivo **"Intero perimetro"**.
- Il campo **"Quota comunale"** non è editabile e riporta la differenza tra i rispettivi **"Intero perimetro"** e **"Quota gestore"**.

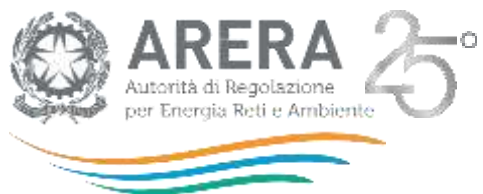

#### **4.4.8 Sezione III – Riclassifiche per valori VIR**

La presente sezione è compilabile solo se il campo "Tipo Gestione" della maschera "Affidamento concessioni località a seguito gara d'ambito" risulta "Gestore entrante diverso da gestore uscente (comma 23.1, lettera a) della RTDG)".

In questi casi, negli anni di dichiarazione dati a partire dall'ACI, con riferimento alla sola porzione soggetta a trasferimento oneroso (porzione passata a VIR) e per gli anni indicati nella sezione "VIR", il valore delle riclassifiche da dichiarare deve essere calcolato secondo le modalità indicate agli articoli 2 e 3 della determina 19/16.

Questa sezione va compilata nei seguenti casi:

- riclassificazioni di infrastrutture di distribuzione in infrastrutture di trasporto, avvenute nell'anno 2020;
- riporto di stratificazioni di riclassifiche originariamente attribuite a località estinte (esempio: per separazione impianto di distribuzione) per la quota parte assegnata a località sorte successivamente al 31 dicembre 2020. In questo caso il valore da riportare deve essere attribuito in coerenza con quello già dichiarato nella medesima sezione "riclassifiche per valori VIR" nelle precedenti raccolte dati per la località estinta.

## **4.4.9 Sezione III – Riclassifiche per valori RAB DISALLINEATE**

La sezione non deve essere compilata nella presente raccolta.

## **4.4.10 Sezione III bis - Stratificazione contributi per riclassifiche**

Nei casi in cui nella sezione "Affidamento concessioni località a seguito gara d'ambito" la scelta indicata nel campo "Tipo Gestione" risulta "Gestore entrante diverso da gestore uscente (comma 23.1, lettera a) della RTDG",negli anni di dichiarazione dati a partire dall'ACI, per la sola porzione soggetta a trasferimento oneroso (porzione passata a VIR) e agli anni indicati nelle sezioni "VIR", il valore dei contribuiti riferibili a riclassifiche non dovrà più essere dichiarato nella presente sezione.

Questa sezione va compilata nei seguenti casi:

▪ contributi riferiti a riclassifiche di infrastrutture di distribuzione in infrastrutture di trasporto, avvenute nell'anno 2020;

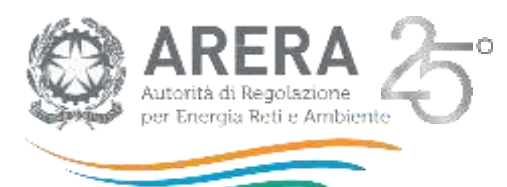

▪ riporto di stratificazioni di contributi riferiti a riclassifiche originariamente attribuite a località estinte (esempio: per separazione impianto di distribuzione) per la quota parte assegnata a località sorte successivamente al 31 dicembre 2020. In questo caso il valore da riportare deve essere attribuito in coerenza con quello già dichiarato nella medesima sezione "contributi per riclassifiche" nelle precedenti raccolte dati per la località estinta.

Per ciascun anno e per ciascun cespite, riclassificato nell'anno 2020, si devono indicare i valori dei contributi in coerenza con quelli già comunicati nelle precedenti raccolte dati.

Il valore dei contributi da associare ai cespiti oggetto della riclassificazione è determinato proporzionalmente al valore dei medesimi cespiti riclassificati.

Qualora si intendano dichiarare valori non nulli di stratificazione dei contributi per riclassifiche, è necessario che siano state dichiarate riclassifiche per i corrispondenti cespiti, e che tali valori siano stati **precedentemente** salvati nella maschera Riclassifiche.

Con riferimento alle modalità di compilazione valgono le regole indicate nella *"Sezione II bis - Stratificazione contributi"* (cfr. paragrafo 4.4.6).

Per le sole distribuzioni di gas naturale, con riferimento ai cespiti di proprietà del gestore uscente soggetti a trasferimento a titolo oneroso al gestore subentrante, compresi i casi previsti dall'articolo 5, comma 14, lettera a, del decreto n. 226/11, per ciascuna località, per ciascun anno e per ciascun cespite riclassificato nel 2020, l'impresa distributrice dovrà inserire il valore dei corrispondenti contributi incassati in coerenza con quello comunicato nelle precedenti raccolte dati.

In particolare, i valori riferiti alla quota di proprietà dell'impresa distributrice dovranno risultare di importo inferiore o uguale rispetto a quelli comunicati per il calcolo delle tariffe.

Inoltre, per le località con stato diverso da **Verificato con l'Ente concedente**, è possibile modificare i dati di anni precedenti al 2020 già comunicati nelle precedenti raccolte dati.

Per far ciò è necessario utilizzare il *link "Rettifica dati inseriti in precedenza"* che consente di accedere ad una *form* dove deve essere selezionato l'anno solare oggetto delle modifiche.

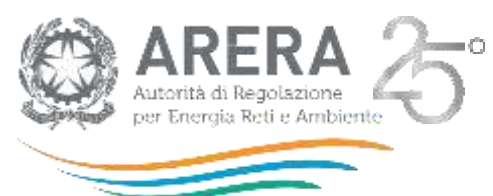

Si ricorda infine che nel caso in cui lo stato di lavorazione risulti diverso rispetto a quello comunicato nelle precedenti raccolte, lo stesso dovrà essere variato nella maschera **"Stato di lavorazione località"** presente nella sezione **"Dati di Società".**

Come descritto nel paragrafo 2.1, è stata inserita una nuova funzionalità che consente di selezionare le località (tramite il bottone: SELEZIONA LOCALITÀ) per le quali, con riferimento ai dati di quota parte dichiarati in anni solari precedenti, è necessario apportare delle modifiche.

## *4.4.10.1 Modalità di compilazione*

Per poter compilare correttamente la maschera, è necessario rispettare i seguenti controlli:

- Tutti i campi sono obbligatori.
- Tutti i campi devono essere maggiori o uguali a zero.
- Tutti i campi devono avere al massimo 2 decimali.
- Il campo **"Quota gestore"** deve essere minore o uguale al rispettivo **"Intero perimetro"**.
- Il campo **"Quota comunale"** non è editabile e riporta la differenza tra i rispettivi **"Intero perimetro"** e **"Quota gestore"**.

## **4.4.11 Sezione IV – Dismissioni**

Nei casi in cui nella sezione "Affidamento concessioni località a seguito gara d'ambito" la scelta indicata nel campo "Tipo Gestione" risulta "Gestore entrante diverso da gestore uscente (comma 23.1, lettera a) della RTDG", negli anni di dichiarazione dati a partire dall'ACI, con riferimento alla sola porzione soggetta a trasferimento oneroso (porzione passata a VIR) e agli anni indicati nella sezione "VIR", il valore delle dismissioni non dovrà essere più dichiarato nella presente sezione.

Con riferimento a tale perimetro le dismissioni dovranno essere dichiarate nella nuova sezione "Dismissioni per valori VIR" (cfr. paragrafo 4.4.12).

Questa sezione va compilata nei seguenti casi:

siano stati radiati e/o dismessi cespiti nell'anno 2020;

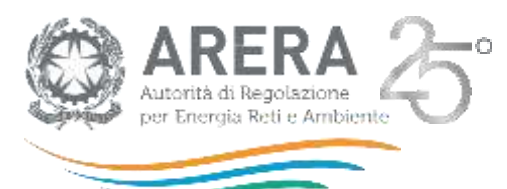

riporto di stratificazioni di dismissioni originariamente attribuite a località estinte (esempio: per separazione impianto di distribuzione) per la quota parte assegnata a località sorte successivamente al 31 dicembre 2020. In questo caso il valore da riportare deve essere attribuito in coerenza con quello già dichiarato nella medesima sezione "dismissioni" nelle precedenti raccolte dati per la località estinta.

Per "dismissione" si intende il caso di alienazione o dismissione anticipata dei cespiti rispetto alla vita utile rilevante a fini regolatori.

#### **DISMISSIONE ORDINARIA**

Per dismissione ordinaria si intende la dismissione dichiarata in corrispondenza dell'incremento patrimoniale già comunicato nelle precedenti raccolte dati nella sezione costo storico.

Tale criterio viene applicato a tutte le dismissioni dichiarate che non rientrano nella fattispecie di dismissione prevista dalle "*Direttive per la messa in servizio dei gruppi di misura del gas per gruppi di misura*".

Pertanto, con riferimento alla singola località, per ciascun anno e per ciascuna classe di cespite, si devono indicare i valori del costo storico, coerenti con quelli già comunicati come incrementi patrimoniali nelle precedenti raccolte dati, relativi a cespiti alienati o dismessi anticipatamente nell'anno 2020; tali valori devono essere stratificati in coerenza con la dismissione contabile.

**DISMISSIONI PREVISTE DALLE** *DIRETTIVE PER LA MESSA IN SERVIZIO DEI GRUPPI DI MISURA DEL GAS* **PER GRUPPI DI MISURA DI CLASSE > G6 E PER GRUPPI DI MISURA DI CLASSE G6**

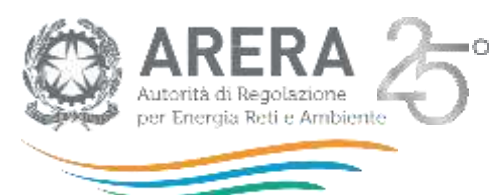

Con riferimento ai gruppi di misura<sup>4</sup> dismessi nell'ambito del programma di sostituzione previsto dalle "*Direttive per la messa in servizio dei gruppi di misura del gas*", il valore della dismissione deve essere dichiarato secondo le disposizioni di cui all'articolo 57, comma 1, della RTDG ovvero la dismissione deve essere portata convenzionalmente in diminuzione della stratificazione dei valori lordi storici a partire dai valori delle immobilizzazioni lorde relative ai cespiti di più antica installazione.

Pertanto, con riferimento alla singola località, per ciascun anno e per ciascuna classe di cespite alienato o dismesso anticipatamente nell'anno 2020, si deve indicare il valore del costo storico **secondo le disposizioni previste all'articolo 57, comma 1, della RTDG.**

Il valore così dichiarato deve essere riportato anche nella corrispondente colonna relativa rispettivamente ai misuratori di classe >G6 o G6 sottostanti all'etichetta "*Mis.conv. sostituiti da mis.ele.*" presente nella maschera di input.

NOTA: Nella seguente TABELLA 1 è reso disponibile il dato relativo al deflatore degli investimenti fissi lordi valido per l'anno tariffe 2022 da utilizzare nei casi previsti dall'articolo 57, comma 1, della RTDG.

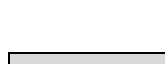

TABELLA 1

| Anno Cespite $(t)$ | $d^{AT-1}$ |
|--------------------|------------|
| 1956               | 34,970     |
| 1957               | 33,997     |
| 1958               | 34,782     |
| 1959               | 35,028     |
| 1960               | 33,622     |
| 1961               | 32,449     |
| 1962               | 31,127     |
| 1963               | 28,792     |
| 1964               | 27,587     |
| 1965               | 27,499     |
| 1966               | 26,760     |
| 1967               | 25,880     |

<sup>4</sup> Sono incluse le dismissioni a seguito di sostituzione con misuratori tradizionali con emettitore di impulsi sui quali viene installato l'*add on* (in quest'ultimo caso la sostituzione dovrà riguardare esclusivamente misuratori tradizionali senza emettitore di impulsi).

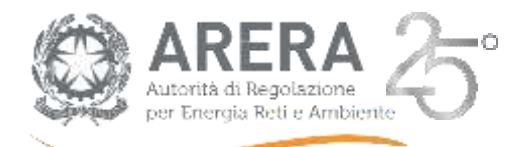

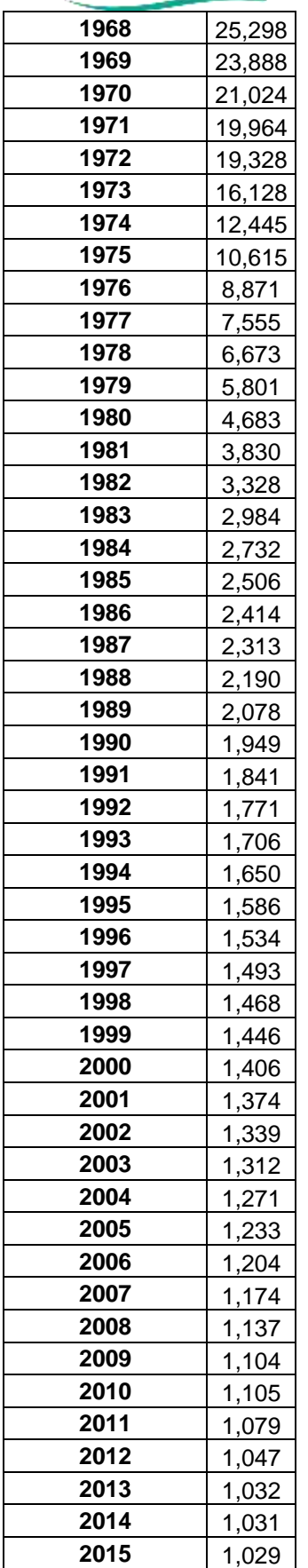

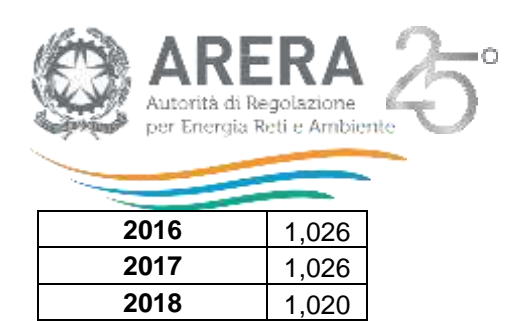

**2019** 1.014 **2020** 1,007 **2021** 1,000

Per le sole distribuzioni di gas naturale, con riferimento ai cespiti di proprietà del gestore uscente soggetti a trasferimento a titolo oneroso al gestore subentrante, compresi i casi previsti dall'articolo 5, comma 14, lettera a, del decreto n. 226/11, per ciascuna località, per ciascun anno e per ciascun cespite alienato nel 2020, l'impresa distributrice dovrà inserire il valore del costo storico in coerenza con quello comunicato nelle precedenti raccolte dati.

In particolare, i valori riferiti alla quota di proprietà dell'impresa distributrice dovranno risultare di importo inferiore o uguale rispetto a quelli comunicati per il calcolo delle tariffe.

Inoltre, per le località con stato diverso da **Verificato con l'Ente concedente**, è possibile modificare i dati di anni precedenti al 2020 già comunicati nelle precedenti raccolte dati.

Per far ciò è necessario utilizzare il *link "Rettifica dati inseriti in precedenza"* che consente di accedere ad una *form* dove deve essere selezionato l'anno solare oggetto delle modifiche.

Si ricorda infine che nel caso in cui lo stato di lavorazione risulti diverso rispetto a quello comunicato nelle precedenti raccolte, lo stesso dovrà essere variato nella maschera **"Stato di lavorazione località"** presente nella sezione **"Dati di Società".**

Come descritto nel paragrafo 2.1, è stata inserita una nuova funzionalità che consente di selezionare le località (tramite il bottone: SELEZIONA LOCALITÀ) per le quali, con riferimento ai dati di quota parte dichiarati in anni solari precedenti, è necessario apportare delle modifiche.

## *4.4.11.1 Modalità di compilazione*

Per poter compilare correttamente la maschera, è necessario rispettare i seguenti controlli:

- Tutti i campi sono obbligatori.
- Tutti i campi devono essere maggiori o uguali a zero.
- Tutti i campi devono avere al massimo 2 decimali.

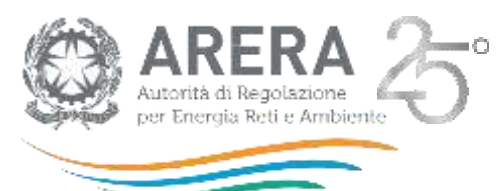

- Il campo **"Quota gestore"** deve essere minore o uguale al rispettivo **"Intero perimetro"**.
- Il campo **"Quota comunale"** non è editabile e riporta la differenza tra i rispettivi **"Intero perimetro"** e **"Quota gestore"**.

### **4.4.12 Sezione IV – Dismissioni per valori VIR**

La presente sezione è compilabile solo se il campo "Tipo Gestione" della maschera "Affidamento concessioni località a seguito gara d'ambito" risulta "Gestore entrante diverso da gestore uscente (comma 23.1, lettera a) della RTDG)".

In questi casi, negli anni di dichiarazione dati a partire dall'ACI, con riferimento alla sola porzione soggetta a trasferimento oneroso (porzione passata a VIR) e agli anni indicati nella sezione "VIR", il valore delle dismissioni da dichiarare dovrà essere calcolato secondo le modalità indicate agli articoli 2 e 3 della determina 19/16.

Limitatamente ai misuratori tradizionali sostituiti in attuazione delle direttive per la messa in servizio dei gruppi di misura del gas, il valore delle dismissioni da dichiarare deve essere calcolato secondo quanto previsto dal punto 2 della determina 19/16 e stratificato secondo quanto previsto dall'articolo 57.1 della RTDG, ossia portando dette dismissioni convenzionalmente in diminuzione della stratificazione dei valori lordi di VIR a partire dai valori delle immobilizzazioni lorde (sempre valorizzate a VIR) di più antica installazione.

Questa sezione va compilata nei seguenti casi:

- siano stati radiati e/o dismessi cespiti nell'anno 2020;
- riporto di stratificazioni di dismissioni originariamente attribuite a località estinte (esempio: per separazione impianto di distribuzione) per la quota parte assegnata a località sorte successivamente al 31 dicembre 2020. In questo caso il valore da riportare deve essere attribuito in coerenza con quello già dichiarato nella medesima sezione "dismissioni per valori VIR" nelle precedenti raccolte dati per la località estinta.

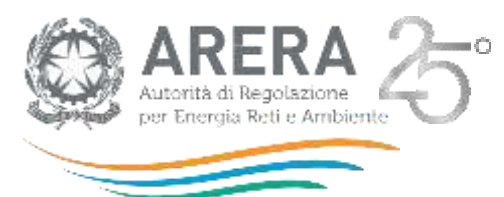

Con riferimento ai gruppi di misura di classe > G6 o  $\leq$  G6, valutati a VIR e dismessi nell'ambito del programma di sostituzione previsto dalle "*Direttive per la messa in servizio dei gruppi di misura del gas*", limitatamente alla raccolta dati relativa all'anno solare 2020 ed alle sole località con ACI = 2020, la stratificazione delle dismissioni relativa alle corrispondenti colonne dei misuratori di classe >G6 o G6 sottostanti all'etichetta "*Mis.conv. sostituiti da mis.ele.*" presenti nella sezione Dismissioni, dovrà essere trasmessa a mezzo posta elettronica certificata all'indirizzo [protocollo@pec.arera.it](mailto:protocollo@pec.arera.it) indicando nell'oggetto "Stratificazione misuratori dismessi da programma di sostituzione".

### **4.4.13 Sezione IV – Dismissioni per valori RAB DISALLINEATE**

La sezione non deve essere compilata nella presente raccolta.

### **4.4.14 Sezione IV bis – Stratificazione contributi per dismissioni**

Nei casi in cui nella sezione "Affidamento concessioni località a seguito gara d'ambito" la scelta indicata nel campo "Tipo Gestione" risulta "Gestore entrante diverso da gestore uscente (comma 23.1, lettera a) della RTDG", negli anni di dichiarazione dati a partire dall'ACI, per la sola porzione soggetta a trasferimento oneroso (porzione passata a VIR) e agli anni indicati nelle sezioni "VIR", il valore dei contribuiti riferibili a dismissioni non dovrà più essere dichiarato nella presente sezione.

Questa sezione va compilata nei seguenti casi:

- contributi riferiti a dismissioni, avvenute nell'anno 2020;
- riporto di stratificazioni di contributi riferiti a dismissioni originariamente attribuite a località estinte (esempio: per separazione impianto di distribuzione) per la quota parte assegnata a località sorte successivamente al 31 dicembre 2020. In questo caso il valore da riportare deve essere attribuito in coerenza con quello già dichiarato nella medesima sezione "contributi per dismissioni" nelle precedenti raccolte dati per la località estinta.

Nei casi di cessione ad altro soggetto di cespiti in esercizio, alla riduzione del costo storico è associata anche una riduzione dei contributi, determinata in proporzione al valore dei cespiti oggetto di cessione.

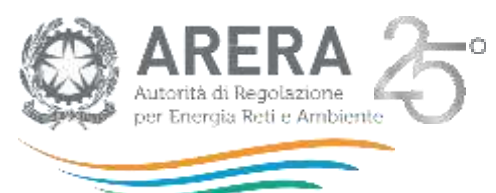

Solo in tali casi, di cessione ad altro soggetto di cespiti in esercizio, con riferimento alle singole località interessate, si devono indicare i valori dei contributi in coerenza con quelli già comunicati nelle precedenti raccolte dati.

Qualora si intendano dichiarare valori non nulli di stratificazione dei contributi per dismissioni, è necessario che siano state dichiarate dismissioni per i corrispondenti cespiti, e che tali valori siano stati **precedentemente** salvati nella maschera dismissioni.

Con riferimento alle modalità di compilazione valgono le regole indicate nella *"Sezione II bis - Stratificazione contributi"* (cfr. paragrafo 5.4.3).

Per le sole distribuzioni di gas naturale, con riferimento ai cespiti di proprietà del gestore uscente soggetti a trasferimento a titolo oneroso al gestore subentrante, compresi i casi previsti dall'articolo 5, comma 14, lettera a, del decreto n. 226/11, per ciascuna località, per ciascun anno e per ciascun cespite alienato nel 2020, l'impresa distributrice dovrà inserire il valore dei corrispondenti contributi incassati in coerenza con quello comunicato nelle precedenti raccolte dati.

In particolare, i valori riferiti alla quota di proprietà dell'impresa distributrice dovranno risultare di importo inferiore o uguale rispetto a quelli comunicati per il calcolo delle tariffe.

Inoltre, per le località con stato diverso da **Verificato con l'Ente concedente**, è possibile modificare i dati di anni precedenti al 2020 già comunicati nelle precedenti raccolte dati.

Per far ciò è necessario utilizzare il *link "Rettifica dati inseriti in precedenza"* che consente di accedere ad una *form* dove deve essere selezionato l'anno solare oggetto delle modifiche.

Si ricorda infine che nel caso in cui lo stato di lavorazione risulti diverso rispetto a quello comunicato nelle precedenti raccolte, lo stesso dovrà essere variato nella maschera **"Stato di lavorazione località"** presente nella sezione **"Dati di Società".**

Come descritto nel paragrafo 2.1, è stata inserita una nuova funzionalità che consente di selezionare le località (tramite il bottone: SELEZIONA LOCALITÀ) per le quali, con riferimento ai dati di quota parte dichiarati in anni solari precedenti, è necessario apportare delle modifiche.

## *4.4.14.1 Modalità di compilazione*

Per poter compilare correttamente la maschera, è necessario rispettare i seguenti controlli:

■ Tutti i campi sono obbligatori.

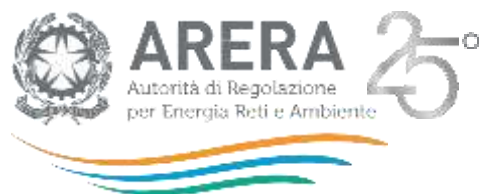

- Tutti i campi devono essere maggiori o uguali a zero.
- Tutti i campi devono avere al massimo 2 decimali.
- Il campo **"Quota gestore"** deve essere minore o uguale al rispettivo **"Intero perimetro"**.
- Il campo **"Quota comunale"** non è editabile e riporta la differenza tra i rispettivi **"Intero perimetro"** e **"Quota gestore"**.

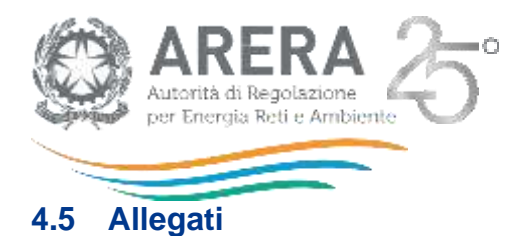

## **4.5.1 Invio certificazioni**

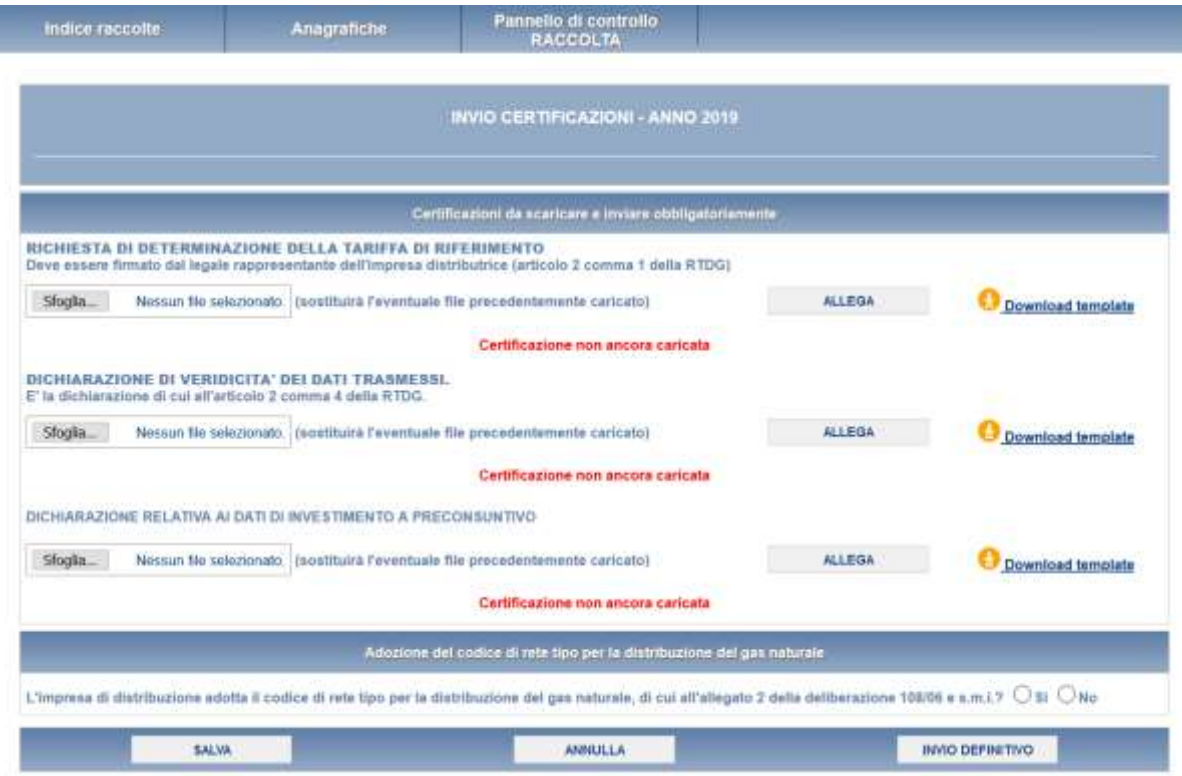

## **Figura 4.6: Sezione invio certificazioni**

Per caricare i *file* occorre premere il bottone Sfoglia<sup>5</sup>, selezionare il *file* dal proprio disco fisso e confermare premendo il bottone ALLEGA. L'operazione deve essere ripetuta per ciascuna delle dichiarazioni che si intendono caricare, ognuna delle quali deve essere contenuta in **un singolo** *file*. Una volta caricati i *file* desiderati, salvare prima di abbandonare la pagina. Affinché il salvataggio vada a buon fine è necessario che tutte le certificazioni obbligatorie siano state inviate.

**Si raccomanda di caricare dei** *file* **separati per ciascuna delle dichiarazioni richieste, ognuno dei quali contenente le sole informazioni pertinenti.**

<sup>5</sup> Il nome e l'aspetto di questo bottone possono variare a seconda del *browser* utilizzato.

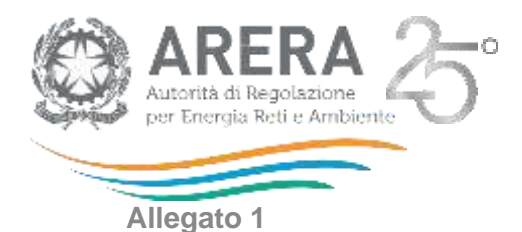

# **Richiesta di determinazione della tariffa di riferimento per l'anno 2021 e della tariffa obbligatoria per l'anno 2022**

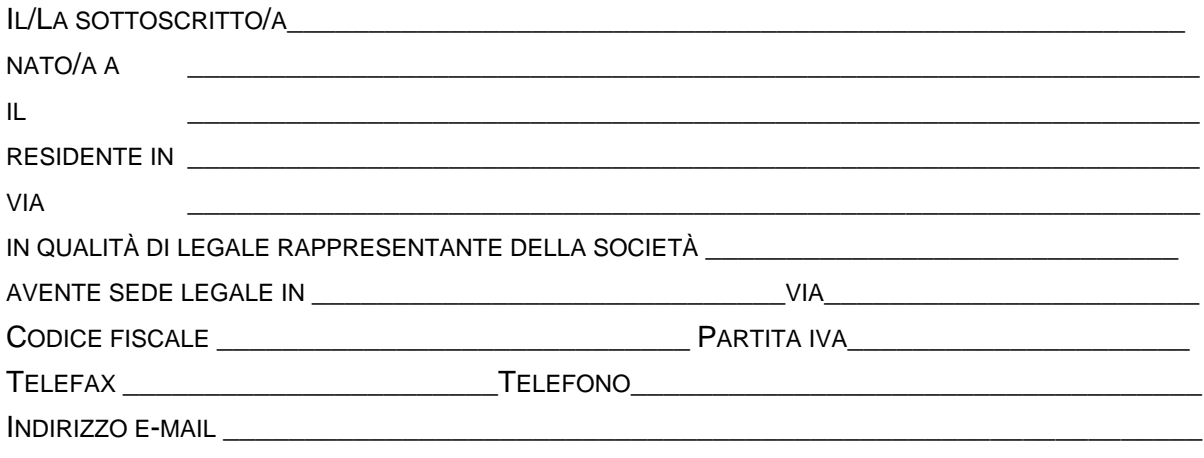

## RICHIEDE A CODESTA AUTORITÀ

AI SENSI DELL'ARTICOLO 2, COMMA 1 DELL'ALLEGATO A ALLA DELIBERAZIONE 27 DICEMBRE 2019, 570/2019/R/GAS, DI DETERMINARE LA TARIFFA DI RIFERIMENTO PER L'ANNO 2021 E LA TARIFFA OBBLIGATORIA PER L'ANNO 2022 PER LA SOCIETÀ SOPRA INDICATA.

AL RIGUARDO ALLEGA DICHIARAZIONE DI VERIDICITÀ RELATIVA ALL'INVIO DEI DATI E INFORMAZIONI E ALLA VERIDICITÀ DEGLI STESSI NELL'AMBITO DELLE DISPOSIZIONI PER LA REGOLAZIONE DELLE TARIFFE PER L'ATTIVITÀ DI DISTRIBUZIONE E MISURA DEL GAS DI CUI ALLA DELIBERAZIONE DELL'AUTORITÀ 27 DICEMBRE 2019, 570/2019/R/GAS.

**DATA** 

IN FEDE

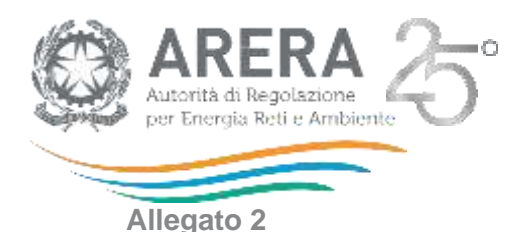

**Dichiarazione relativa all'invio dei dati ed informazioni ed alla veridicità degli stessi nell'ambito delle disposizioni per la regolazione delle tariffe per l'attività di distribuzione e misura del gas di cui alla deliberazione dell'Autorità 27 dicembre 2019, 570/2019/R/gas**

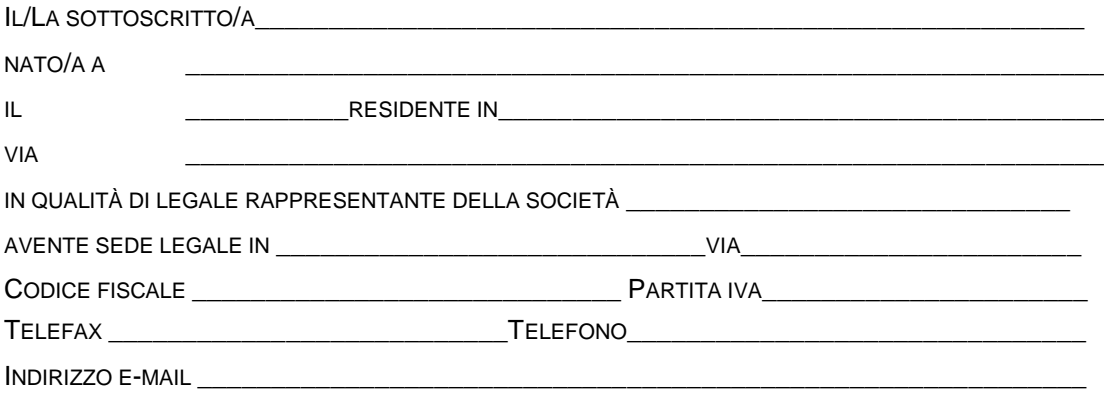

#### DICHIARA

- CHE LE INFORMAZIONI E I DATI TRASMESSI PER LA DETERMINAZIONE DELLA TARIFFA DI RIFERIMENTO PER L'ANNO 2021 E DELLA TARIFFA OBBLIGATORIA PER L'ANNO 2022 IN DATA \_\_\_\_\_\_\_\_\_\_\_\_\_SONO COMPLETI E VERITIERI;
- CHE LE INFORMAZIONI E I DATI DI NATURA PATRIMONIALE TRASMESSI PER LA DETERMINAZIONE DELLA TARIFFA DI RIFERIMENTO PER L'ANNO 2021 E DELLA TARIFFA OBBLIGATORIA PER L'ANNO 2022 IN DATA \_\_\_\_\_\_\_\_\_\_\_\_\_ CORRISPONDONO CON I VALORI CONTENUTI NEI LIBRI CONTABILI DELL'IMPRESA E/O, SE APPLICABILE, DEL SOGGETTO PROPRIETARIO DEI CESPITI E CHE TALI DATI E INFORMAZIONI, LIMITATAMENTE AI CESPITI OGGETTO DI ACQUISIZIONE NEL CORSO DELL'ANNO 2021, CORRISPONDONO CON I VALORI CONTENUTI NEI LIBRI CONTABILI DEL SOGGETTO ACQUISITO;
- CHE, IN CASO DI ASSEGNAZIONE DI CONCESSIONI PER AMBITO, LE INFORMAZIONI E I DATI TRASMESSI PER LA DETERMINAZIONE DELLA TARIFFA DI RIFERIMENTO PER L'ANNO 2021 E DELLA TARIFFA OBBLIGATORIA PER L'ANNO 2022 IN DATA\_\_\_\_\_\_\_\_\_\_\_\_\_\_ RISULTANO COERENTI CON LE INFORMAZIONI E I DATI CONTENUTI NEI BANDI DI GARA PER L'ASSEGNAZIONE DEGLI AMBITI, DI CUI ALL'ARTICOLO 9 DEL DECRETO 12 NOVEMBRE 2011, N. 226, COME SUCCESSIVAMENTE MODIFICATO E INTEGRATO, E CON LA DOCUMENTAZIONE PRESENTATA DALL'IMPRESA DISTRIBUTRICE IN SEDE DI GARA.

**IN OTTEMPERANZA ALLA DISPOSIZIONI DI CUI AI PARAGRAFI 17.3 E 20.2 DEL MANUALE DI CONTABILITÀ REGOLATORIA, APPROVATO CON LA DETERMINA 04 GIUGNO 2015, 8/2015 – DIUC, SI ALLEGA, CONGIUNTAMENTE ALLA PRESENTE DICHIARAZIONE, IL PROSPETTO DI RICONCILIAZIONE IN FORMATO PDF.**

DATA

IN FEDE

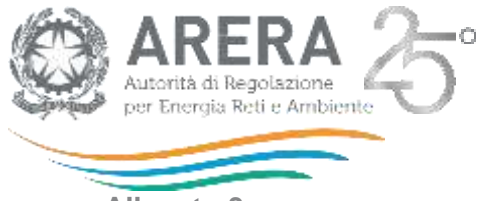

**Allegato 3**

## **Dichiarazione relativa ai dati di investimento a preconsuntivo 2021**

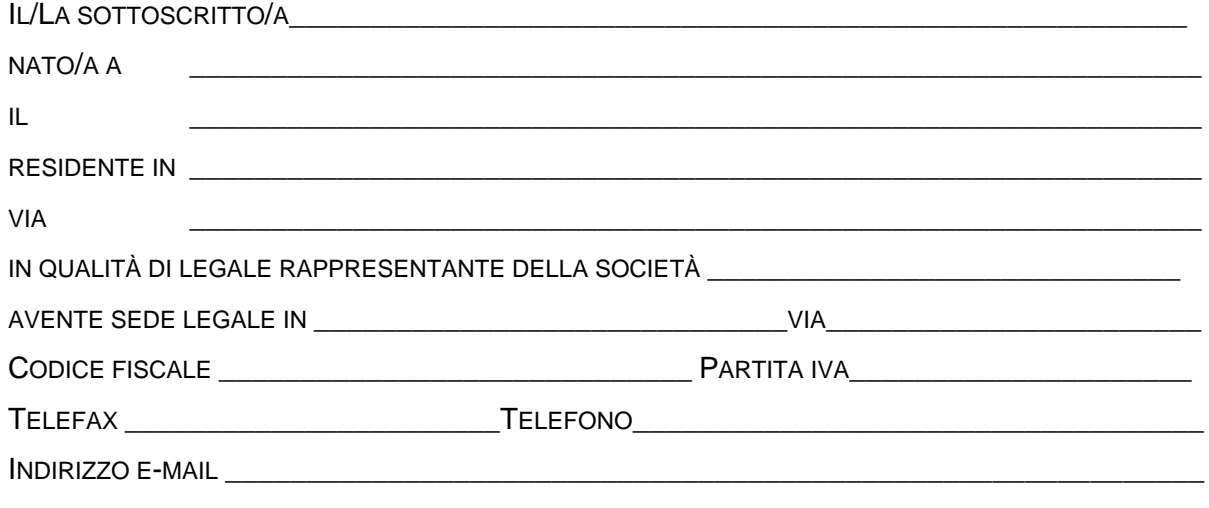

### DICHIARA

- ❑ CHE AI FINI DELLA COMUNICAZIONE DEI DATI A PRECONSUNTIVO 2021, RELATIVI AI NUOVI INVESTIMENTI REALIZZATI NEL 2021 E ALLE IMMOBILIZZAZIONI IN CORSO DEL 2021, CON RIFERIMENTO ALLE ATTIVITÀ DI DISTRIBUZIONE E MISURA DEL GAS NATURALE E DISTRIBUZIONI GAS DIVERSI DAL GAS NATURALE, È STATO SEGUITO IL SEGUENTE APPROCCIO (BARRARE LA CASELLA CORRISPONDENTE):
	- ❑ COMUNICAZIONE DI DATI DI INVESTIMENTO PER LOCALITÀ;
	- ❑ COMUNICAZIONE DI DATI DI INVESTIMENTO PER SOCIETÀ, RIPARTITI A LIVELLO DI LOCALITÀ SULLA BASE DI CRITERI DI RAGIONEVOLEZZA;
	- ❑ COMUNICAZIONE DI DATI DI INVESTIMENTO PARI AL 90% DEI DATI DI INVESTIMENTO RELATIVI AL 2020.

**DATA** 

IN FEDE

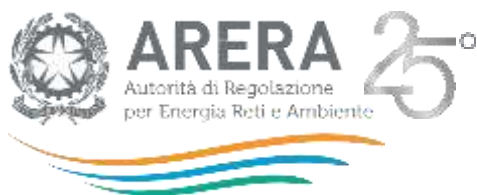

**4.5.2 Adozione del codice di rete tipo per la distribuzione del gas naturale**

Da questa edizione è stata introdotta la sezione relativa all'adozione del codice di rete tipo per la distribuzione del gas naturale, le cui logiche di compilazione sono spiegate di seguito.

- Domanda "L'impresa di distribuzione adotta il Codice di rete tipo per la distribuzione del gas naturale, di cui all'allegato 2 della deliberazione 108/06 e s.m.i.?":
	- Selezionare "Sì" se l'impresa di distribuzione ha formalmente adottato il "Codice di rete tipo per la distribuzione del gas naturale" così come definito all'Allegato 2 della deliberazione 108/06 e s.m.i., viceversa selezionare "No".
- Campo "Data in cui l'impresa di distribuzione ha adottato il Codice di rete tipo":
	- Indicare la data a decorrere dalla quale l'impresa di distribuzione ha adottato la disciplina del "Codice di rete tipo per la distribuzione del gas naturale".
- Domanda "L'impresa di distribuzione ha adottato la disciplina del Codice di rete tipo integrandola con clausole approvate dall'Autorità, secondo quanto previsto dal comma 3.3, deliberazione 138/04 e s.m.i.?":
	- Selezionare "Sì" se il "Codice di rete tipo per la distribuzione del gas naturale" adottato è stato integrato mediante apposite clausole approvate preliminarmente dall'Autorità come previsto dal comma 3.3, deliberazione 138/04 e s.m.i., viceversa selezionare "No".
- Domanda "Le clausole integrative approvate dall'Autorità sono da intendersi applicate in modo uniforme in tutti gli impianti di competenza di codesta impresa di distribuzione?":
	- Selezionare "Sì" se l'impresa di distribuzione applica la disciplina del "Codice di rete tipo per la distribuzione del gas naturale" integrata mediante apposite clausole approvate dall'Autorità in modo omogeneo per tutti gli impianti di competenza, viceversa selezionare "No".
- Campo "Descrivere come vengono applicate le clausole integrative":

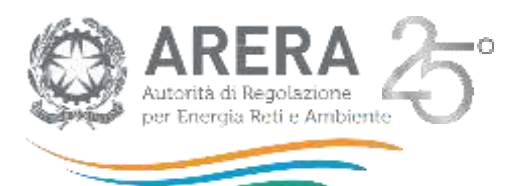

- Descrivere in breve le difformi modalità di applicazione delle clausole integrative del "Codice di rete tipo per la distribuzione del gas naturale" nei diversi impianti di competenza della rispondente impresa di distribuzione (max 4.000 caratteri).
- Campo "Codice di rete per la distribuzione del gas naturale redatto da codesta impresa e approvato dall'Autorità, secondo quanto previsto dal comma 3.3, deliberazione 138/04"
	- Caricare il file pdf del Codice di rete tipo per la distribuzione del gas naturale adottato dall'impresa e approvato dall'Autorità.
- Campo "Deliberazione con cui l'Autorità ha approvato il codice di rete per la distribuzione del gas naturale redatto da codesta impresa"
	- Indicare la deliberazione con cui l'Autorità ha approvato il codice di rete adottato dall'impresa e allegato al punto precedente (max 4.000 caratteri).
- Domanda "L'impresa di distribuzione ha presentato istanza all'Autorità per l'approvazione delle clausole integrative secondo quanto previsto al comma 3.3 deliberazione 138/04 e s.m.i.?":
	- Selezionare "Sì" se è stata presentata in passato istanza per l'approvazione di clausole integrative del "Codice di rete tipo per la distribuzione del gas naturale" e se tale istanza è stata rigettata o è in attesa di approvazione, viceversa rispondere "No".
- Campo "Descrivere l'esito dell'istanza per approvazione delle clausole integrative":
	- Descrivere in breve le informazioni essenziali relative all'istanza presentata per l'approvazione di clausole integrative, quali la data di presentazione nonché lo stato dell'istanza (rigettata ovvero in attesa di approvazione) corredando la descrizione con le opportune informazioni rilevanti (max 4.000 caratteri).
- Campo "L'impresa di distribuzione dichiara all'Autorità di adottare la disciplina prevista dal Codice di rete tipo ai sensi dell'art. 3 comma 2, lettera a) della deliberazione 138/04 e s.m.i. a decorrere dalla data di invio della presente raccolta dati":

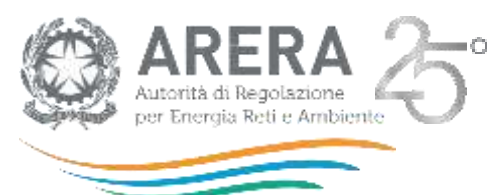

• Spuntare la casella. Spuntando la casella l'impresa di distribuzione dichiara formalmente all'Autorità di adottare la disciplina prevista dal il Codice di rete tipo per la distribuzione del gas naturale ai sensi dell'articolo 24, comma 5, del decreto legislativo n. 164/00 con decorrenza dalla data di invio della presente raccolta dati.

## *4.5.2.1 Modalità di compilazione*

Per poter compilare correttamente la sezione, è necessario rispettare i seguenti controlli:

- Tutti i campi visibili sono obbligatori.
- La **"Data in cui l'impresa di distribuzione ha adottato il codice di rete tipo"** non può essere precedente al 01/08/2006.
- I campi **"Descrivere come vengono applicate le clausole integrative"** e **"Descrivere l'esito dell'istanza per approvazione delle clausole integrative"** accettano un massimo di 4.000 caratteri.
- Se presente, è obbligatorio spuntare la casella **"L'impresa di distribuzione dichiara all'Autorità di adottare la disciplina prevista dal codice di rete tipo ai sensi dell'art. 3 comma 2, lettera a) della deliberazione 138/04 e s.m.i. a decorrere dalla data di invio della presente raccolta dati"**.
- Il file caricato per il campo **"Codice di rete per la distribuzione del gas naturale redatto da codesta impresa e approvato dall'Autorità, secondo quanto previsto dal comma 3.3, deliberazione 138/04"** deve essere in formato pdf.

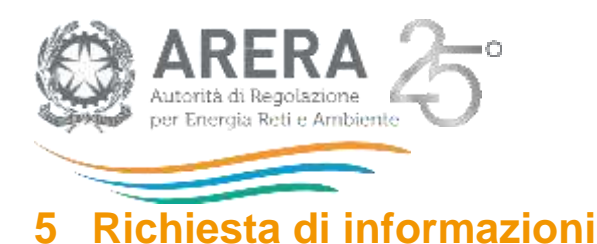

Per eventuali informazioni e supporto di tipo tecnico è possibile contattare il numero verde:

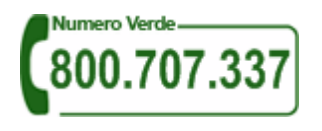

attivo dal lunedì al venerdì dalle 8.30 alle 13.00 e dalle 14.00 alle 18.30. In alternativa è disponibile l'indirizzo di posta elettronica: [infoanagrafica@arera.it](mailto:infoanagrafica@arera.it)

L'eventuale rettifica dei dati già inviati in modo definitivo deve essere autorizzata dall'Autorità. L'esercente può iniziare l'operazione di richiesta di rettifica contattando il servizio clienti al numero e all'indirizzo *e-mail* sopra riportati.

Se l'Autorità deciderà di abilitare l'utente per questa operazione, gli verrà inviata un'*e-mail* di notifica e comparirà, all'interno della raccolta, un bottone che consentirà all'utente di effettuare la richiesta all'Autorità. Nella richiesta deve essere specificata la motivazione della rettifica. Gli uffici dell'Autorità, valutata la motivazione, decideranno se autorizzare la modifica e l'utente sarà avvisato tramite *e-mail*.

Nelle *e-mail* è sempre necessario indicare ragione sociale e PIVA del soggetto per il quale si sta inviando la richiesta e un recapito telefonico del referente.